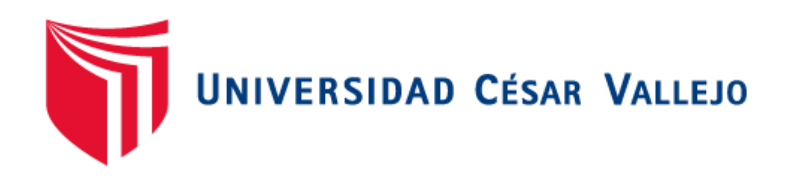

# **FACULTAD DE INGENIERÍA Y ARQUITECTURA**

# **ESCUELA PROFESIONAL DE INGENIERÍA DE SISTEMAS**

Sistema Web-Mobile para el proceso de control de inventarios en la

## Empresa Creaciones Divinas E.I.R.L

## **TESIS PARA OBTENER EL TÍTULO PROFESIONAL DE:**

Ingeniero de Sistemas

### **AUTOR:**

Roman Pardo, Luis Enrique (orcid.org/0000-0003-3664-0029)

### **ASESOR:**

Mgtr. Perez Huaman, Omar (orcid.org/0009-0004-0678-7307)

Dra. Vasquez Valencia, Yesenia del Rosario (orcid.org/0000-0003-4682-2280)

### **LÍNEA DE INVESTIGACIÓN:**

Sistemas de Información y Comunicaciones

### **LÍNEA DE RESPONSABILIDAD SOCIAL UNIVERSITARIA:**

Desarrollo económico, empleo y emprendimiento

**LIMA – PERÚ** 

**2023**

## **Dedicatoria**

<span id="page-1-0"></span>La presente tesis se la dedico a mi familia por su apoyo incondicional para poder concluir mi carrera. A Dios, el que en todo momento está ayudándome a aprender de mis errores y a no cometerlos otra vez

## **Agradecimiento**

<span id="page-2-0"></span>A mi familia, a Dios y en especial a mis padres, porque siempre estuvieron pendiente de todo aquello que me hiciera falta, me alentó para pasar todos los obstáculos que se me presentaron. A todas aquellas personas que creyeron en mí, que me apoyaron y alentaron en todo momento

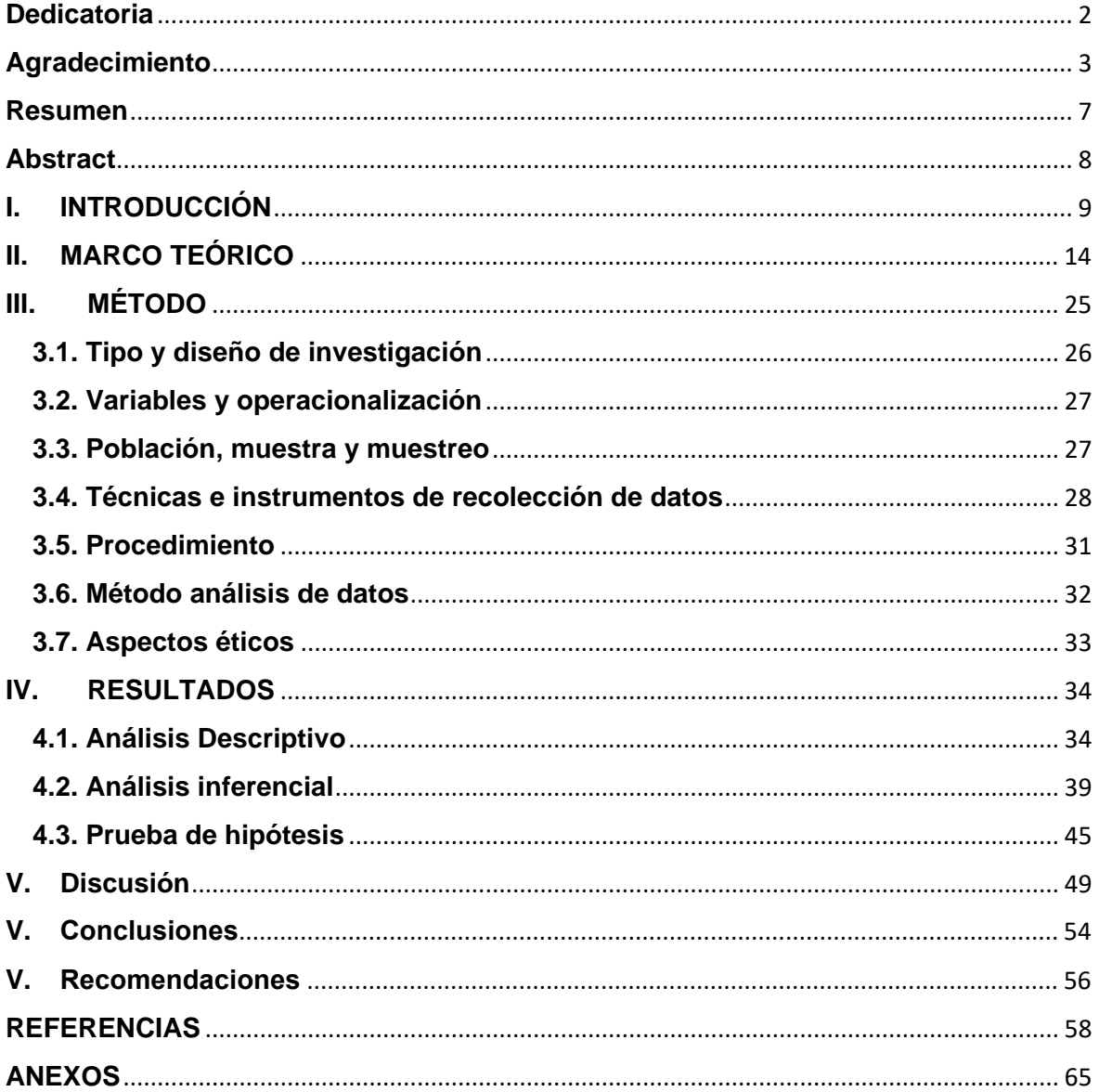

## Índice de contenidos

# **Índice de tablas**

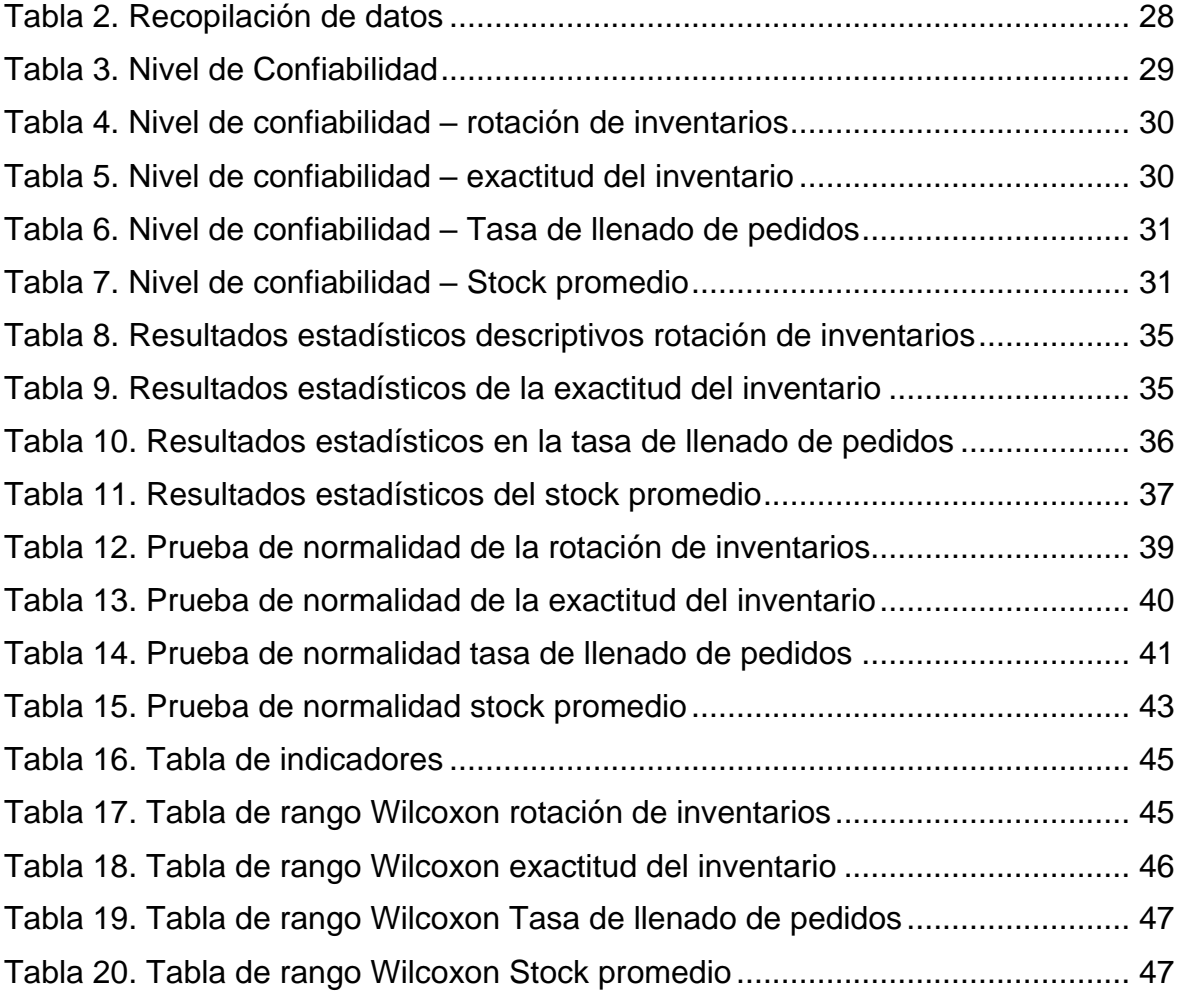

# **Índice de figuras**

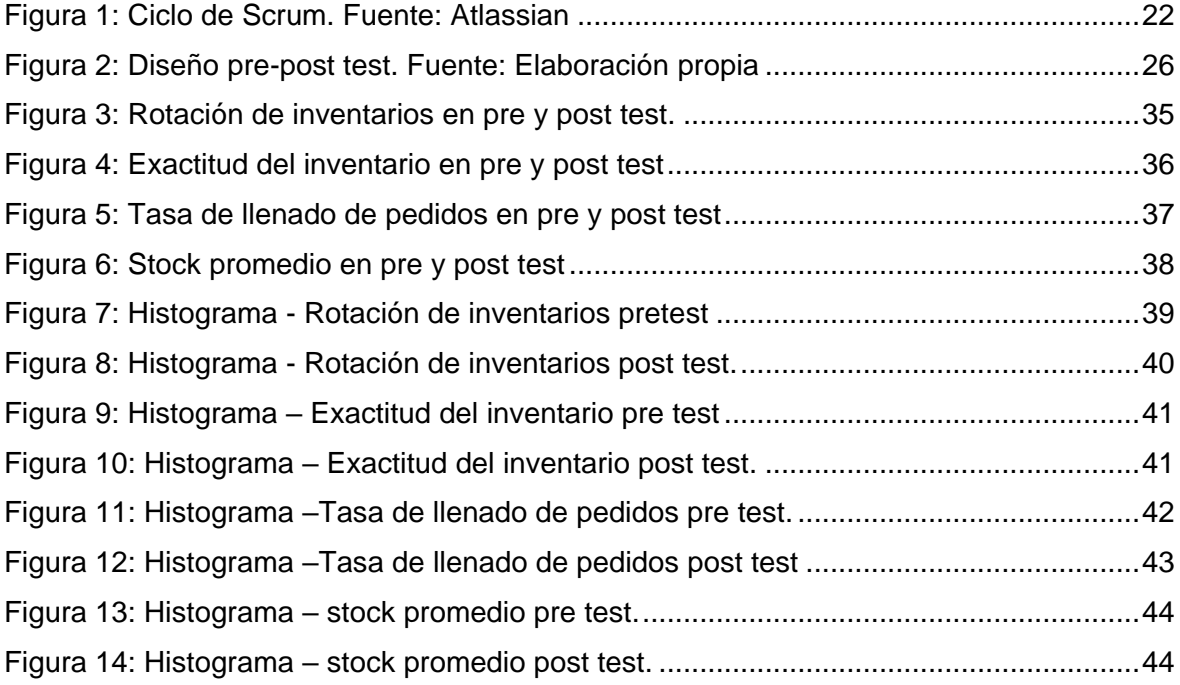

## **Resumen**

<span id="page-6-0"></span>La presente tesis busca desarrollar la implementación de un sistema Web-Mobile para el proceso del control de inventarios en la empresa Creaciones Divinas. Ya que surge a través de la problemática de mejorar la gestión del almacén y en puntos críticos como la baja rotación del inventario, cantidad de productos no registrados en el inventario, el cumplimiento en el despacho de los pedidos y la evaluación del stock promedio.

El objetivo principal es determinar la influencia de un sistema Web-Mobile para el proceso del control de inventarios en la empresa. Se desarrolla con la metodología Scrum empleando el lenguaje de programación typescript junto con el servicio firebase. Para la población se utiliza 30 tipos de producto y se toma como muestra el total, con un enfoque cuantitativo y un diseño preexperimental.

En el apartado de los resultados podemos observar que la rotación de inventarios aumento en un 29%, mientras que en la exactitud del inventario aumento en un 29%, por otro lado, la tasa de llenado aumento en un 37% y por último el stock promedio mejoro en un 2.5. Concluyendo de esta forma que mejora significativamente todos los objetivos planteados, aceptando las hipótesis alternativas y rechazando las hipótesis nulas.

**Palabras clave:** Sistema Web, Mobile, Control de inventarios, Scrum, Typescript

# **Abstract**

<span id="page-7-0"></span>This thesis seeks to develop the implementation of a Web-Mobile system for the inventory control process in the company Creaciones Divinas. Since it arises through the problem of improving warehouse management and in critical points such as low inventory turnover, number of products not recorded in the inventory, compliance in the dispatch of orders and the evaluation of the average stock.

The main objective is to determine the influence of a Web-Mobile system for the inventory control process in the company. It is developed with the Scrum methodology using the typescript programming language together with the firebase service. For the population, 30 types of products are used and the total is taken as a sample, with a quantitative approach and a pre-experimental design.

In the results section we can see that inventory turnover increased by 29%, while inventory accuracy increased by 29%, on the other hand, the filling rate increased by 37% and finally the stock average improved by 2.5. Concluding in this way that it significantly improves all the objectives set, accepting the alternative hypotheses and rejecting the null hypotheses.

**Keywords:** Web system, Mobile, Inventory Control, Scrum

# <span id="page-8-0"></span>**I. INTRODUCCIÓN**

En lo que concierne a la industria textil, es un ámbito muy competitivo ya que con todas las empresas que se crean día a día, es muy difícil mantenerse a flote y con el último golpe que se originó en el año 2020 con la temporada de COVID-19 tuvo como desenlace una baja en producción, ventas y hasta cierre de algunas compañías que se dedicaban a esto. Ante esta situación la misión principal de algunos negocios era esencialmente mantener el equilibrio financiero, así que de esta manera se plantea reformular estrategias y uno de estas era la tecnología. Las empresas se involucraron haciendo desde ventas a través de comercio electrónico, redes sociales, páginas web, pero a su vez descuidando un aspecto importante que era el almacén porque incurren en errores como el kardex de la mercancía, compra de productos innecesarios, baja rotación de productos, confusión entre los productos existentes y en el registro.

A nivel internacional, el INEGI (2018), señala que, en un sondeo realizado en México, se observó que aproximadamente el 70% de los pequeños y medianos comercios no continúan sus operaciones más allá de 5 años. Este fenómeno, en gran medida, se atribuye a la falta de una verificación oportuna de los niveles de existencias en almacén. La conclusión es que estos comercios experimentan pérdidas significativas debido a una gestión deficiente del control de inventarios, a menudo derivada de la falta de conocimientos sobre cómo llevar a cabo dichos controles, mientras que, en un contexto nacional, según Stewart (2020), la inadecuada utilización de herramientas digitales ha generado dificultades para que las empresas habiliten a su personal a realizar un eficiente control de inventarios. Aquellas dedicadas a la compra y venta de mercancía en pequeñas cantidades no han estado llevando a cabo sus inventarios de manera oportuna, lo que ha afectado su capacidad de respuesta a las cambiantes demandas del mercado. Es crucial contar con una herramienta digital que simplifique la gestión y brinde al personal acceso a registros e informes actualizados sobre el inventario, permitiéndoles tomar decisiones informadas respecto a las operaciones de compra y venta. La adopción de sistemas de inventario modernos posibilitará un monitoreo en tiempo real, favoreciendo así un control más preciso de los inventarios.

En este contexto, se selecciona a la empresa Creaciones Divinas como caso de estudio. Este establecimiento, especializado en el ámbito textil, se enfoca en la fabricación y comercialización de vestidos de gala, y tiene su sede en Gamarra, que si bien ha seguido vigente a pesar de que es un negocio con más de una década en el mercado, pareciera que no tiene problemas para sus ventas por sus fidedignos clientes, pero dentro de la empresa hay procesos que no están del todo digitalizados, sino más que nada siguen recurriendo al uso de un Excel para apuntar los ingresos y salidas de los productos, esto afecta gravemente algunos puntos como por ejemplo: baja rotación de los productos, cantidad de productos no registrados en el inventario, cumplimiento en el despacho de los pedidos y por último no existe una evaluación del stock promedio. Esto tiene un impacto negativo en los almacenes que afecta en tanto en costos de producción, bajas de ventas, almacenes llenos con productos de baja rotación. Por lo que afecta a la infraestructura de la empresa, a su vez que no genera un ingreso por encima del promedio estimado.

Una vez descrita la problemática, se plantea la siguiente pregunta: ¿De qué manera influye un sistema Web-Mobile para el proceso de control de inventarios de la empresa creaciones divinas E.I.R.L.? y como problemas específicos se tienen: ¿De qué manera influye un sistema Web-Mobile en la rotación de inventarios del proceso de control de inventarios de la empresa creaciones divinas E.I.R.L.?**,** ¿De qué manera influye un sistema Web-Mobile en la exactitud de inventarios del proceso de control de inventarios de la empresa creaciones divinas E.I.R.L.?, ¿De qué manera influye un sistema Web-Mobile en la tasa de llenado de pedidos del proceso de control de inventarios de la empresa creaciones divinas E.I.R.L.? y, ¿De qué manera influye un sistema Web-Mobile en el stock promedio del proceso de control de inventarios de la empresa creaciones divinas E.I.R.L.?

En caso de la justificación práctica, en un entorno empresarial dinámico, la capacidad de respuesta es esencial. Con un sistema Web-Mobile, los colaboradores podrán tomar decisiones más rápidas y precisas, ya que podrán contar con acceso a la información pertinente en cualquier ubicación y momento, lo que es especialmente útil para enfrentar situaciones imprevistas. Teunter y Kuipers (2022) señalan que, Scrum se basa en entregas iterativas y regulares, lo que significa que los clientes pueden ver resultados tangibles a corto plazo. Esto aumenta la satisfacción del cliente al permitirles proporcionar retroalimentación temprana y asegurarse de que el producto se alinee con sus necesidades. A su vez Watson y Roberts (2020) indican que se focaliza en la eficiencia operativa, la versatilidad y la capacidad de ajuste que brinda este sistema, resultando en una gestión más efectiva del inventario y una utilización productiva del almacén.

Para la justificación tecnológica, en este contexto se genera debido a la necesidad de emplear un sistema Web-Mobile que permitirá a los empleados y todo el personal administrativo, acceder a información crítica del inventario en tiempo real, desde cualquier ubicación y dispositivo. Esto se logra mediante la tecnología de la nube, lo que garantiza la disponibilidad y accesibilidad constante de los datos. Según Fraccascia y Nastasi (2023) concentran sus esfuerzos en examinar la disposición de los consumidores para emplear aplicaciones móviles dedicadas a abordar el problema del desperdicio de productos. Los hallazgos del estudio resaltan la facilidad al utilizar aplicaciones, enfatizando la necesidad de desarrollar aplicaciones móviles que sean intuitivas y genuinamente beneficiosas. De igual manera Horn, Nordin, Fritsch, et al (2023) mencionan que, dentro del proceso de creación, se realizan pruebas de usuario y pruebas de seguridad para asegurar la confiabilidad y seguridad de la aplicación.

En conclusión, para una justificación económica, la introducción de una herramienta tecnológica mejorada posibilitará una administración más eficaz de los productos almacenados, generando así una disminución de los costos asociados al almacenamiento, que comprenden tanto la adquisición de nuevos espacios como los gastos de mantenimiento. Según lo que nos indica Bustamante y Torrealba (2022) señalan que, la utilización adecuada de indicadores en la gestión logística permitiría una planificación y un abastecimiento más precisos, lo que resultaría en una mejor administración de los suministros. Esto aseguraría que la empresa tenga siempre lo que necesita, cuando lo necesita. De manera similar, según Quispe (2022), la incorporación de una herramienta digital no solo incide en el control del personal, sino que también genera un impacto positivo en la administración de los colaboradores. Esto conlleva a una mejora en la eficiencia y eficacia global de las operaciones de la empresa.

Como objetivo general se tiene: Determinar la influencia de un sistema Web-Mobile en el proceso de control de inventarios en la empresa Creaciones Divinas E.I.R.L.

De igual manera se plantean los siguientes objetivos específicos los cuales son: Determinar la influencia de un sistema Web-Mobile en la rotación de inventarios para el proceso de control de inventario en la empresa Creaciones Divinas E.I.R.L., Determinar la influencia de un sistema Web-Mobile en la exactitud del inventario para el proceso de control de inventario en la empresa Creaciones Divinas E.I.R.L., Determinar la influencia de un sistema Web-Mobile en la tasa de llenado de pedidos para el proceso de control de inventario en la empresa Creaciones Divinas E.I.R.L. y, Determinar la influencia de un sistema Web-Mobile en el stock promedio para el proceso de control de inventario en la empresa Creaciones Divinas E.I.R.L.

Como hipótesis general se proponen que, el sistema Web-Mobile mejora el proceso de control de inventario en la empresa Creaciones divinas E.I.R.L. Mientras que las hipótesis específicas fueron: El sistema Web-Mobile mejora significativamente la rotación de inventarios para el proceso de control de inventario en la empresa Creaciones Divinas E.I.R.L., El sistema Web-Mobile mejora significativamente en la exactitud del inventario para el proceso de control de inventario en la empresa Creaciones Divinas E.I.R.L., El sistema Web-Mobile mejora significativamente en la tasa de llenado de pedidos para el proceso de control de inventario en la empresa Creaciones Divinas E.I.R.L. y, El sistema Web-Mobile mejora significativamente en el stock promedio para el proceso de control de inventarios en la empresa Creaciones Divinas E.I.R.L.

# <span id="page-13-0"></span>**II. MARCO TEÓRICO**

Para realizar el marco teórico se tomaron en cuenta revistas, artículos, pero haciendo un enfoque netamente en tesis e informes de investigación que sirven para antecedentes del presente proyecto, por lo que comenzaremos comentando los precedentes nacionales.

Según Ramírez y Valdivia (2022) plasmaron el caso de estudio de una empresa minera ubicada en Huaraz en donde investigaban acerca de la evaluación de la gestión del almacén en donde se conformó una muestra de 15 empleados, y para la recopilación de datos en este estudio, se empleó la técnica de cuestionario como herramienta de investigación. Posteriormente en sus resultados se obtuvo que más del 60% de los trabajadores afirman que no existe un control o algo similar para determinar las existencias que son adquiridas, que se recomienda implementar un sistema para tener un conocimiento de los materiales, suministros y activos adquiridos por la organización.

En la tesis de Olaya y Peña (2021) nos comentan que, en la empresa exportadora ubicada en Piura en donde realizaron la investigación, presentaba problemas relacionados con el control de inventarios, existencias y rotación de productos por lo que afectaba a la rentabilidad de la empresa. Nos dicen que el estudio fue de tipo aplicada y de diseño no experimental con una población de 40 colaboradores, en este caso se toma la totalidad de personas que estarán consideradas. Los hallazgos de este estudio revelaron que el 80% de los empleados lograron una rentabilidad satisfactoria y mejoraron la gestión de inventarios.

En la tesis de Holguín (2021) menciona que, consiste en evaluar la gestión de inventarios en la compañía Sierra Ampato, para esto utilizó una muestra establecida de 40 trabajadores, que es de tipo aplicada descriptiva, con diseño no experimental - transversal y de carácter cuantitativo. En el estudio se demostró que el control de inventarios tiene un índice bajo, por lo que una solución propuesta es implementar innovaciones tecnológicas para facilitar un correcto y preciso manejo interno que ayudará a mejorarlo en un 42.5% esta deficiencia plasmada.

También, en la tesis de Flores y Ponce (2021) desarrollaron una solución tecnológica para la gestión de inventarios, el tipo de investigación fue de tipo aplicada de diseño experimental y de carácter cuantitativo, con una población de 18 tipos de productos. Como resultado de esta investigación se obtuvo que la empresa mejoró impactando en la exactitud del inventario en un 34.21% y mejorando el costo de conservación de los productos en un 410.55%.

En la investigación de Peña (2018), se indago acerca del impacto de un aplicativo móvil en una empresa tecnológica para la gestión de inventarios, por lo que, para realizarlo recolecto una cantidad de 598 documentos generados y distribuidos en 28 fichas de registros. Como hallazgo se obtuvo que la empresa mejoro su nivel de cumplimiento de despachos en un 33.43% y de esta manera impacta en las ventas, pagos, en el almacén y en la gestión del mismo.

En la tesis de Chipana (2017), se investigó sobre la empresa Leuka SAC con el objetivo de analizar la mejora del proceso de la gestión de inventarios mediante la implementación de una solución tecnológica, por lo que con una población de 108 productos realizado un estudio de tipo aplicada – experimental, aplicando técnicas de fichaje obteniendo muestras de 84 productos y 79 pedidos. Como hallazgo de la investigación se obtuvo que la rotación de inventarios aumentó en un 38% y mientras que la exactitud del inventario aumentó un 37% por lo que se concluye que tuvo un efecto positivo en la empresa, así de esta manera la empresa obtiene una mejora eficaz al momento de hacer la contabilidad de los productos en el almacén y a su vez genera una mejora de ingresos al rotar una mayor cantidad de productos.

En relación a la tesis de Yalle (2017) comenta que, la finalidad de su estudio consistía en analizar los efectos de incorporar una herramienta digital en la administración de inventarios. Mediante su estudio, se obtuvo que era de tipo aplica-experimental con una muestra de 30 productos aplicando metodología ágil. Como hallazgo de este estudio, se concluyó que la rotación de inventarios aumentó en un 40% evitando que la empresa tenga productos con una baja rotación, mejorando las ventas y costos de producción. De esta investigación se puede obtener la dimensión de Inventario y a su vez el indicador de rotación de inventarios.

De la Cruz (2022) nos dice que el objetivo era ver la influencia de una herramienta digital para la empresa de estudio, la investigación presentó un enfoque de datos cuantitativo de tipo aplicada, empleando un diseño preexperimental con una población determinada en un promedio de 15 días. A manera de resultados se vio reflejado que la empresa obtuvo una mejora del 12% en el seguimiento de las entradas y salidas de productos. Por otro lado, el tiempo promedio de las ventas se redujo en un poco más de 3 segundos, para así de esta manera poder atender más clientes y obtener más ingresos en este proceso. De esta tesis se obtuvieron los indicadores tasa de llenados de pedidos y stock promedio.

Mientras que en el ambiente internacional nos encontramos con:

En el estudio realizado por Rueda, Avendaño y Parada (2022), la meta de la investigación consistió en examinar la influencia de los sistemas informáticos en administración de inventarios de empresas correspondiente al sector comercial, el enfoque del estudio fue cuantitativo y adoptó un método no experimental, específicamente un diseño transversal de nivel correlacional. La población inicial comprendió 14,452 empresas, de las cuales se extrajo una muestra representativa de 300 para el estudio. Con una correcta administración de los productos se puede ver que existe un control del 56% al 34% lo que permite que sea más eficaz, a su vez esto incrementa tiempos de entrega de la mercancía a los clientes.

Según Parra y Fuentes (2022), el propósito fundamental de esta investigación consiste en crear un sistema informático de inventario para gestionar eficazmente los materiales, equipos y herramientas utilizados en las operaciones de la entidad. Este proyecto tendrá una investigación aplicada descriptiva, a su vez se aplica una investigación mixta, para el caso de cualitativas utilizó matrices DOFA (Debilidad, Oportunidades, Fortalezas y Amenazas) junto con el ciclo PHVA (Planificar-Hacer-Verificar-Actuar) y para el caso de las cuantitativas se utilizaron formulación matemática e indicadores de gestión. Luego de implementar el método ABC para clasificar los productos, se evidencio que el costo para mantener el inventario aumentó un 21.70% y también mejora la toma de decisiones de la empresa.

De acuerdo con la investigación de Pozo, Rodríguez y Benalcázar (2020), se analizaron los costos de producción y la medición contable del inventario con el propósito de establecer normativas y técnicas adecuadas para una aplicación contable más precisa y un análisis mejorado. La metodología fue de tipo descriptivo, y el tipo de diseño fue no experimental transversal por lo que los datos recogidos fueron durante un tiempo específico. Como resultado se evidenció que las empresas que llevan un control en su inventario rinden un 20% mejor que la competencia, a su vez un 18% de costos no reconocidos, afecta al costo de producción real.

En su estudio Mehdizadeh (2020) tiene como objetivo controlar el inventario de un distribuidor de una cadena de suministros para repuestos de automóviles. En este caso se utilizaron muestras de catálogos de piezas electrónicas para realizar una integración de un análisis ABC de inventarios para una mejor categorización de los productos. Como resultado de esta implementación se obtuvo un incremento de un 5% de eficacia e incrementó un promedio de 2000 productos en las entregas por delivery, aumentó en el nivel de servicio, reducción del valor promedio y la antigüedad del inventario.

En el artículo de Watson y Roberts (2020) en las bibliotecas de la universidad de Oklahoma tenían la problemática de que ocupaban considerablemente los almacenes hasta un 90% en un promedio de 3 años por lo que se requería una solución tecnológica para la rápida búsqueda de artículos dentro del inventario y evitar la duplicidad de estos. El tipo de investigación fue aplicada con un diseño preexperimental, y como parte de la solución se implementó una solución tecnológica para la gestión de inventarios con un api de código de barras, en donde se obtuvo los resultados que podía contabilizar un promedio de 5000 artículos semanales y que gracias a esto se redujo el problema de almacenamiento en un 50% por lo que se ve incremento en la satisfacción de los miembros de la biblioteca ya que obtienen una búsqueda rápida de los libros solicitados.

Finalmente, en el estudio de Dural-Selcuk, Rossi, Onur, et al. (2020) Se tuvo como objetivo mejorar el lote estacionario de los productos de la empresa, el estudio fue de tipo aplicado con un enfoque cuantitativo de diseño experimental. Para la muestra se analizaron 6 lotes diferentes para realizar la prueba y como parte de los resultados se incrementó entre un 2% a 13% el lote estacionario de la empresa, incrementando de esta manera la evaluación del desempeño del inventario.

Según Rozhkov y Ivanov (2018) el objetivo principal es minimizar los costos totales del sistema para la gestión de inventario manteniendo el nivel de servicio requerido.

La investigación adoptó un enfoque descriptivo aplicado con un diseño experimental, utilizando el software de simulación multi-método AnyLogic para garantizar un nivel de servicio del 97%. Por lo tanto, la implementación de la solución tecnológica resultó en un aumento del 20% en la eficiencia de búsqueda de la empresa, al tiempo que logró una reducción del 50% en los costos de capacidad de producción, cumpliendo así con el objetivo de disminuir la inversión en los almacenes.

Acerca de la metodología para desarrollar el proyecto, buscamos definiciones acerca de la variable dependiente e independiente a su vez de todos los conceptos tecnológicos que se verán durante la investigación, sin olvidar la metodología ágil.

Como sustento para definir la variable independiente: Sistema Web-Mobile, Guillen y Rojas (2020) nos comentan que este concepto se relaciona con la idea de que el usuario accede al servidor web a través de Internet, y el navegador consiste en un conjunto de herramientas vinculadas al desarrollo enfocado en la interacción cliente-servidor. Según Rouse (2020), se describe una aplicación, como un software específicamente diseñado para funcionar en cualquier tipo de dispositivo de uso personal

En relación a la definición de la variable dependiente, que es el proceso del control de inventario, Taboada (2019) argumenta que los mecanismos de gestión de inventario permiten mantener niveles adecuados de existencias para respaldar los procesos de aprovisionamiento, garantizando así la capacidad de satisfacer a los clientes que dependen de acuerdos interdepartamentales dentro de la organización.

En cuanto a las dimensiones, se ha identificado la primera, registros de control, según Taboada (2019) define conceptualmente que es una clasificación adecuada de los inventarios y es importante considerar posibles soluciones a los problemas que puedan surgir debido a las variaciones significativas en la demanda.

Para la segunda dimensión llamada inventario, según Taboada (2019) Se trata de la suma total de mercancías o productos que una empresa tiene almacenados en un instante específico. Esta dimensión engloba todos los artículos en posesión de la empresa, destinados a su futura venta o uso en sus operaciones. La supervisión adecuada de esta dimensión es crucial para asegurar una administración eficaz de los recursos y para cumplir con la demanda del mercado de manera puntual.

Referente al indicador de exactitud del inventario tenemos la definición del blog Mecalux (2023) representa la disparidad entre el inventario registrado en el software de gestión y el inventario almacenado. Siguiendo con el indicador de rotación de inventarios. Siguiendo con el indicador de rotación de inventarios Villon (2021) nos dice que este indicador evalúa la frecuencia con la que una empresa consume y renueva su inventario en un periodo específico. Un valor más elevado suele indicar una administración de inventario más efectiva. En relación al indicador de tasa de llenado de pedidos, según Babiloni y Guijarro (2020) Es una de las métricas de servicio más comúnmente empleadas en la práctica, ya que no solo tiene en cuenta la probabilidad de que el sistema se quede sin existencias, sino también la magnitud de la demanda insatisfecha cuando esto sucede. Acerca del indicador stock promedio, Tramplin (2023) Corresponde al promedio del inventario, calculado sumando el inventario al comienzo del período con el inventario al finalizar el período y dividiendo el resultado por dos. Este valor refleja la inversión total que una empresa ha realizado en su inventario.

En la creacion del producto se emplea la metodología Scrum, según lo definido por Sassa, Alves, Nakagomi, et al (2023) donde nos mencionan que Es un enfoque ágil diseñado principalmente para el desarrollo de software, aunque puede aplicarse en diversas áreas como ingeniería, matemáticas y negocios, siempre y cuando se ajuste al contexto de los proyectos específicos que se gestionarán.

Siguiendo con la documentación de atlassian (2023) los roles de scrum se definen de la siguiente manera:

- Development team: El equipo de desarrollo abarca a aquellos que realizan las tareas necesarias. Aunque comúnmente se asocia con ingenieros, la Guía Scrum específica que puede incluir a diversas personas, como diseñadores, escritores y programadores, entre otros.
- Product owner: Entienden las necesidades comerciales y del cliente, para después desarrollar y administrar el product backlog según esas exigencias.

• Scrum master: Tiene la responsabilidad de coordinar todos los aspectos y asegurarse de que se esté aplicando scrum correctamente. En la práctica, esto implica colaborar con el propietario del producto para definir el valor, apoyar al equipo de desarrollo en la entrega de ese valor, y facilitar la mejora continua del equipo scrum.

De esta manera en la documentación oficial podemos observar que un product backlog es una lista de trabajo priorizada por el equipo de desarrollo que los deriva a un plan de acción y a sus requisitos.

Sin embargo, también tenemos las ceremonias scrum que según la atlassian (2023) nos lo define de la siguiente manera:

- Sprint Planning: Se realiza al inicio del sprint y consiste en que los equipos determinen qué se puede realizar durante el sprint y la forma en que se llevará a cabo ese trabajo. Al finalizar la reunión, cada miembro del equipo scrum deberá tener una comprensión clara de lo que se puede lograr durante el sprint y la manera de entregar el incremento.
- Daily stand-up: Es una breve reunión diaria de 15 minutos o menos, diseñada para revisar el avance y señalar posibles obstáculos. Se recomienda que los participantes se mantengan de pie para fomentar la brevedad de la reunión.
- Sprint Review: es donde el equipo scrum se reúne para revelar lo que se logró durante el sprint.
- Sprint retrospective: Es una reunión para revisar qué tuvo éxito durante el sprint y qué se puede mejorar.

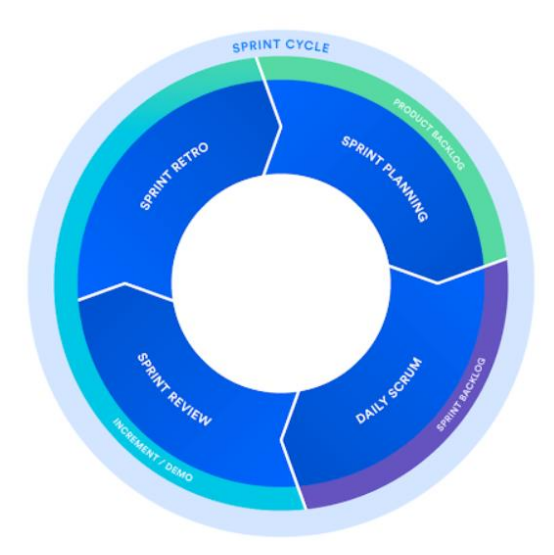

*Figura 1:* Ciclo de Scrum. Fuente: Atlassian

<span id="page-21-0"></span>Para el desarrollo del producto de esta investigación se aplicarán diferentes tecnologías. Tales como la herramienta Git para el manejo del código y repositorio, tal como lo define, Laster (2016) Es un sistema de gestión de código fuente popular y ampliamente utilizado que simplifica enormemente el ciclo de desarrollo, permitiendo a los usuarios crear, usar y cambiar entre ramas para el desarrollo de contenido tan fácilmente como las personas crean y cambian entre archivos en su flujo de trabajo diario.

Como integrador de plataformas tecnológicas optamos por firebase, siendo un gestor que nos permitirá manejar un backend en la nube para una integración sencilla del proyecto requerido, Houssem (2017) nos define como una solución basada en cloud destinada al desarrollo de aplicaciones, compatible con múltiples plataformas como móviles y web, lo que acelera el proceso de desarrollo. Ofrece una variedad de herramientas fáciles de usar que simplifican la gestión al consolidar múltiples funciones en una sola plataforma. Estas herramientas se centran en el desarrollo, crecimiento, monetización y análisis, siendo especialmente valiosas para los desarrolladores al reducir la necesidad de crear un backend.

Por parte del almacenamiento y autenticación también se usarán los servicios de firebase, que en esta ocasión para usar el ingreso al sistema Houssem (2017) comenta que para conectarnos usando una cuenta de Google con el nuevo Firebase, no necesitamos nada más que la creación de una aplicación de consola en la nube de Google y la recuperación de la información requerida. La interconexión y migración entre Firebase y Google cloud console lo hace mucho más sencillo. Todo lo que necesitas hacer es activar las opciones y usar la API para poder conectarte. Mientras que para guardar los registros de la empresa Houssem (2017) nos define que, Firebase Realtime Database es el producto más utilizado por los desarrolladores dentro de toda la gama de productos disponibles. Proporciona capacidades dinámicas y escalables, permitiendo casi todas las operaciones de inserción, actualización y eliminación de datos en tiempo real. Lo que hace que sea una característica atractiva entre otros productos de Firebase en la pila es su funcionalidad de transmisión incorporada y una API extremadamente simple de usar.

Para construir el frontend se aplicará una tecnología que ayude a los requisitos de la empresa, por lo que se opta por React, en donde Rodriguez (2018) detalla que, facilita a los desarrolladores de aplicaciones web y móviles a la creación de aplicaciones multiplataforma que alcanzan un rendimiento similar al de cualquier programa desarrollado de forma nativa. La variedad de aplicaciones que se pueden crear con esta biblioteca es enorme, desde comercio electrónico hasta juegos, es una buena opción para cualquier proyecto móvil debido a su flexibilidad y naturaleza extensible.

Referente al despliegue del servicio web, la universidad ESIC (2023) en un artículo expone que, se trata del acto conocido por presentar o publicar por primera vez una aplicación o página web utilizando herramientas específicas. Una vez definido el concepto, durante la investigación se tiene múltiples plataformas para poder realizar el lanzamiento del proyecto, para lo cual se eligió a Netlify por la versatilidad y también por fácil uso de hacer estos mismos despliegues, tal como lo define Netlify (2023) Habilita a los usuarios para alojar sitios web mediante la acción de arrastrar y soltar componentes desde sus computadoras a la aplicación web, o importando directamente sus repositorios.

En relación al despliegue para Móviles, se realizará a través de las plataformas Store tanto de Android, IOS y Huawei según corresponda. Por esta razón se realizará un APK para que puedan manejar dicha aplicativo de manera segura y privada dentro de la empresa, en esta oportunidad Fernández (2019) nos define que, en el contexto de desarrollo de aplicaciones para Android, se refiere al formato de archivo empleado para la distribución e instalación de aplicaciones en dispositivos móviles.

Referente a la arquitectura que puede adoptar este sistema, dado que se optara por el patrón Composite, que si revisamos la documentación refactoring guru (2023) nos define qué, se trata de un diseño estructural que posibilita la composición de objetos en disposiciones de tipo árbol y la interacción con esas estructuras como si fueran entidades individuales.

<span id="page-24-0"></span>**III. MÉTODO**

#### <span id="page-25-0"></span>**3.1. Tipo y diseño de investigación**

Este estudio sigue una perspectiva cuantitativa, lo cual significa, según la descripción de Carrasco (2017), distingue por la recolección y análisis de datos numéricos y estadísticos con el propósito de describir, analizar o inferir relaciones, patrones y tendencias en el fenómeno investigado.

La investigación actual utiliza un diseño experimental preexperimental, que según Carrasco (2017), incluye un tratamiento a una muestra de manera inicial antes de una implementación, luego se someterse a ese experimento se realiza nuevamente una medición de la muestra para verificar el cambio.

Por último, se aplicó el nivel de investigación de tipo explicativa, por lo que para Rus (2020), Como su nombre indica, busca incrementar la comprensión sobre un tema del cual tenemos conocimientos limitados o nulos.

Para la presente investigación también se tendrá en cuenta el uso de SPSS para el manejo y resultados de los datos.

En este caso se evaluará de la siguiente manera:

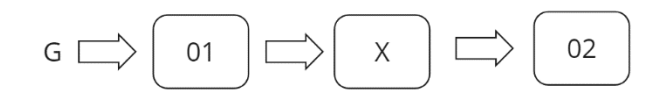

*Figura 2: Diseño pre-post test. Fuente: Elaboración propia*

<span id="page-25-1"></span>G: Grupo

01: Grupo Experimental: Pre-Test

X: Variable independiente Sistema Web-Mobile

02: Post Test, se realiza al establecer con claridad los objetivos y las áreas de conocimiento necesarios para llevar a cabo iniciativas específicas en la empresa.

#### <span id="page-26-0"></span>**3.2. Variables y operacionalización**

Según la explicación de Carrasco (2017), las variables son dimensiones o atributos que se intentan comprender o medir en el contexto de la investigación, representando propiedades, cualidades y características observables de las unidades de análisis, ya sean individuos, grupos sociales, hechos, procesos o fenómenos sociales o naturales. Estos aspectos sirven como fundamento para la formulación de preguntas específicas y el diseño de métodos de recolección de datos destinados a abordar y analizar esas características particulares en el estudio.

Con respecto a la matriz operacionalización donde se puede observar con más detalle lo expuesto en la investigación se encontrará en el anexo N°1.

#### <span id="page-26-1"></span>**3.3. Población, muestra y muestreo**

Según Arias, Villasis y Miranda (2016), la población se define como un conjunto de individuos o elementos con objetivos específicos, claramente delineados, limitados y accesibles, que sirve como fundamento para la selección de la muestra y que cumple con criterios predefinidos.

En el apartado de la población, para la empresa Creaciones Divinas, está constituida por 30 diferentes tipos de productos según la información obtenida.

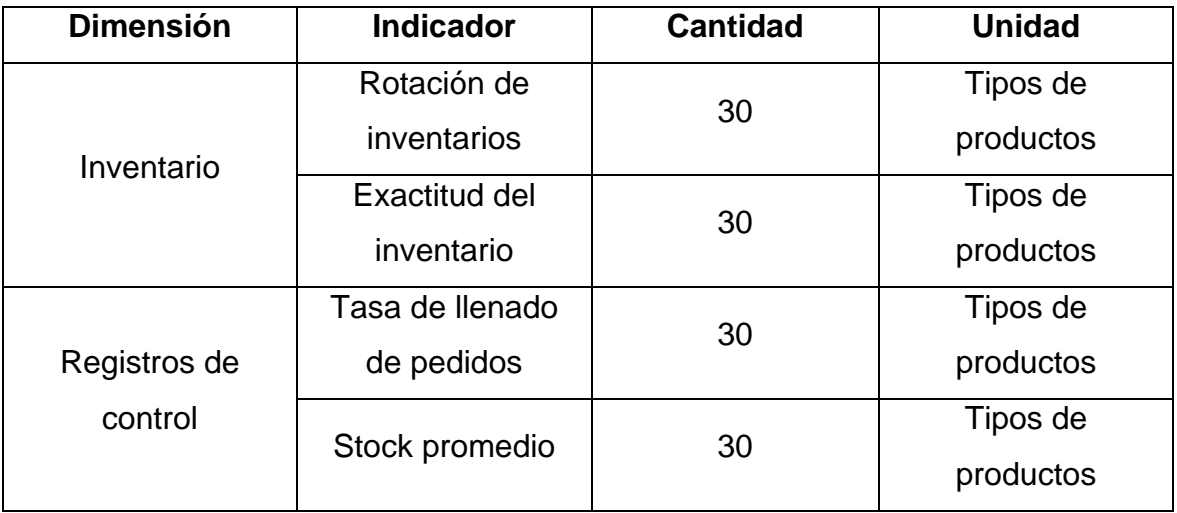

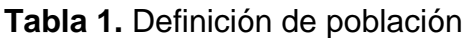

*Fuente: Elaboración propia.*

En lo que respecta a la muestra, según lo indicado por Gallardo (2018), se trata de un subconjunto específico y limitado en el que se seleccionan ciertas variables o fenómenos del grupo más amplio, y este acto se denomina como la muestra extraída de la población cuantificada en la investigación.

Además, la investigación emplea un muestreo aleatorio simple, según Gallardo (2018), una técnica fundamentada en estadísticas matemáticas que busca obtener una muestra de un grupo de población con el propósito de obtener más información de manera eficiente en términos de tiempo, costos y esfuerzo.

Para elegir al personal que iban participar de esta investigación, se consideraron los siguientes criterios:

### **Criterios de inclusión:**

- Todos los tipos de producto que tengan un código registrado.
- Todos los tipos de productos existentes en las tiendas y almacén.

#### **Criterios de exclusión:**

- Todos los productos que no tengan un código registrado.
- Todos los productos que no pertenezcan a la empresa.

#### <span id="page-27-0"></span>**3.4. Técnicas e instrumentos de recolección de datos**

La presente investigación se apoyó en la técnica de observación y por parte del instrumento se utilizó la ficha de registro.

Referente a la técnica de observación para Menchu (2017), es un método que implica una cuidadosa observación de un fenómeno, evento o caso, para luego recopilar su información y su registro para análisis futuros.

<span id="page-27-1"></span>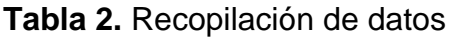

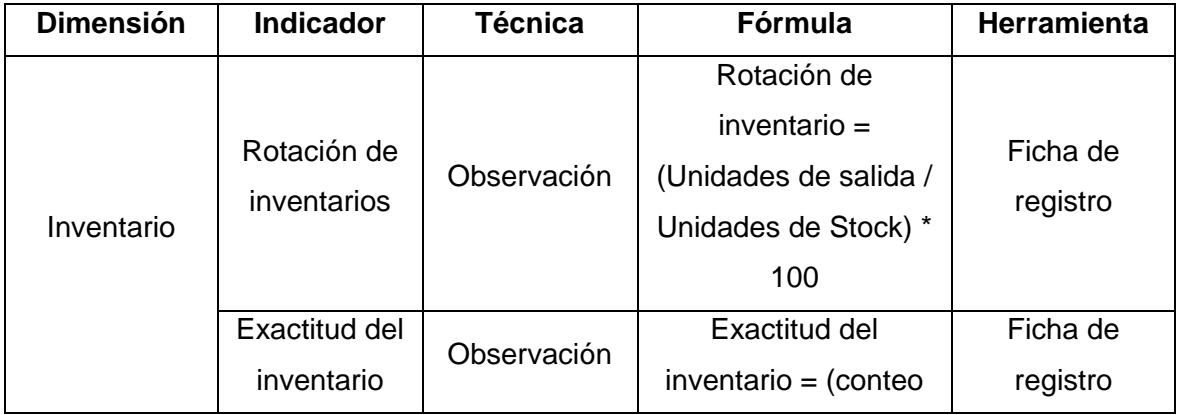

|                         |                       |             | físico del inventario / |          |
|-------------------------|-----------------------|-------------|-------------------------|----------|
|                         |                       |             | cantidad en el          |          |
|                         |                       |             | registro documental)    |          |
|                         |                       |             | $*100$                  |          |
|                         | Tasa de               |             | (Cantidad de pedidos    |          |
| Registros de<br>control | llenado de<br>pedidos | Observación | satisfechos/Cantidad    | Ficha de |
|                         |                       |             | total de pedidos        | registro |
|                         |                       |             | realizados) * 100       |          |
|                         | <b>Stock</b>          | Observación | (stock inicial + stock  | Ficha de |
|                         | promedio              |             | final) $/2$             | registro |

*Fuente: Elaboración propia*

Otra consideración tomada en cuenta es la validez, la cual se determina mediante la evaluación realizada por el asesor. Según la definición de Arias (2020), la validez se refiere al nivel de precisión con el que una medición refleja el principio que se busca medir. En este contexto, el juicio del asesor proporciona una evaluación precisa de la calidad de la investigación (p.116).

En relación con la confiabilidad, es imperativo que la investigación cumpla con un nivel mínimo de confiabilidad. En este contexto, Carrasco (2017) establece que la confiabilidad hace referencia a la cualidad o propiedad de un instrumento de medición que le permite obtener resultados coherentes al ser aplicado una o varias veces a la misma persona o grupos de personas en distintos momentos.

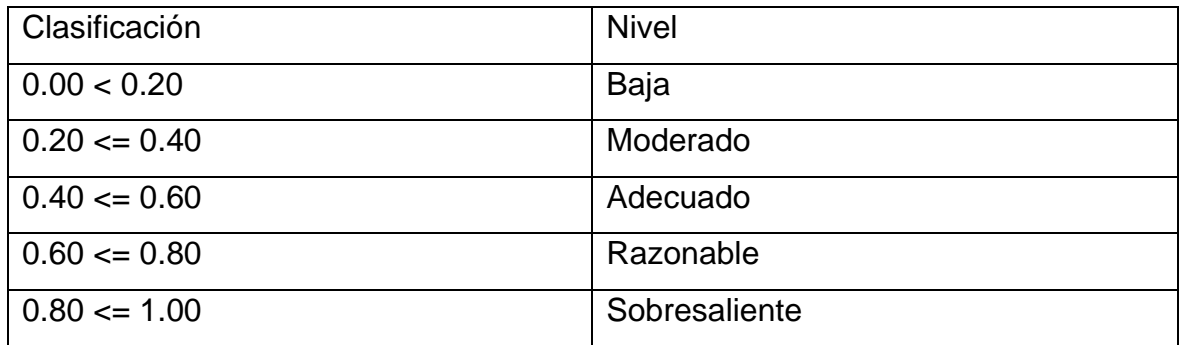

<span id="page-28-0"></span>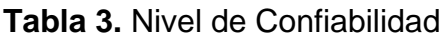

*Fuente: Elaboración propia*

En correlación con la confiabilidad del instrumento, se obtuvo toda la información a través de las fichas de registro que se pueden revisar desde el **ANEXO 04** hasta el **ANEXO 11**.

En referencia al primer indicador, se advierte que el coeficiente de Pearson obtenido es de 0.973, lo cual señala una confiabilidad considerable y, por consiguiente, valida la fiabilidad del instrumento.

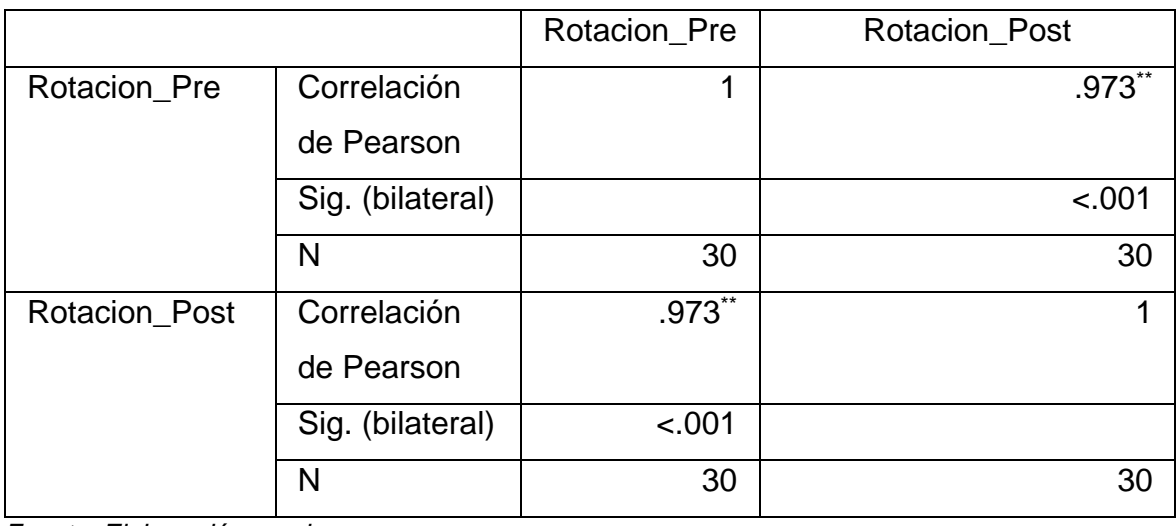

<span id="page-29-0"></span>**Tabla 4.** Nivel de confiabilidad – rotación de inventarios

*Fuente: Elaboración propia*

Con respecto al segundo indicador, se evidencia que el coeficiente de Pearson obtenido es de 0.820, lo que señala una confiabilidad elevada y, por consiguiente, válida la fiabilidad del instrumento.

<span id="page-29-1"></span>**Tabla 5.** Nivel de confiabilidad – exactitud del inventario

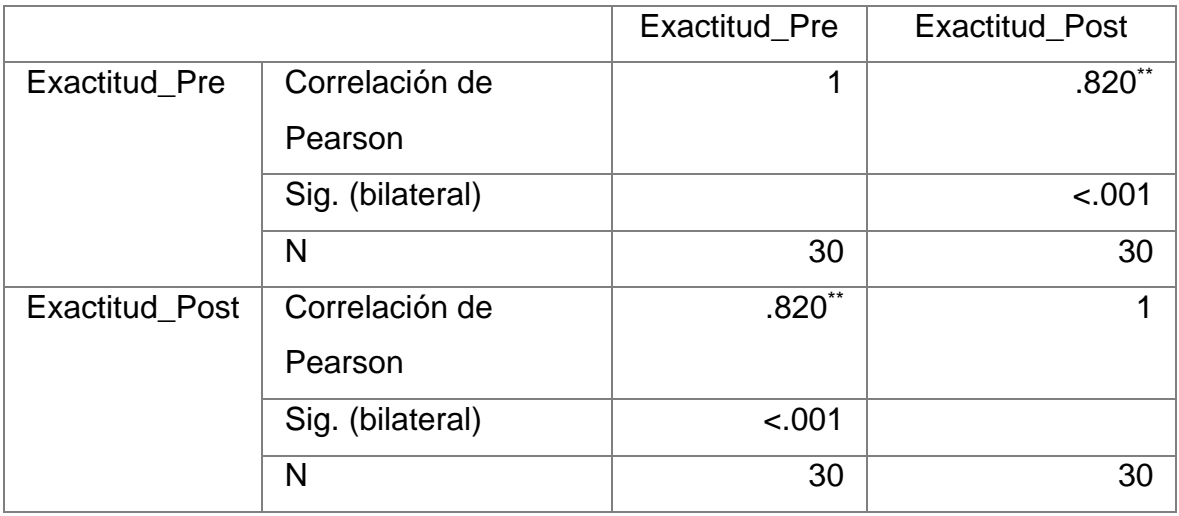

*Fuente: Elaboración propia*

Al examinar el tercer indicador, se nota que el coeficiente de Pearson registrado es de 0.809, lo cual señala una confiabilidad significativa y, por consiguiente, ratifica la fiabilidad del instrumento.

<span id="page-30-1"></span>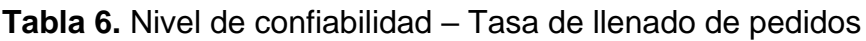

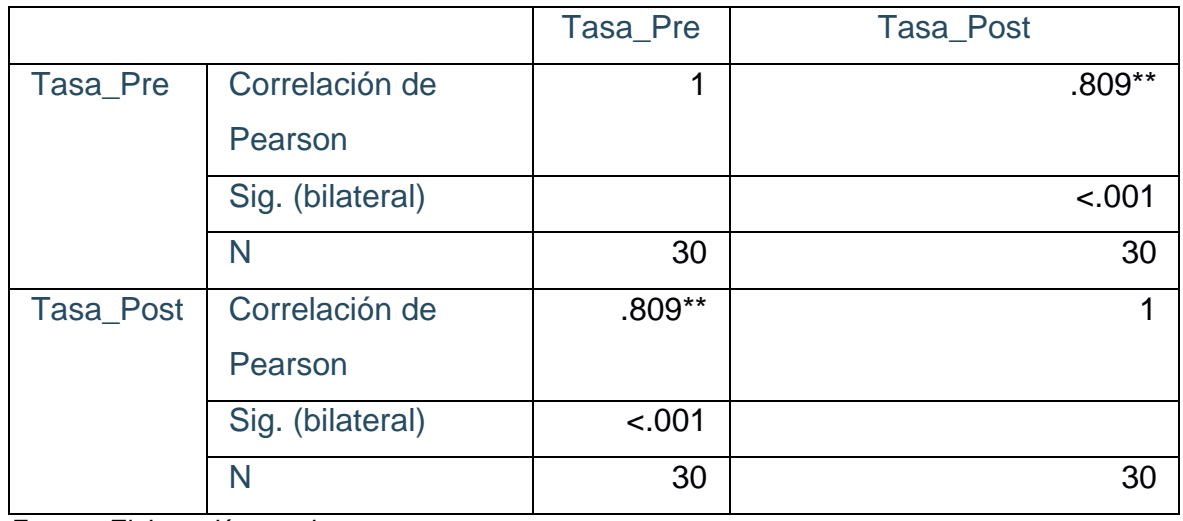

*Fuente: Elaboración propia*

En última instancia, en relación al cuarto indicador, se nota que el coeficiente de Pearson obtenido es de 1.000, señalando una confiabilidad elevada y, por lo tanto, ratificando la fiabilidad del instrumento.

<span id="page-30-2"></span>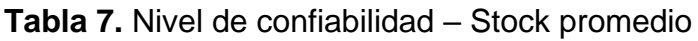

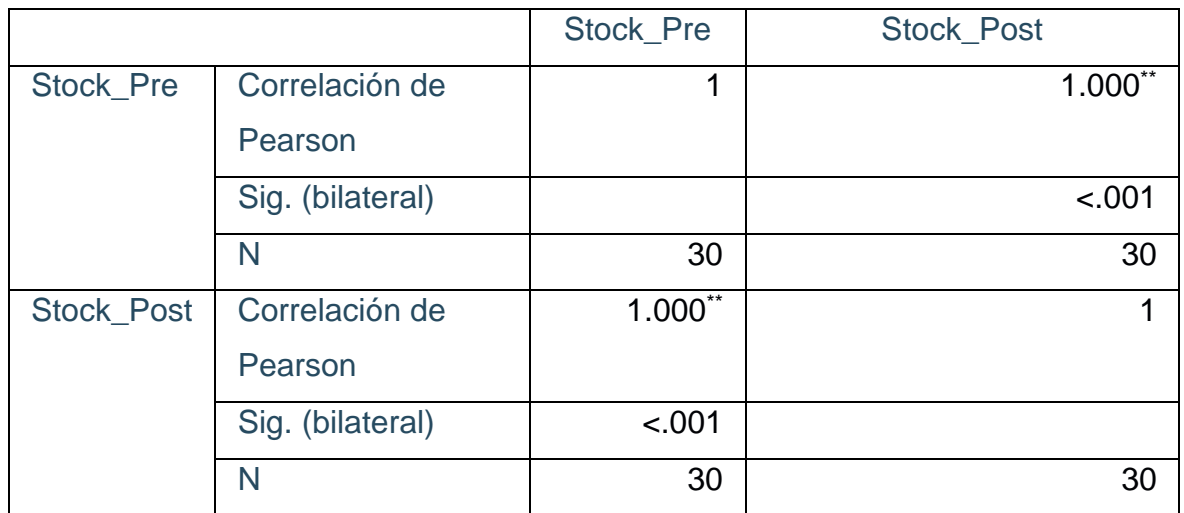

*Fuente: Elaboración propia*

#### <span id="page-30-0"></span>**3.5. Procedimiento**

El enfoque adoptado para esta investigación se origina a partir de los desafíos identificados en la empresa Creaciones Divinas E.I.R.L. donde radica en los almacenes, para esto se consultó con todos los trabajadores de la empresa desde el proceso inicial que es la fabricación de las telas hasta los que están encargados de guardar y almacenar en las tiendas. Una vez identificado la problemática, se procede a establecer la variable dependiente es "proceso del control de inventarios", una vez definido nos vamos al enfoque de la investigación, para ello se busca antecedentes tanto a nivel nacional e internacional para indagar sobre las soluciones brindadas o establecidas para este problema, por otra parte, se consultó en la misma empresa a todos los trabajadores mediante encuestas para obtener aún más información sobre esta problemática. En base a todo lo recolectado se decide plantear una solución tecnológica para mejorar esta falencia que está presentando la empresa.

Después de obtener información de libros, tesis, revistas, artículos de investigación y documentación oficial para tener una base sólida acerca de la teoría, se propone implementar una investigación preexperimental, ya que se necesita hacer una evaluación de los indicadores antes y después de la solución propuesta.

La evaluación de los datos recolectados se llevará a cabo utilizando el software PSPP y aplicando métodos inferenciales y descriptivos, específicamente el test de Shapiro-Wilk, tomando en consideración el tamaño de la muestra.

#### <span id="page-31-0"></span>**3.6. Método análisis de datos**

En el presente estudio se realizará estudio descriptivo mediante un pre y post test. A su vez se optará por usar el método Shapiro Wilk por encima de Kolmogorov porque la muestra tiene un tamaño inferior a 50.

Según los que nos mencionan Flores Tapia y Flores Cevallos (2021) la técnica implica iniciar clasificando la muestra de manera ascendente, generando así un nuevo conjunto de datos ordenado siempre y cuando la muestra tenga un tamaño máximo de 50.

Si:

p-valor < 0.05 determinaría una distribución de datos no normal

p-valor > 0.05 determinaría una distribución de datos normal

Si los datos siguen una distribución normal, se llevará a cabo la prueba paramétrica de la T de Student para verificar las hipótesis. En caso contrario, si los datos no presentan una distribución normal, se optará por realizar la prueba no paramétrica de los rangos de Wilcoxon para contrastar las hipótesis y evaluar su validez

#### <span id="page-32-0"></span>**3.7. Aspectos éticos**

La investigación actual se basa en los artículos del código de ética de la Universidad César Vallejo, previendo la aprobación mediante una iniciativa presentada ante el Consejo Universitario con el número 0126-2017/UCV. Este código modernizado establece un alto estándar de integridad en el análisis teórico, así como un compromiso con la honestidad, con el propósito de garantizar la precisión de la investigación del investigador.

Se preservó la confidencialidad tanto en lo que respecta a la identidad de los empleados que formaron parte de la investigación como en relación con los resultados obtenidos. El estudio se condujo siguiendo las pautas y regulaciones de la Universidad César Vallejo, incluyendo la adaptación de las normas ISO 690 y 690-II para las referencias según las directrices institucionales. Además, el autor de la tesis asume la responsabilidad de respetar adecuadamente las investigaciones previas citadas en este proyecto, de acuerdo con el protocolo establecido por la institución universitaria. Se observa también el cumplimiento del reglamento del código de ética en relación con los materiales generales

## <span id="page-33-0"></span>**IV. RESULTADOS**

#### <span id="page-33-1"></span>**4.1. Análisis Descriptivo**

Para ello se realizó un pretest y después de la puesta en práctica del sistema Web-Mobile se procede a realizar una medición de cada uno de los indicadores para evaluar la mejora de estos mismos.

#### **Indicador 1: Rotación de inventarios**

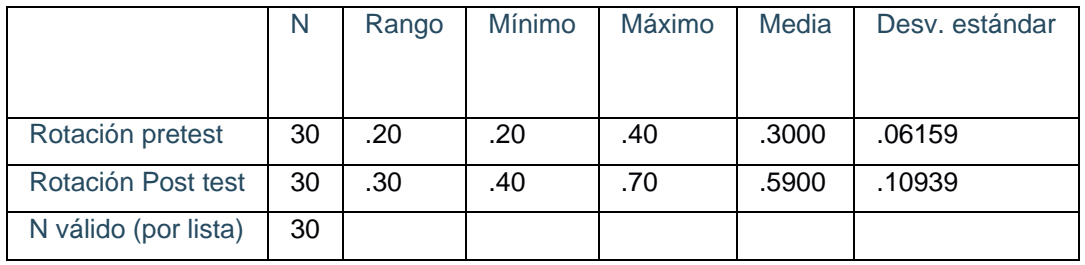

#### <span id="page-34-0"></span>**Tabla 8.** Resultados estadísticos descriptivos rotación de inventarios

*Fuente: Elaboración propia*

Para interpretar los valores al indicador 1, previamente se obtuvo unos valores de 0.3000 (30%) y luego de implementar la solución tecnológica se observa un valor de 0.5900 (59%) por lo que se puede reflejar que el crecimiento fue de 29%. Respecto a la desviación estándar se obtuvo un valor de 0.6159 previamente; pero en el post test se visualiza un valor de 0.10939 lo que indica una dispersión respecto a la media. Para finalizar podemos ver los valores de mínimo y máximo, en el pre test podemos ver que eran de 0.20 (20%) y de 0.40 (40%), en relación a eso, el post test se obtuvo el valor de 0.40 (40%) y de 0.70 (70%) reflejando una gran mejoría en estos números.

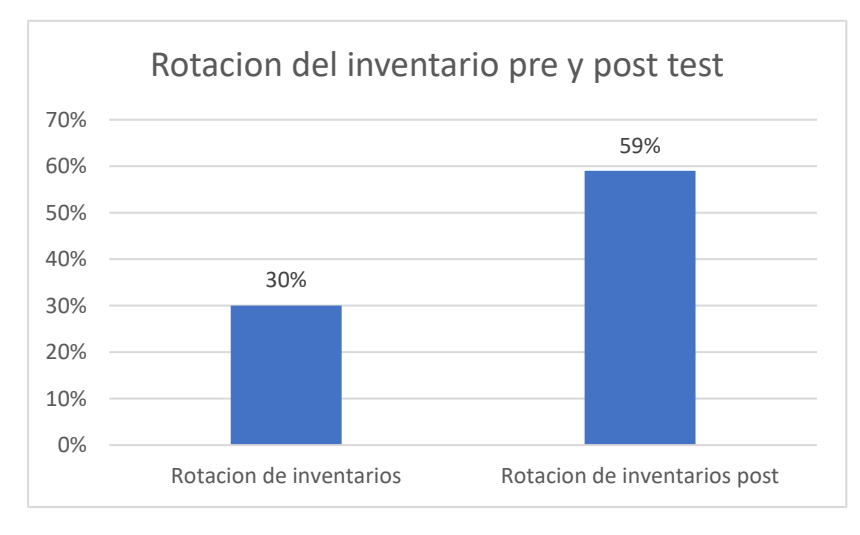

*Figura 3:* Rotación de inventarios en pre y post test.

<span id="page-34-2"></span>En la figura 3, podemos ver a un nivel gráfico la diferencia en el indicador previamente implementada la solución con un valor de 30% y posterior a la implementación podemos observar el valor de 59%. De esta manera permitiendo visualizar un incremento en la rotación de inventarios.

#### **Indicador 2: Exactitud del inventario**

<span id="page-34-1"></span>**Tabla 9.** Resultados estadísticos de la exactitud del inventario

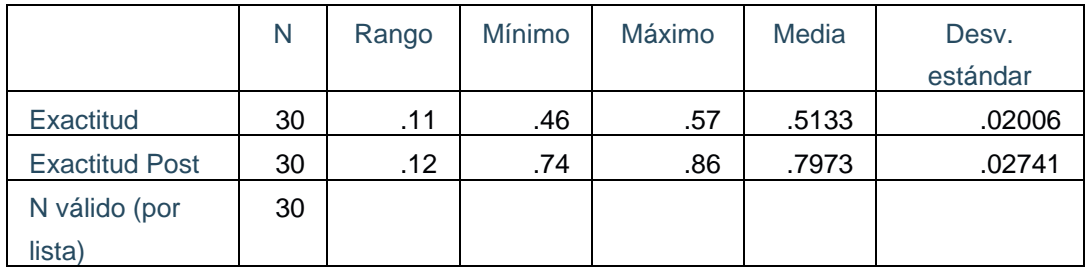

*Fuente: Elaboración propia.*

Con respecto al indicador 2, se visualizan los valores de 0.5133 (51%) previa implementación, y luego de implementar la solución tecnológica se observa un valor de 0.7973 (80%), de esta manera se puede reflejar que el incremento fue de 29%. Continuando con la desviación estándar se obtiene previamente el valor de 0.2006, pero luego en post test se observa un 0.2741, esto indicaría una dispersión respecto a la media. Finalmente, en los mínimos y máximos, en el pre test obtenemos un 0.46(46%) con un 0.57 (57%), mientras que en el post test vemos un 0.74 (74%) con un 0.86 (86%) reflejando una mejoría entre la prueba inicial y prueba final.

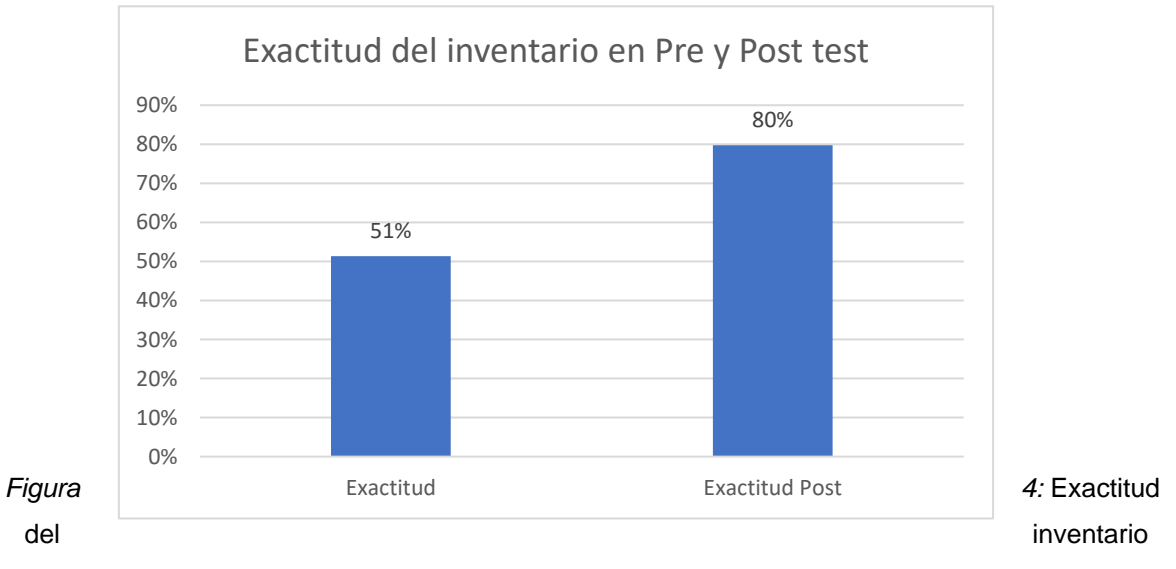

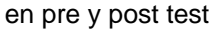

<span id="page-35-1"></span>En la figura 4, podemos ver a un nivel gráfico la diferencia en el indicador previamente implementada la solución con un valor de 51% y posterior a la implementación podemos observar el valor de 80%. De esta manera permitiendo visualizar un incremento en la exactitud del inventario.

#### **Indicador 3: Tasa de llenados de pedidos**

<span id="page-35-0"></span>**Tabla 10.** Resultados estadísticos en la tasa de llenado de pedidos
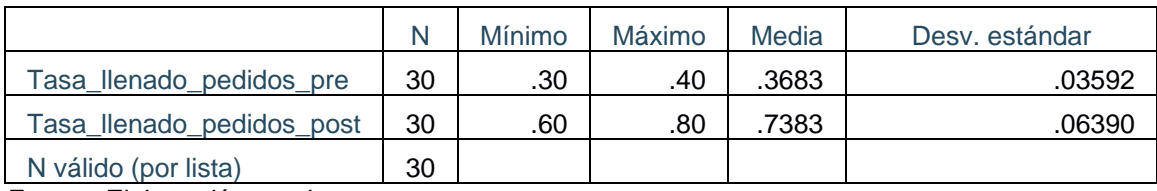

*Fuente: Elaboración propia*

Para interpretar los valores al indicador 3, previamente se obtuvo unos valores de 0.3683 (37%) y luego de implementar la solución tecnológica se observa un valor de 0.7383 (74%) por lo que se puede reflejar que el crecimiento fue de 37%. Respecto a la desviación estándar se obtuvo un valor de 0.3592 previamente; pero en el post test se visualiza un valor de 0.6390 lo que indica una dispersión respecto a la media. Para finalizar podemos ver los valores de mínimo y máximo, en el pre test podemos ver que eran de 0.30 (30%) y de 0.40 (40%), luego en el post test se obtuvo el valor de 0.60 (60%) y de 0.80 (80%) reflejando una gran mejoría en estos números.

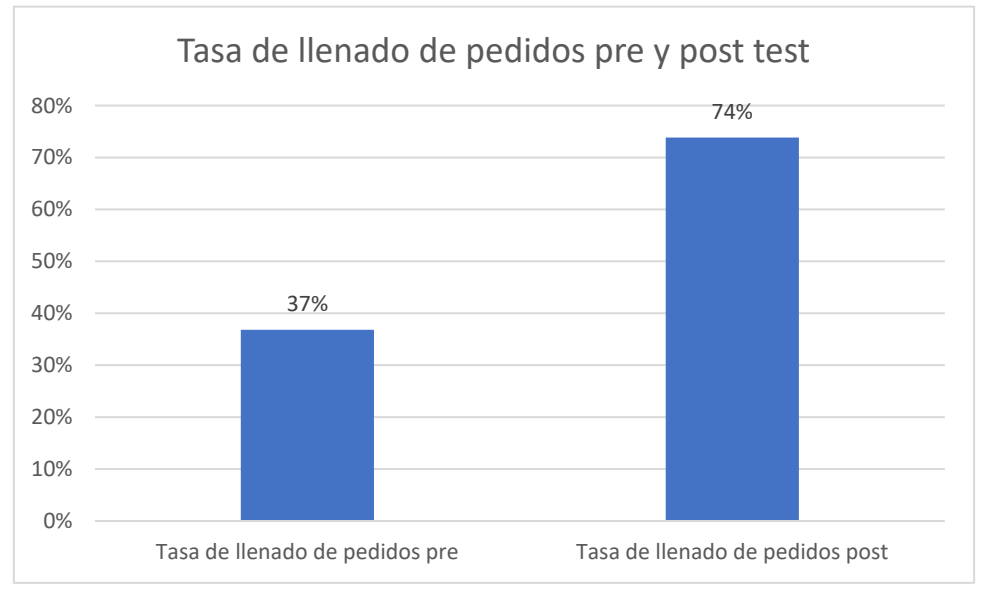

*Figura 5:* Tasa de llenado de pedidos en pre y post test

En la figura 5, podemos ver a un nivel gráfico la diferencia en el indicador previamente implementada la solución con un valor de 37% y posterior a la implementación podemos observar el valor de 74%. De esta manera permitiendo visualizar un incremento en la tasa de llenado de pedidos.

#### **Indicador 4: Stock promedio**

**Tabla 11.** Resultados estadísticos del stock promedio

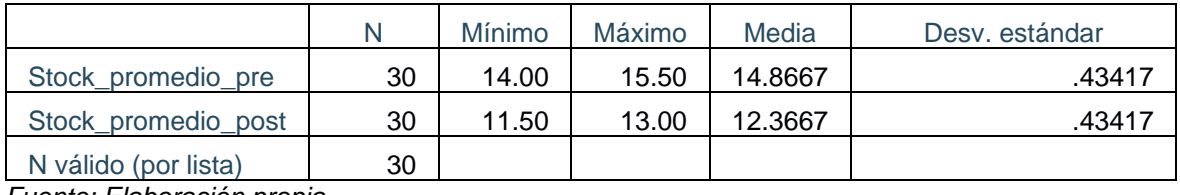

*Fuente: Elaboración propia.*

Para interpretar los valores al indicador 4, previamente se obtuvo unos valores de 14.8667 y luego de implementar la solución tecnológica se observa un valor de 12.3667 por lo que se puede deducir que hubo una reducción en 2.5 en el stock promedio mejorándolo significativamente. Respecto a la desviación estándar se obtuvo un valor de 43417 en ambas pruebas por lo que no hubo dispersión de la media. Para finalizar podemos ver los valores de mínimo y máximo, en el pre test podemos ver que eran de 14.00 y de 15.50, luego en el post test se obtuvo el valor de 11.50 y de 13.00 reflejando una gran mejoría en estos números.

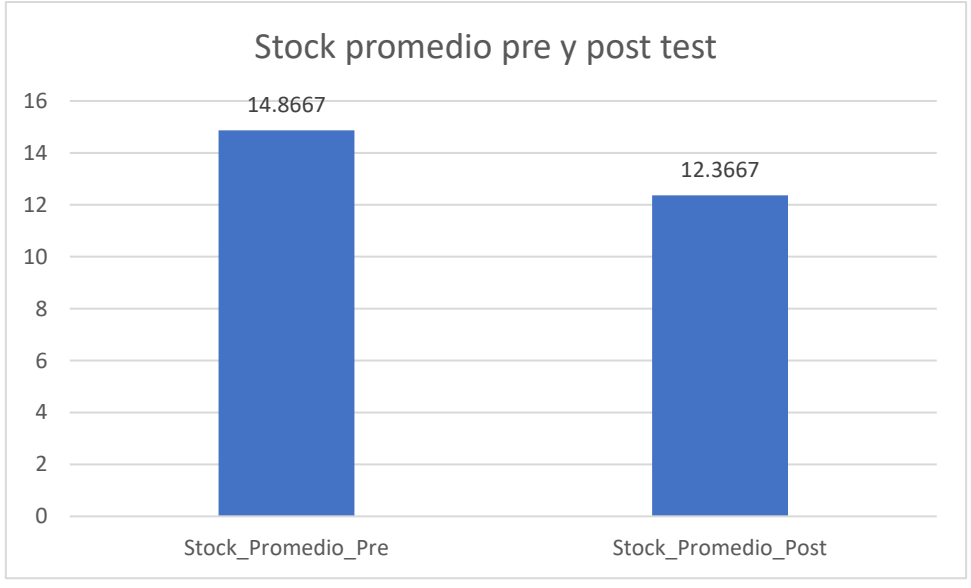

*Figura 6:* Stock promedio en pre y post test

En la figura 6, podemos ver a un nivel gráfico la diferencia en el indicador previamente implementada la solución con un valor de 14.8667 y posterior a la implementación podemos observar el valor de 12.3667. De esta manera permitiendo visualizar una reducción y mejora significativa en el stock promedio de la empresa.

#### **4.2. Análisis inferencial**

Se llevaron a cabo pruebas de normalidad para evaluar si los datos seguían una distribución normal o no. Se aplicó la prueba de Shapiro-Wilk, ya que la muestra era inferior a 50 datos, siendo esta la prueba adecuada. En caso de que el p-valor resultara menor o igual a 0.05, se rechazaría la hipótesis nula, optando por la hipótesis alternativa.

#### **Indicador 1 - rotación de inventarios:**

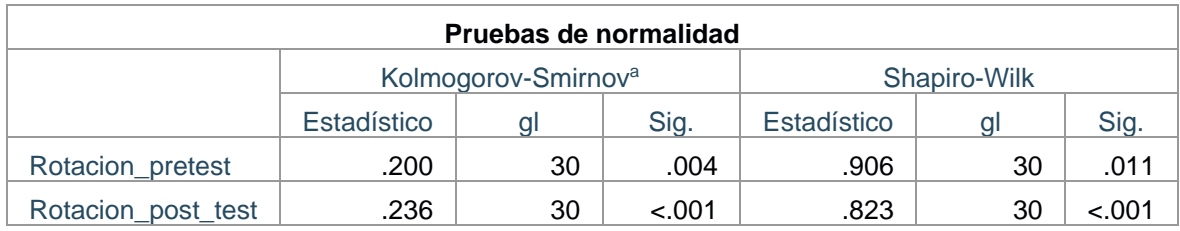

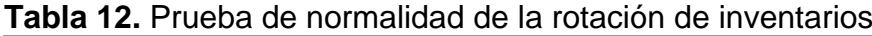

*Fuente: Elaboración propia*

Referente al indicador 1, el valor de Sig. tanto en el pre y post test dieron los valores de .011 y .001, con estos datos obtenidos podemos deducir que siguen una distribución no normal, por este motivo se realizará la prueba no paramétrica de Wilcoxon. En la figura 7 y 8 podemos observar que el indicador de la rotación de inventarios en el proceso de control de inventarios presenta una distribución no normal.

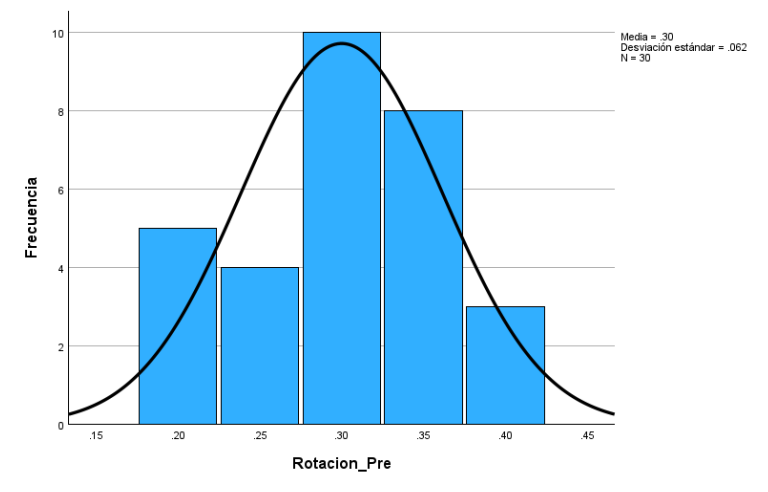

*Figura 7:* Histograma - Rotación de inventarios pretest

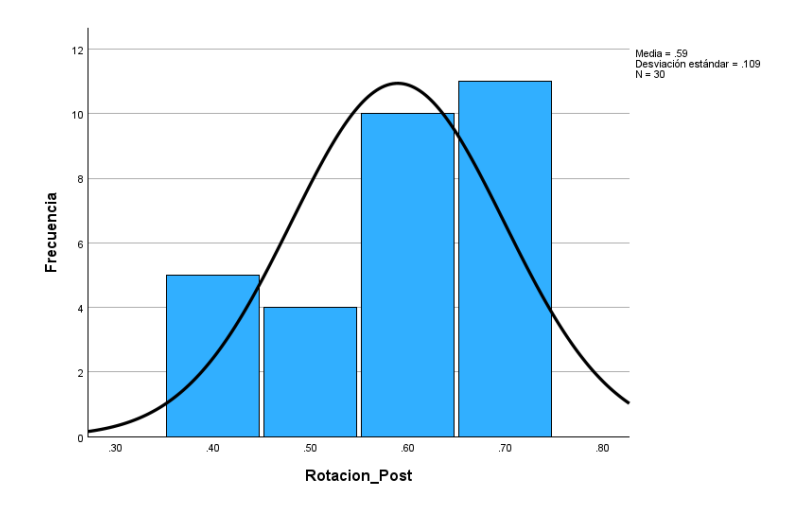

*Figura 8:* Histograma - Rotación de inventarios post test.

#### **Indicador 2 - exactitud del inventario:**

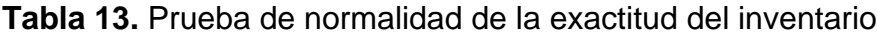

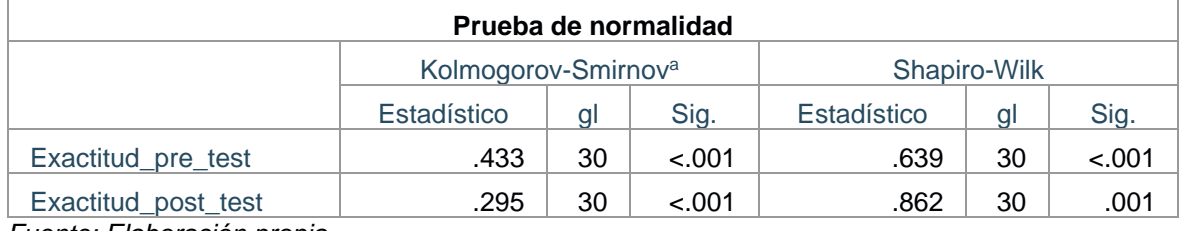

*Fuente: Elaboración propia*

Referente al indicador 2, el valor de Sig. tanto en el pre y post test dieron los valores de .001 y .001, con estos datos obtenidos podemos deducir que siguen una distribución no normal, por este motivo se realizará la prueba no paramétrica de Wilcoxon.

En la figura 9 y 10 podemos observar que el indicador de la exactitud del inventario en el proceso de control de inventarios presenta una distribución no normal.

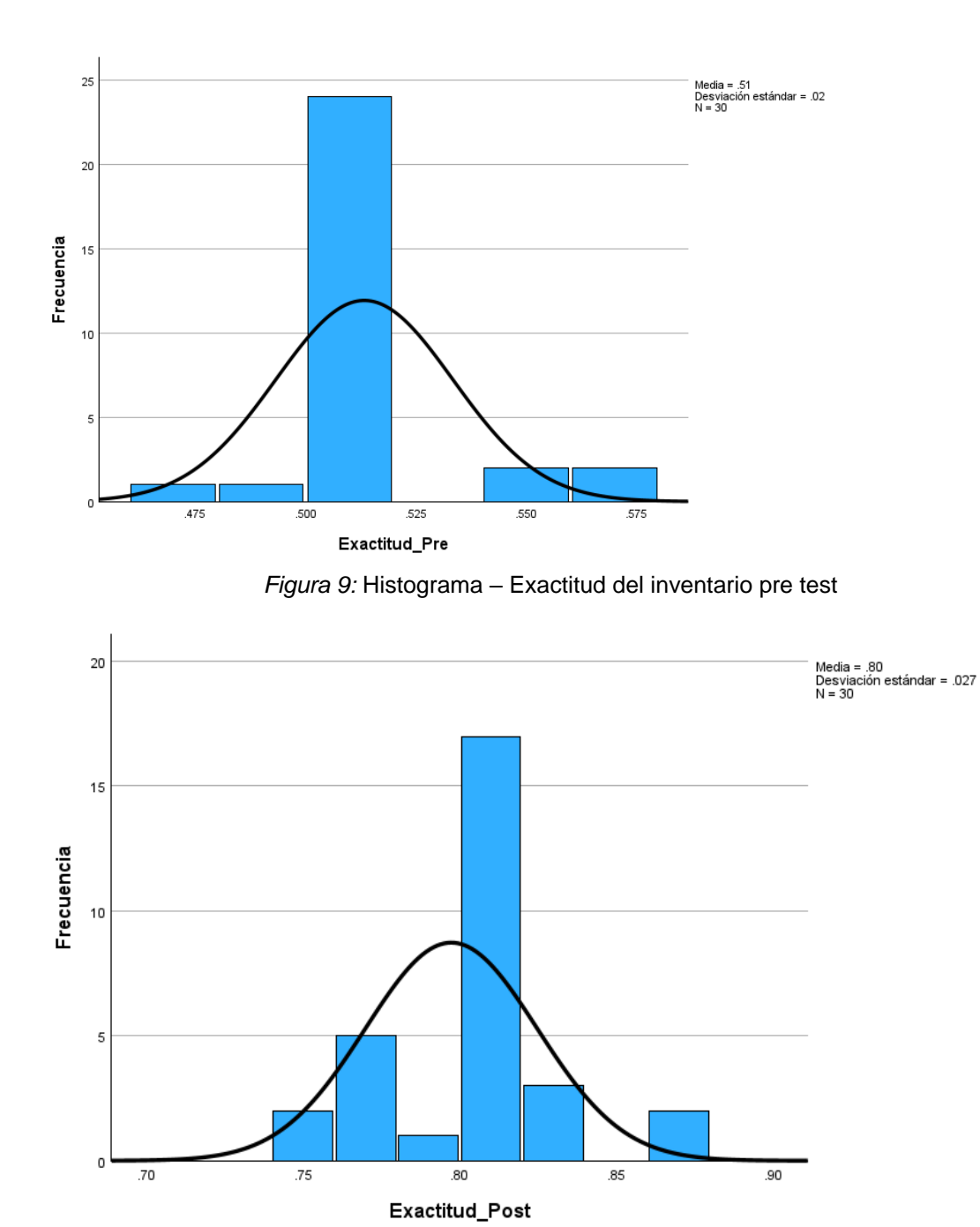

*Figura 10:* Histograma – Exactitud del inventario post test.

## **Indicador 3 - tasa de llenado de pedidos:**

**Tabla 14.** Prueba de normalidad tasa de llenado de pedidos

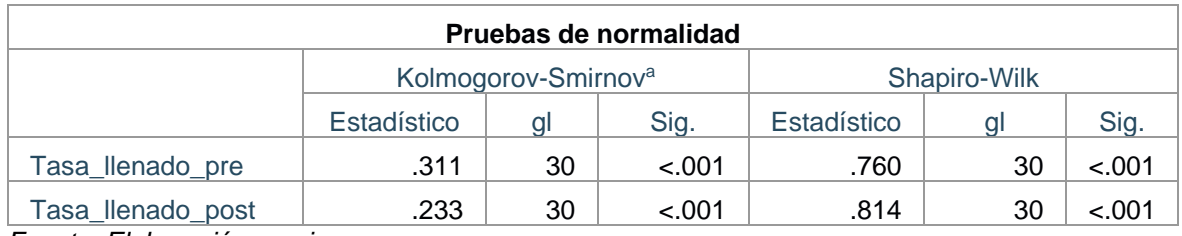

*Fuente: Elaboración propia*

Referente al indicador 3, el valor de Sig. tanto en el pre y post test dieron los valores de .001 y .001, con estos datos obtenidos podemos deducir que siguen una distribución no normal, por este motivo se realizará la prueba no paramétrica de Wilcoxon.

En la figura 11 y 12 podemos observar que el indicador de tasa de llenado de pedidos en el proceso de control de inventarios presenta una distribución no normal.

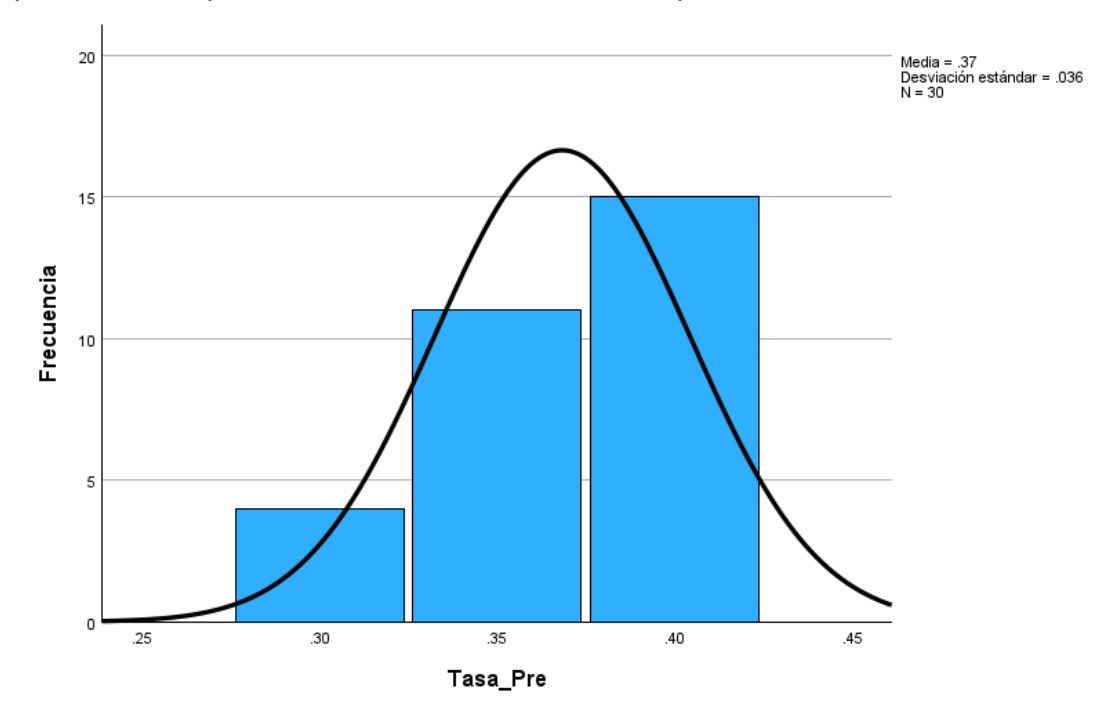

*Figura 11:* Histograma –Tasa de llenado de pedidos pre test.

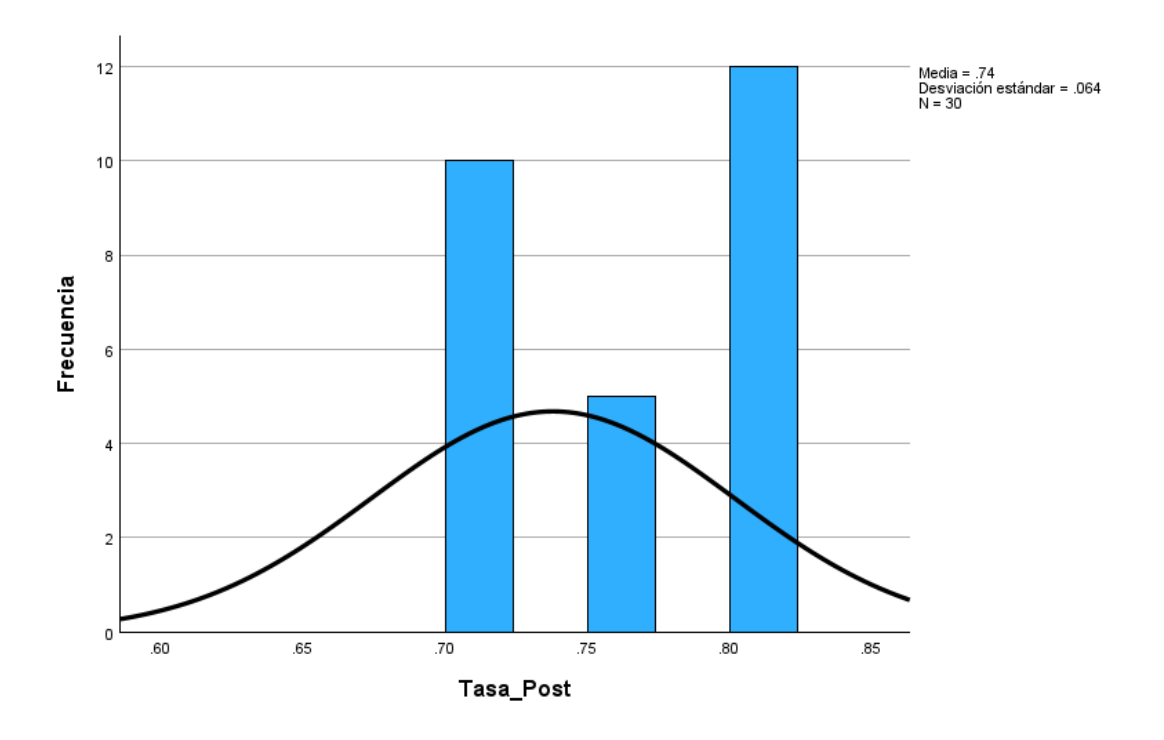

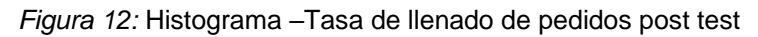

#### **Indicador 4 – stock promedio:**

**Tabla 15.** Prueba de normalidad stock promedio

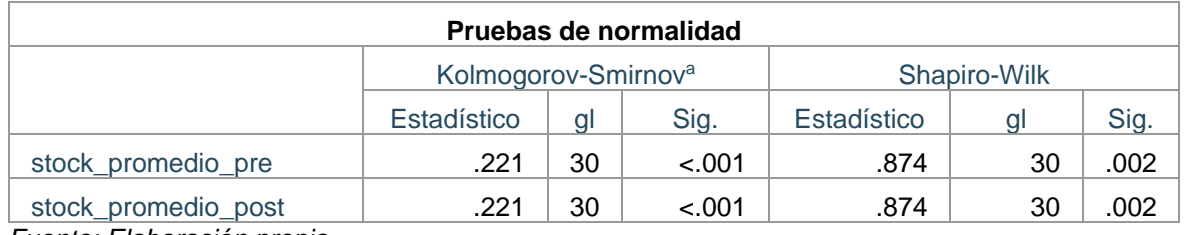

*Fuente: Elaboración propia*

Referente al indicador 4, el valor de Sig. tanto en el pre y post test dieron los valores de .002 y .002, con estos datos obtenidos podemos deducir que siguen una distribución no normal, por este motivo se realizará la prueba no paramétrica de Wilcoxon.

En la figura 13 y 14 podemos observar que el indicador de stock promedio en el proceso de control de inventarios presenta una distribución no normal.

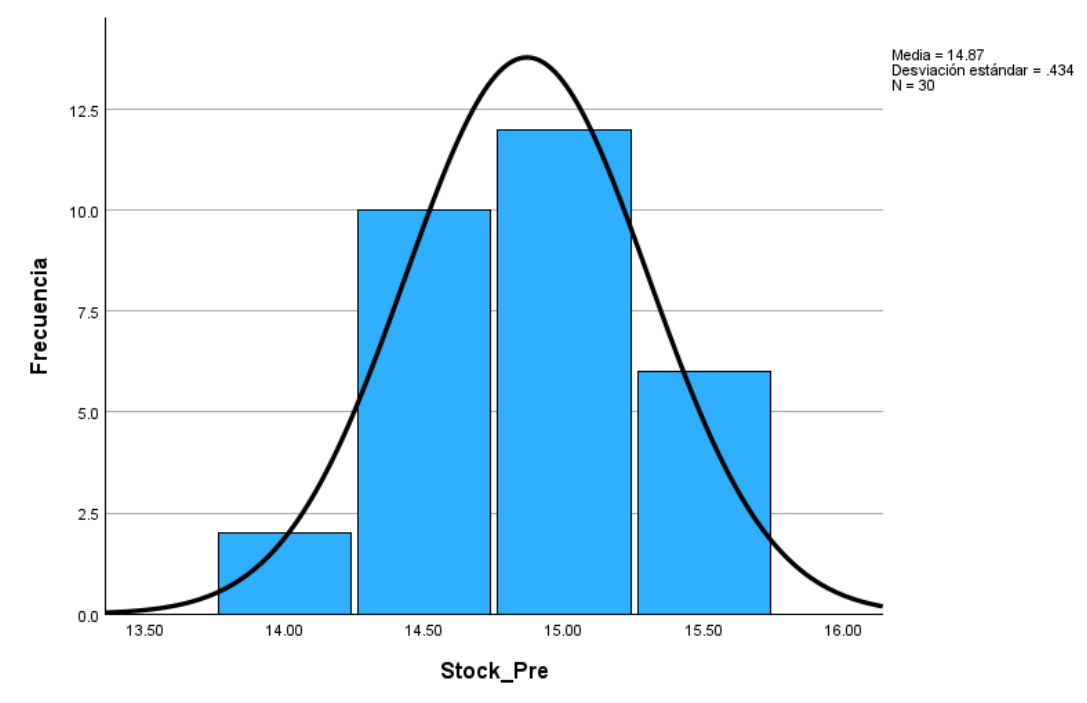

*Figura 13:* Histograma – stock promedio pre test.

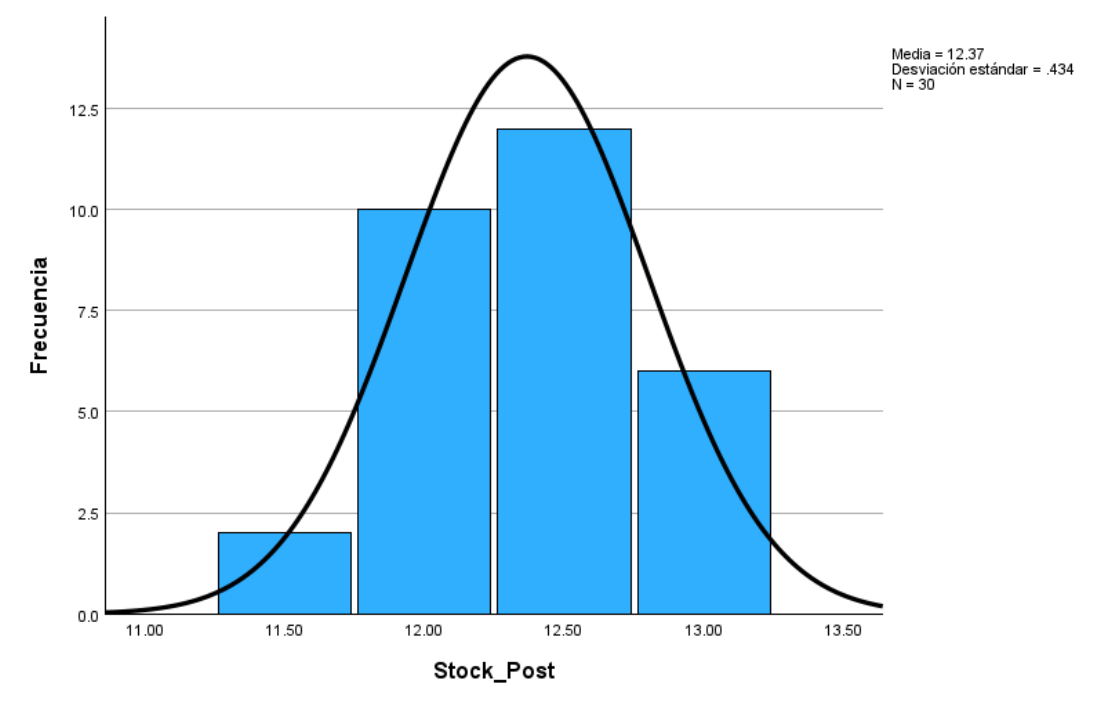

*Figura 14:* Histograma – stock promedio posttest.

### **4.3. Prueba de hipótesis**

**Tabla 16.** Tabla de indicadores

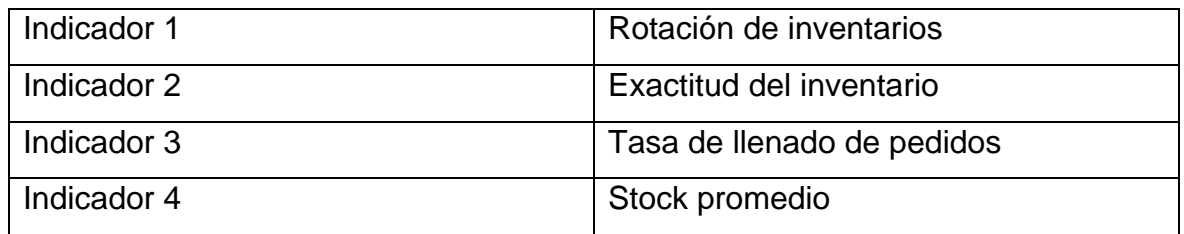

*Fuente: Elaboración propia.*

**Ia:** Indicador sugerido antes de implementar el sistema Web-Mobile en el proceso de control de inventarios

**Id:** Indicador sugerido después de implementar el sistema Web-Mobile en el proceso del control de inventarios.

### **Indicador 1 – rotación de inventarios**

Hipótesis Nula 1: El sistema Web-Mobile no mejora significativamente la rotación de inventarios para el proceso de control de inventario en la empresa Creaciones Divinas E.I.R.L.

Hipótesis Nula 1: Ia >= Id

Hipótesis Alternativa 1: El sistema Web-Mobile mejora significativamente la rotación de inventarios para el proceso de control de inventario en la empresa Creaciones Divinas E.I.R.L.

Hipótesis Alternativa 1: Ia < Id

**Tabla 17.** Tabla de rango Wilcoxon rotación de inventarios

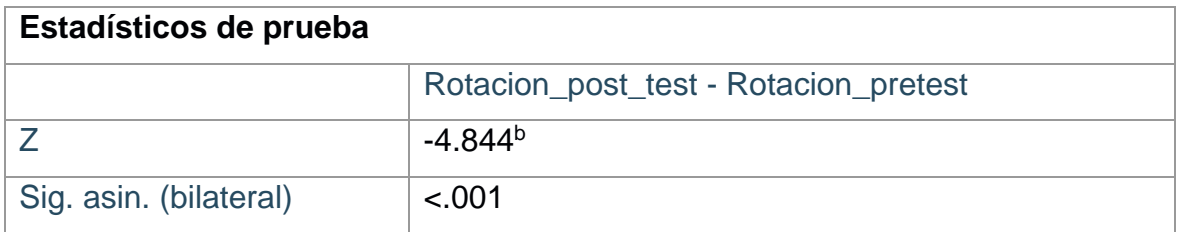

*Fuente: Elaboración propia.*

La prueba de la hipótesis estableció que existe diferencia significativa entre el antes y el después. Por consiguiente, se procede a elegir la hipótesis alternativa y de esta manera descartando la hipótesis nula

### **Indicador 2 – exactitud del inventario**

Hipótesis Nula 2: El sistema Web-Mobile no mejora significativamente la exactitud del inventario para el proceso de control de inventario en la empresa Creaciones Divinas E.I.R.L.

Hipótesis Nula 1: Ia >= Id

Hipótesis Alternativa 2: El sistema Web-Mobile mejora significativamente la exactitud del inventario para el proceso de control de inventario en la empresa Creaciones Divinas E.I.R.L.

Hipótesis Alternativa 1: Ia < Id

**Tabla 18.** Tabla de rango Wilcoxon exactitud del inventario

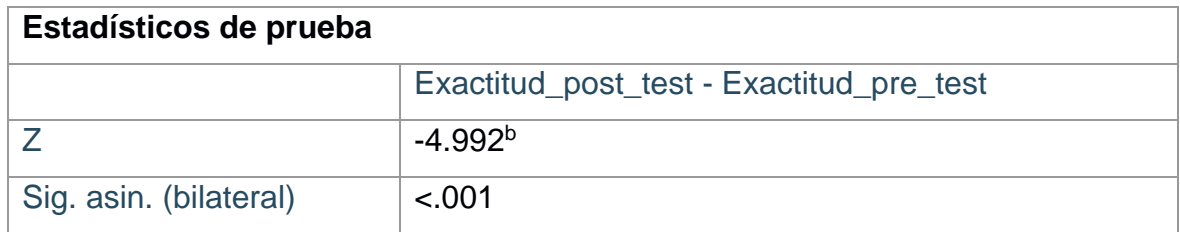

*Fuente: Elaboración propia*

La prueba de la hipótesis estableció que existe diferencia significativa entre el antes y el después. Por consiguiente, se procede a elegir la hipótesis alternativa y de esta manera descartando la hipótesis nula.

#### **Indicador 3 – tasa de llenado de pedidos**

Hipótesis Nula 3: El sistema Web-Mobile no mejora significativamente la tasa de llenado de pedidos para el proceso de control de inventario en la empresa Creaciones Divinas E.I.R.L.

Hipótesis Nula 1: Ia >= Id

Hipótesis Alternativa 3: El sistema Web-Mobile mejora significativamente la tasa de llenado de pedidos para el proceso de control de inventario en la empresa Creaciones Divinas E.I.R.L.

Hipótesis Alternativa 1: Ia < Id

**Tabla 19.** Tabla de rango Wilcoxon Tasa de llenado de pedidos

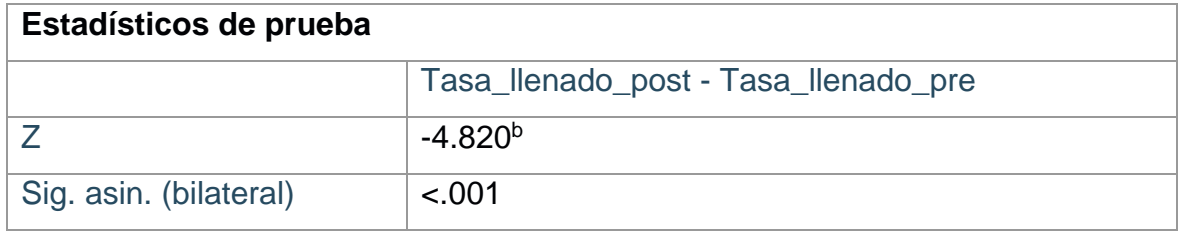

*Fuente: Elaboración propia.*

La prueba de la hipótesis estableció que existe diferencia significativa entre el antes y el después. Por consiguiente, se procede a elegir la hipótesis alternativa y de esta manera descartando la hipótesis nula.

### **Indicador 4 – stock promedio**

Hipótesis Nula 2: El sistema Web-Mobile no mejora significativamente la tasa de llenado de pedidos para el proceso de control de inventario en la empresa Creaciones Divinas E.I.R.L.

Hipótesis Nula 1: Ia >= Id

Hipótesis Alternativa 2: El sistema Web-Mobile mejora significativamente la tasa de llenado de pedidos para el proceso de control de inventario en la empresa Creaciones Divinas E.I.R.L.

Hipótesis Alternativa 1: Ia < Id

**Tabla 20.** Tabla de rango Wilcoxon Stock promedio

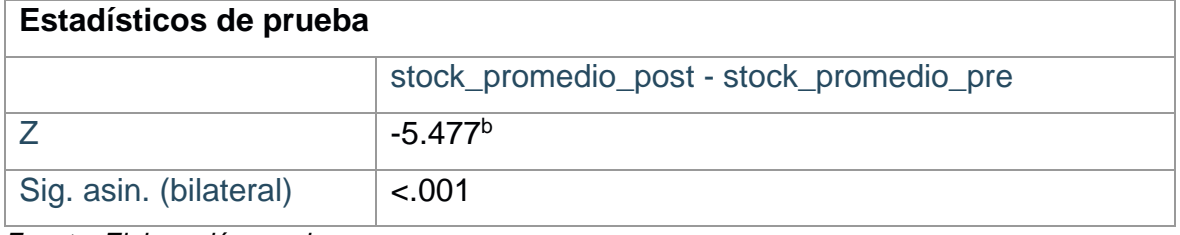

*Fuente: Elaboración propia*

La prueba de la hipótesis estableció que existe diferencia significativa entre el antes y el después. Por consiguiente, se procede a elegir la hipótesis alternativa y de esta manera descartando la hipótesis nula.

# **V. Discusión**

El proceso del control de inventarios en la empresa creaciones divinas comprende un desarrollo bastante extenso ya que comprende un registro de productos, traslado de los mismos, seguimiento de los productos y hasta en algunos casos también comprenden un proceso de ventas. Durante la presente investigación se propone un sistema Web-Mobile para la optimización de los problemas más críticos que presenta la empresa para tener una reducción de costos de producción y a su vez responder correctamente a la competencia en un rubro tan volátil.

Referente a esta problemática, la solución tecnológica muestra unos resultados bastante favorables para la empresa en los registros de control y en el inventario, que son las dimensiones plasmadas en la investigación siendo analizadas a través de los indicadores los cuales son: rotación de inventarios, exactitud del inventario, stock promedio, tasa de llenado de pedidos.

El objetivo de la investigación determina la influencia de un sistema Web-Mobile en el proceso de control de inventarios en la empresa Creaciones Divinas E.I.R. L, luego de realizar todo el procedimiento mencionado en el informe a través del pre y post test.

Con respecto al primer indicador, rotación de inventarios, se determinó las unidades salientes del almacén ya sea por venta o por traslado a otra tienda. Luego de un análisis descriptivo, el indicador arrojo un valor de 30% en el pre test y en el post test tenemos un valor de 59%, lo que representa un aumento del 29%.

Una vez finalizado el análisis descriptivo, podemos verificar el análisis inferencial de la rotación de inventarios, en este caso se elegio Shapiro Wilk por que se contaba con una muestra de 30 tipos de producto, en este caso se verifica a través de una prueba de normalidad, que los datos siguen una distribución no normal por lo que se opta por la prueba de Wilcoxon que nos arroja un resultado de 0.001 por lo que rechaza la hipótesis nula y se tomaría la hipótesis alternativa afirmando que el sistema Web-Mobile mejora significativamente la rotación de inventarios para el proceso de control de inventario en la empresa Creaciones Divinas E.I.R.L.

De esta manera, haciendo un contraste con previas investigaciones, la rotación de inventarios siempre mejora la optimización de recursos y costos de producción, un ejemplo de ello es Yalle (2017) comenta que, trabajando con una población de 30 productos, evidencio una mejora comenzando en 0.64% y aumentándolo hasta un 1.01% así mostrando un crecimiento del 37% aproximadamente, también para hacer el contraste de su hipótesis lo realizo a través de la prueba de Wilcoxon.

De igual manera en el segundo indicador, exactitud del inventario, se determinó el conteo físico del inventario y el conteo en el registro documental para luego evaluarlo en un análisis descriptivo nos devuelve que en el pre test se obtiene un valor del 51% y en el post test un 80% por lo que representa un aumento del 29%. Una vez finalizado el análisis descriptivo, podemos verificar el análisis inferencial de la exactitud del inventario, en este caso se elegio Shapiro Wilk por que se contaba con una muestra de 30 tipos de producto, en este caso se verifica a través de una prueba de normalidad, que los datos siguen una distribución no normal por lo que se opta por la prueba de Wilcoxon que nos arroja un resultado de 0.001 por lo que rechaza la hipótesis nula y se tomaría la hipótesis alternativa afirmando que el sistema Web-Mobile mejora significativamente la exactitud del inventario para el proceso de control de inventario en la empresa Creaciones Divinas E.I.R.L.

Indagando investigaciones previas tenemos a Flores y Ponce (2021) nos comenta que trabajo con una muestra de 18 tipos de productos y podemos verificar que la exactitud del inventario mejora significativamente en un 34.21% previa implementación del sistema web. En este caso sigue una distribución normal por lo que se opta por la prueba T Student en donde el resultado es de 6.449 lo cual es mayor al 1.74 rechazando la hipótesis nula y aceptando la hipótesis alternativa.

Continuando con el tercer indicador, tasa de llenado de pedidos, se evalúan los pedidos satisfechos contra la cantidad total de los pedidos que se realizan, por lo que después de un análisis descriptivo se obtiene un valor en el pre test del 37% mientras que en el post test se ve un 74% por lo que podemos resaltar que tuvo un incremento del 37%.

Una vez finalizado el análisis descriptivo, podemos verificar el análisis inferencial de la tasa de llenado de pedidos, en este caso se elegio Shapiro Wilk por que se contaba con una muestra de 30 tipos de productos, en este caso se verifica a través de una prueba de normalidad, que los datos siguen una distribución no normal por lo que se opta por la prueba de Wilcoxon que nos arroja un resultado de 0.001 por lo que rechaza la hipótesis nula y se tomaría la hipótesis alternativa afirmando que el sistema Web-Mobile mejora significativamente la tasa de llenado de pedidos para el proceso de control de inventario en la empresa Creaciones Divinas E.I.R.L.

Verificando investigaciones previas tenemos a Chipana (2017) que nos comenta, para trabajar este indicador utilizo una muestra de 79 pedidos, el nivel de cumplimiento de despachos que en un inicio era 49.44% pero luego de la implementación de la solución tecnológica aumento a un 86.59%. Así de esta manera evidenciando una mejora en el indicador.

Para finalizar, en el cuarto indicador, stock promedio, se evalúa el stock inicial con el stock final, luego de un análisis descriptivo en el pre test se obtiene un valor de 14.8667 mientras que el post test se visualiza un valor del 12.3667 lo que representa una reducción, por ende, una mejora del 2.5 referente a este indicador.

Una vez finalizado el análisis descriptivo, podemos verificar el análisis inferencial del stock promedio, en este caso se elegio Shapiro Wilk por que se contaba con una muestra de 30 tipos de productos, en este caso se verifica a través de una prueba de normalidad, que los datos siguen una distribución no normal por lo que se opta por la prueba de Wilcoxon que nos arroja un resultado de 0.001 por lo que rechaza la hipótesis nula y se tomaría la hipótesis alternativa afirmando que el sistema Web-Mobile mejora el stock promedio para el proceso de control de inventario en la empresa Creaciones Divinas E.I.R.L.

En la investigación de Watson y Roberts (2020) comentan que, al tener una cantidad de 5000 libros, tenían un problema de que el stock era ineficiente y se tenía que optar por la compra nuevos almacenes, para evitar este problema implementaron un sistema de control de inventarios con código de barras para mejorar el stock promedio en un 50%, asi de esta manera evidencia una clara mejora en el indicador presentado.

Finalizando el capítulo, es importante mencionar las tecnologías que se utilizaron durante el desarrollo de la investigación, en este caso con el lenguaje de programación TypeScript y como editor de texto se utilizó Visual Studio Code, a través de la arquitectura Composite, de esta manera se optó por la metodología ágil Scrum para iterar las historias por sprints ya que se necesitaba una implementación rápida ya que era urgente solventar la problemática de la empresa, lo cual dio un resultado beneficio para la corporación, ya que se ajustó a las necesidades y contribuyendo en costos de producción para generar los productos de la empresa, a su vez también optimizo la gestión del stock y el conteo del almacén, a su vez de evitar los productos estacionarios o productos no rotativos, aumentando las ventas de estos mismos, demostrando de esta manera cumpliendo una mejora significativa en todos los objetivos propuestos.

# **VI. CONCLUSIONES**

- 1. Referente a la investigación realizada en la empresa creaciones divinas E.I.R.L, se concluye que el sistema Web-Mobile influye significativamente en el proceso de gestión de inventarios en donde se resuelven los problemas específicos.
- 2. Respecto al primer indicador, se determinó la influencia en la rotación de inventarios en el proceso de gestión de inventarios, en este caso se vio afectado en un 29% evidenciando de esta manera la aceptación de la hipótesis alternativa planteada en la investigación con un grado de significancia del 0.001. Resolviendo de esta manera la problemática específica plasmada en la investigación.
- 3. Por otro lado, en el segundo indicador, se determinó la influencia en la exactitud del inventario en el proceso de gestión de inventarios, en este caso aumenta en 29%, evidenciando un incremento en el indicador y aceptando la hipótesis alternativa con un grado de significancia del 0.001 presentada en la investigación, y de esta manera resolviendo la problemática expuesta.
- 4. Con el tercer indicador, se determinó la influencia en la tasa de llenado de pedidos en el proceso de gestión de inventarios, en esta ocasión vemos que aumenta en un 37% evidenciando una mejora significativa en el indicador y aceptando la hipótesis alternativa en la investigación con un grado de significancia del 0.001.
- 5. Finalmente, en el cuarto indicador, se determinó la influencia en el stock promedio para el proceso de gestión de inventarios, verificamos que mejora en un 2.5 después de la implementación de la solución tecnológica por lo que podemos aceptar la hipótesis presentada.

## **VII. RECOMENDACIONES**

- 1. Para continuar con la presente investigación se recomienda utilizar herramientas como IA para el análisis de la información y poder retroalimentar aún más el tema expuesto.
- 2. Referente al primer indicador, rotación de inventarios se sugiere que obtener una muestra mayor a la presentada en la investigación porque se encontraron limitantes en los resultados, para así de esta manera evidencia una diferencia más significativa. Sin olvidar que en este caso al ser el sector industrial y si bien está enfocado en el almacén, podría añadirse en las ventas para obtener una información más relevante para futuros investigaciones.
- 3. En cuanto al segundo indicador, exactitud del inventario se recomienda tener un enfoque tecnológico en este registro documental, para obtener mayor exactitud en cuanto a los resultados analizados durante la aplicación del método estadístico no paramétrico.
- 4. En el caso del tercer indicador, se recomienda analizar los datos obtenidos con un mayor tiempo de diferencia, preferentemente en un trimestre ya que la limitante presentada en la investigación fue el tiempo para el desarrollo.
- 5. Finalmente, en el cuarto indicador se recomienda tener un estudio del stock de manera trimestral, semestral y anual para mejorar aún más este indicador y verificar la evolución del sistema en los años. Por otro lado, buscar más evidencias acerca de este indicador ya que hay poca información por lo que dificulto la inclusión del mismo.
- 6. Adicionalmente se sugiere agregar sistema de pagos y ventas al sistema web para tener algo más robusto dentro de la empresa.
- 7. Finalmente se sugiere tener un despliegue en las plataformas de Huawei, Android y IOS.

# **REFERENCIAS**

AmaMobile. Archivo APK, qué es y para qué sirve. Diferencias con el nuevo formato AAB. [en línea]. 2023. Disponible en: [https://abamobile.com/web/archivo-apk-que](https://abamobile.com/web/archivo-apk-que-es-y-diferencias-aab/)[es-y-diferencias-aab/](https://abamobile.com/web/archivo-apk-que-es-y-diferencias-aab/)

ARIAS-GÓMEZ, J., VILLASÍS-KEEVER, M.Á. y MIRANDA-NOVALES, M.G., 2016. El protocolo de investigación III: la población de estudio. Revista Alergia México. [en línea]. 2016.[consultado el 5 de octubre de 2023]. Disponible en: <https://doi.org/10.29262/ram.v63i2.181>

Atlassian. What is scrum and how to get started. [en línea]. 2023. [consultado el 10 de octubre de 2023]. Disponible en:<https://www.atlassian.com/agile/scrum>

Babiloni, E.; Guijarro, E. (2020). Fill rate: from its definition to its calculation for the continuous (s,Q) inventory system with discrete demands and lost sales. Central European Journal of Operations Research. 28(1):35-43. <https://doi.org/10.1007/s10100-018-0546-7>

Bustamante, Olga & Torrealba, Ana. Gestión logística en el control de inventarios en una empresa comercializadora de Trujillo 2021. Repositorio UCV. [en línea]. 2022. [consultado el 2 de octubre de 2023]. Disponible en: <https://repositorio.ucv.edu.pe/handle/20.500.12692/114070>

Chipana, Miguel. SISTEMA WEB PARA EL PROCESO DE CONTROL DE INVENTARIO DE LA EMPRESA LEUKA DEL CERCADO DE LIMA. Repositorio UCV [en línea]. 2017 [consultado el 12 de setiembre de 2023] Disponible en: [https://repositorio.ucv.edu.pe/bitstream/handle/20.500.12692/1468/Chipana\\_BMA-](https://repositorio.ucv.edu.pe/bitstream/handle/20.500.12692/1468/Chipana_BMA-SD.pdf?sequence=1&isAllowed=y)[SD.pdf?sequence=1&isAllowed=y](https://repositorio.ucv.edu.pe/bitstream/handle/20.500.12692/1468/Chipana_BMA-SD.pdf?sequence=1&isAllowed=y)

De la Cruz, Victoria. Sistema web para el Control de Inventario en la empresa Jhake Motos. Repositorio UCV. [en línea]. 2022. [consultado el 5 de octubre de 2023]. Disponible en:<https://repositorio.ucv.edu.pe/handle/20.500.12692/91231>

Dural-Selcuk, G., Rossi, R., Kilic, O. A., & Tarim, S. A. (2020). The benefit of receding horizon control: Near-optimal policies for stochastic inventory control. Omega (United Kingdom), 97.<https://doi.org/10.1016/j.omega.2019.07.007>

ESIC. Despliegue de aplicaciones web: en qué consiste. [en línea]. 2023. [consultado el 5 de noviembre de 2023]. Disponible en: <https://www.esic.edu/rethink/tecnologia/despliegue-aplicaciones-web-c>

Fernández, Yubal. APK de Android: qué son estos archivos y cómo se instalan. [en línea]. 2019. [consultado el 11 de noviembre de 2023]. Disponible en: <https://www.xataka.com/basics/apk-android-que-estos-archivos-como-se-instalan>

Flores, Carlos y Flores Carlos. PRUEBAS PARA COMPROBAR LA NORMALIDAD DE DATOS EN PROCESOS PRODUCTIVOS: ANDERSONDARLING, RYAN-JOINER, SHAPIRO-WILK Y KOLMOGÓROV-SMIRNOV. [en línea]. 2021. [consultado el 9 de noviembre de 2023]. Disponible en: <http://portal.amelica.org/ameli/jatsRepo/341/3412237018/3412237018.pdf>

Flores, Jose y Ponce, Elida. Sistema Web para el Control de Inventario en la empresa CSM Telecomunicaciones E.I.R.L, Chorrillos – 2021. Repositorio UCV. [en línea]. 2021. Disponible en: <https://repositorio.ucv.edu.pe/handle/20.500.12692/88176>

Fraccascia, Luca, Nastasi, Alberto. (2023). Mobile apps against food waste: ¿Are consumers willing to use them? ScienceDirect. [en línea]. 2023. [consultado el 28 de setiembre de 2023]. Disponible en:<https://doi.org/10.1016/j.rcradv.2023.200150>

GALLARDO, Eliana. Metodología de la Investigación: manual autoformativo interactivo [en línea]. Huancayo: Universidad Continental, 2018. [fecha de consulta: 9 de noviembre de 2023]. Disponible en: <https://repositorio.continental.edu.pe/handle/20.500.12394/4278> ISBN: 97861241

GUILLEN Daniel y Rojas Diego, Sistema web para el proceso de producción en la empresa "Carpintería Palomino S.R.L. Repositorio UCV. [en línea]. 2020. Disponible en:<https://hdl.handle.net/20.500.12692/56866>

Holguin, Erica. Análisis del control de Inventarios en la empresa Sierra Ampato EIRL de la ciudad de Arequipa, del año 2021. Repositorio UCV. [en línea]. 2021. [consultado el 26 de setiembre de 2023]. Disponible en: <https://repositorio.ucv.edu.pe/handle/20.500.12692/75690>

Horn, Leonardo. [et al]. Early Labour App: Developing a practice-based mobile health application for digital early labour support. [en línea]. 2023. [consultado en: 2 de octubre de 2023]. Disponible en: <https://doi.org/10.1016/j.ijmedinf.2023.105139>

Instituto Nacional de Estadística y Geografía (INEGI). Encuesta nacional de victimización de empresas. [en línea]. 2018. Disponible en:<https://n9.cl/e9je0>

Laster, Brent. Professional Git. John Wiley & Sons, 2016. Disponible en: [https://ebookcentral.proquest.com/lib/biblioucv/detail.action?docID=4751486.](https://ebookcentral.proquest.com/lib/biblioucv/detail.action?docID=4751486)

MECALUX. ¿Cómo lograr la exactitud en el registro de inventario? mecalux [en línea]. 2020. [consultado el 13 de septiembre de 2023]. Disponible en: <https://www.mecalux.es/blog/exactitud-registro-inventario>

MEHDIZADEH, Masoud. Integrating ABC analysis and rough set theory to control the inventories of distributor in the supply chain of auto spare parts. ScienceDirect [en línea]. Enero de 2020 [consultado el 12 de septiembre de 2023]. Disponible en: https://doi:10.1016/j.cie.2019.01.047

Menchu, Norma. Creación de 3 Fichas de Observación Para el Acompañamiento Pedagógico Dirigido a 10 Directores del Sector 08-03-10 del Municipio de San Francisco El Alto, del departamento de Totonicapán. [en línea]. 2017. Disponible en: [http://biblioteca.usac.edu.gt/tesis/29/29\\_0413.pdf](http://biblioteca.usac.edu.gt/tesis/29/29_0413.pdf)

Netlify. About Netlify We want the web to win. [en línea]. 2023. Disponible en: <https://www.netlify.com/about/>

Olaya, Rita & Peña, Cecilia. Control de inventarios y rentabilidad de la empresa Distribuidores Exportadores Importadores (DEXIM) SRL, Paita - 2021. Repositorio UCV. [en línea]. 2021. [consultado el 26 de setiembre de 2023]. Disponible en: <https://repositorio.ucv.edu.pe/handle/20.500.12692/104507>

Parra, Santiago & Fuentes, Ever. (2022). Desarrollo de un sistema de gestión de inventarios para el control de materiales, equipos y herramientas dentro de la empresa de construcción realidad Colombia S.A.S. Creativecommons.org. [en línea]. 2022. [consultado el 26 de setiembre de 2023]. Disponible en: <http://dx.doi.org/10.21017/rimci.2023.v10.n19.a129>

Peña, Jair. Aplicativo Movil para el proceso de control de inventario en la Empresa Soluciones TEC Perú E.I.R.L. Repositorio UCV. [en línea]. 2018. Disponible en: <https://repositorio.ucv.edu.pe/handle/20.500.12692/101025>

Pozo, Fanny; Rodríguez, Angelica y Benalcázar, Mónica. Análisis de control y medición de inventarios según el Estándar Internacional de Contabilidad 2 en industrias. [en línea]. 2020. Disponible en: <https://doi.org/10.46377/dilemas.v33i1.2151>

Quispe, Juan. Sistema web para la Gestión de personal en bocaminas de la Empresa Seguridad y Protección Total Del Carpio S.A.C., Juliaca 2022. Repositorio UCV. [en línea]. 2022. [consultado el 2 de octubre de 2023]. Disponible en: <https://repositorio.ucv.edu.pe/handle/20.500.12692/111740>

Ramirez, Gissela & Valdivia, Miguel. Evaluación del control de inventarios de la empresa "Construcción Minera Giraldos S.R.L", Huaraz-2022. Repositorio UCV. [en línea]. 2022. [consultado el 26 de setiembre de 2023]. Disponible en: https://repositorio.ucv.edu.pe/handle/20.500.12692/110701

Refactoring Guru, Composite. [en línea]. 2023. [consultado el 11 de setiembre de 2023]. Disponible en:<https://refactoring.guru/design-patterns/composite>

RODRIGUEZ MARTINEZ, Emilio. React: cross-platform application development with React Native: build 4 real-world apps with React Native. B.m.: Packt Publishing, 2018. ISBN 1789139600.

Rouse, Margaret. Mobile Application. [en línea]. 2020. Disponible en: <https://www.techopedia.com/definition/2953/mobile-application-mobile-app>

Rozhkov, Maxim., & Ivanov, Dmitry. CONTINGENCY PRODUCTION-INVENTORY CONTROL POLICY FOR CAPACITY DISRUPTIONS IN THE RETAIL SUPPLY CHAIN WITH PERISHABLE PRODUCTS. ScienceDirect [en línea]. 2018. [consultado el 14 de setiembre de 2023]. Disponible en: <https://doi.org/10.1016/j.ifacol.2018.08.311>

Rueda, G., Avendaño, W., & Parada, A. (2022). Sistemas de información y control de inventarios en Micro Pequeñas y Medianas Empresas - Mipymes de la ciudad de Cúcuta, Colombia. Revista Saber, Ciencia y Libertad, 17(2), 328 – 351. <https://doi.org/10.18041/2382-3240/saber.2022v17n2.9295>

Rus, Enrique (2020). Investigación explicativa. [en línea]. 2020. [consultado el 5 de noviembre de 2023]. Disponible en: <https://economipedia.com/definiciones/investigacion-explicativa.html>

SASSA, Adrielle Cristina, et al. Scrum: A Systematic Literature Review. International Journal of Advanced Computer Science and Applications (IJACSA), vol. 14, núm. 4, 2023. Disponible en:<http://dx.doi.org/10.14569/IJACSA.2023.0140420>

Stewart, Richard. El futuro de la gestión de inventario tras la pandemia. [en línea]. 2020. Disponible en: [https://www.esan.edu.pe/conexion-esan/el-futuro-de-la](https://www.esan.edu.pe/conexion-esan/el-futuro-de-la-gestion-de-inventario-tras-la-pandemia)[gestion-de-inventario-tras-la-pandemia](https://www.esan.edu.pe/conexion-esan/el-futuro-de-la-gestion-de-inventario-tras-la-pandemia)

TABOADA, Jesús. Propuesta de Control de Inventarios a través de un aplicativo Informático en las Tiendas mayorista de abarrotes del mercado de Piura-año 2019. Repositorio UCV. Ien líneal. 2019. Disponible: <https://repositorio.ucv.edu.pe/handle/20.500.12692/46812>

Teunter, Ruud & Kuipers, Stefan. Inventory control with demand substitution: new insights from a two-product Economic Order Quantity análisis. [en línea]. 2022. [consultado en: 2 de octubre de 2023]. Disponible en: <https://doi.org/10.1016/j.omega.2022.102712>

Tramplin, True. Average Stock. [en línea]. 2023. [consultado el 8 de noviembre de 2023]. Disponible en: [https://www.financestrategists.com/accounting/accounting](https://www.financestrategists.com/accounting/accounting-ratios/average-stock/)[ratios/average-stock/](https://www.financestrategists.com/accounting/accounting-ratios/average-stock/)

Villon, A. ROTACIÓN DE INVENTARIO Y SU IMPORTANCIA EN LA APLICACIÓN EN EL SECTOR COMERCIAL. [en línea]. 2021. [consultado el 15 de octubre de 2023]. Disponible en: <https://repositorio.upse.edu.ec/bitstream/46000/5895/1/UPSE-TCA-2021-0086.pdf>

Watson, Jennifer y Roberts Gari. Beyond the usual suspects: A case study in choosing an inventory control system. [en línea]. 2020. [consultado en: 2 de octubre de 2023]. Disponible en:<https://doi.org/10.1016/j.acalib.2020.102138>

Yahiaoui, Houssem. (2017). Firebase Cookbook: Practical Solutions for Developing Seamless Experiences for Application That Scales. Birmingham, UK: Packt Publishing. **Example 2018** Publishing. **Disponible en:** [https://search.ebscohost.com/login.aspx?direct=true&db=e000xww&AN=1643004](https://search.ebscohost.com/login.aspx?direct=true&db=e000xww&AN=1643004&lang=es&site=ehost-live) [&lang=es&site=ehost-live](https://search.ebscohost.com/login.aspx?direct=true&db=e000xww&AN=1643004&lang=es&site=ehost-live)

Yalle, Cintia. SISTEMA WEB PARA EL PROCESO DE INVENTARIO EN EL ÁREA DE ALMACÉN DE LA EMPRESA ARTESLIMA E.I.R.L. Repositorio UCV [en línea]. 2017. [consultado el 11 de setiembre de 2023]. Disponible en: [https://repositorio.ucv.edu.pe/bitstream/handle/20.500.12692/1847/Yalle\\_CCC-](https://repositorio.ucv.edu.pe/bitstream/handle/20.500.12692/1847/Yalle_CCC-SD.pdf?sequence=1&isAllowed=y)[SD.pdf?sequence=1&isAllowed=y](https://repositorio.ucv.edu.pe/bitstream/handle/20.500.12692/1847/Yalle_CCC-SD.pdf?sequence=1&isAllowed=y)

**ANEXOS**

# **Listado de Anexos**

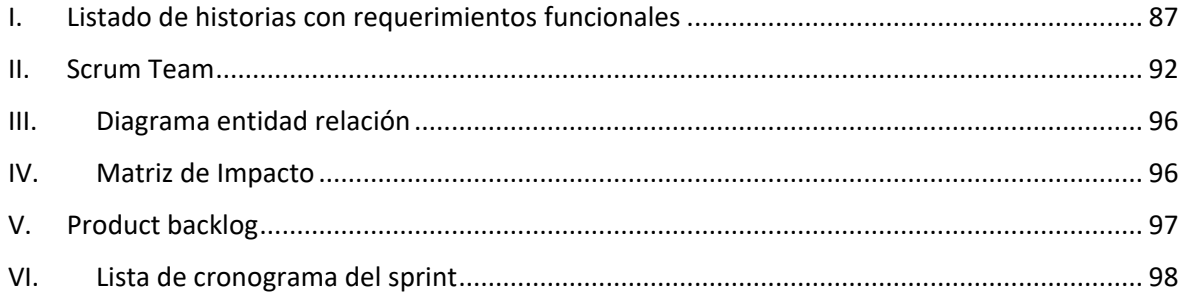

# **Figuras Anexos**

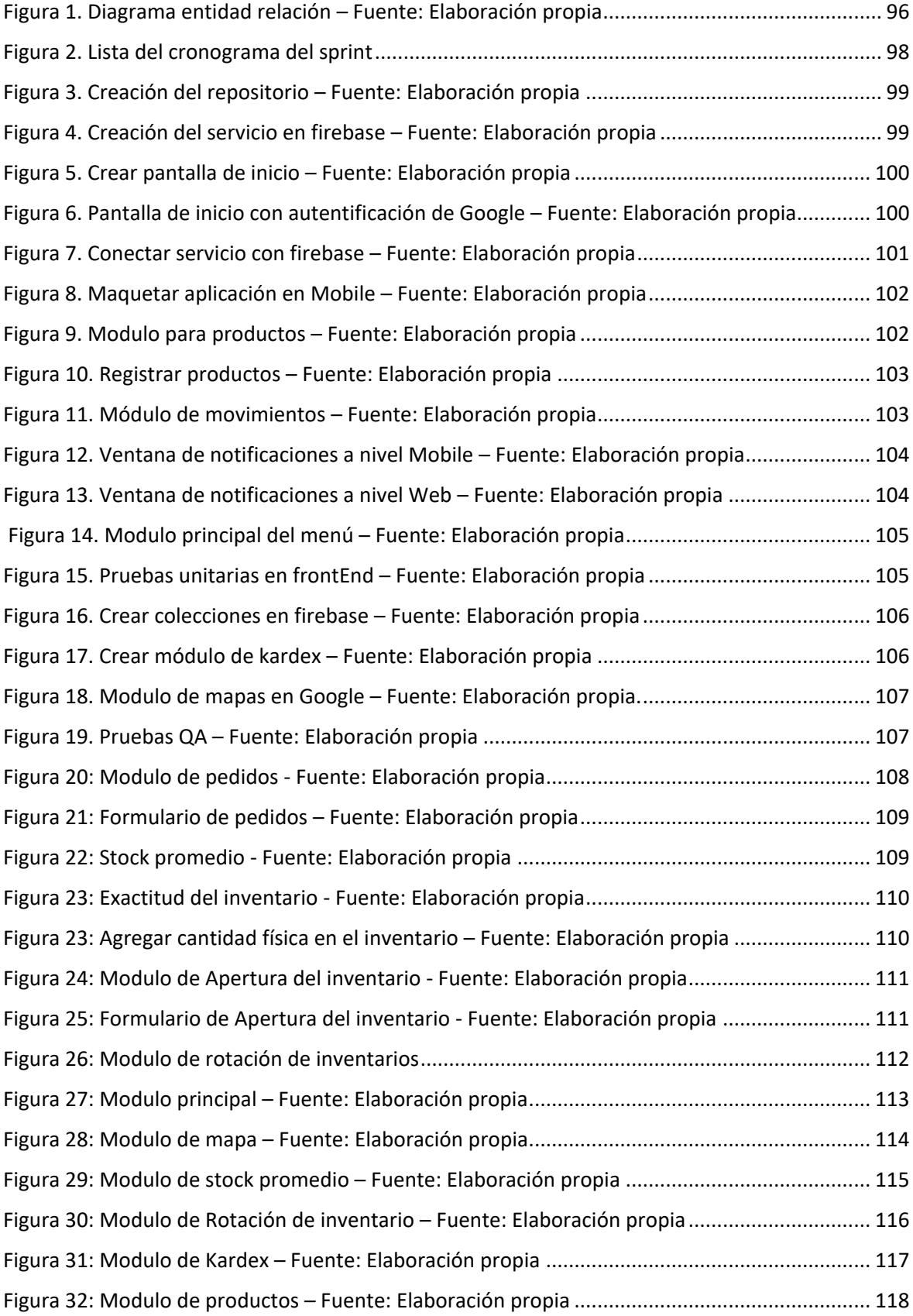

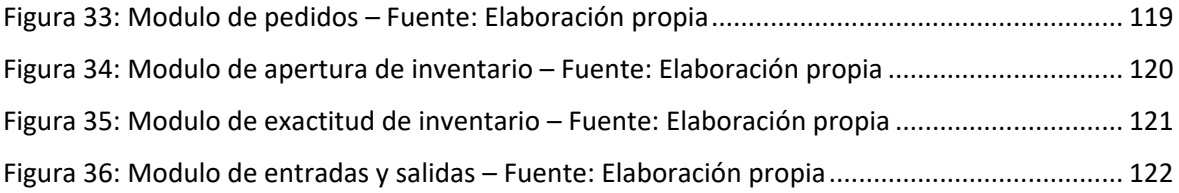

## Tabla de anexos

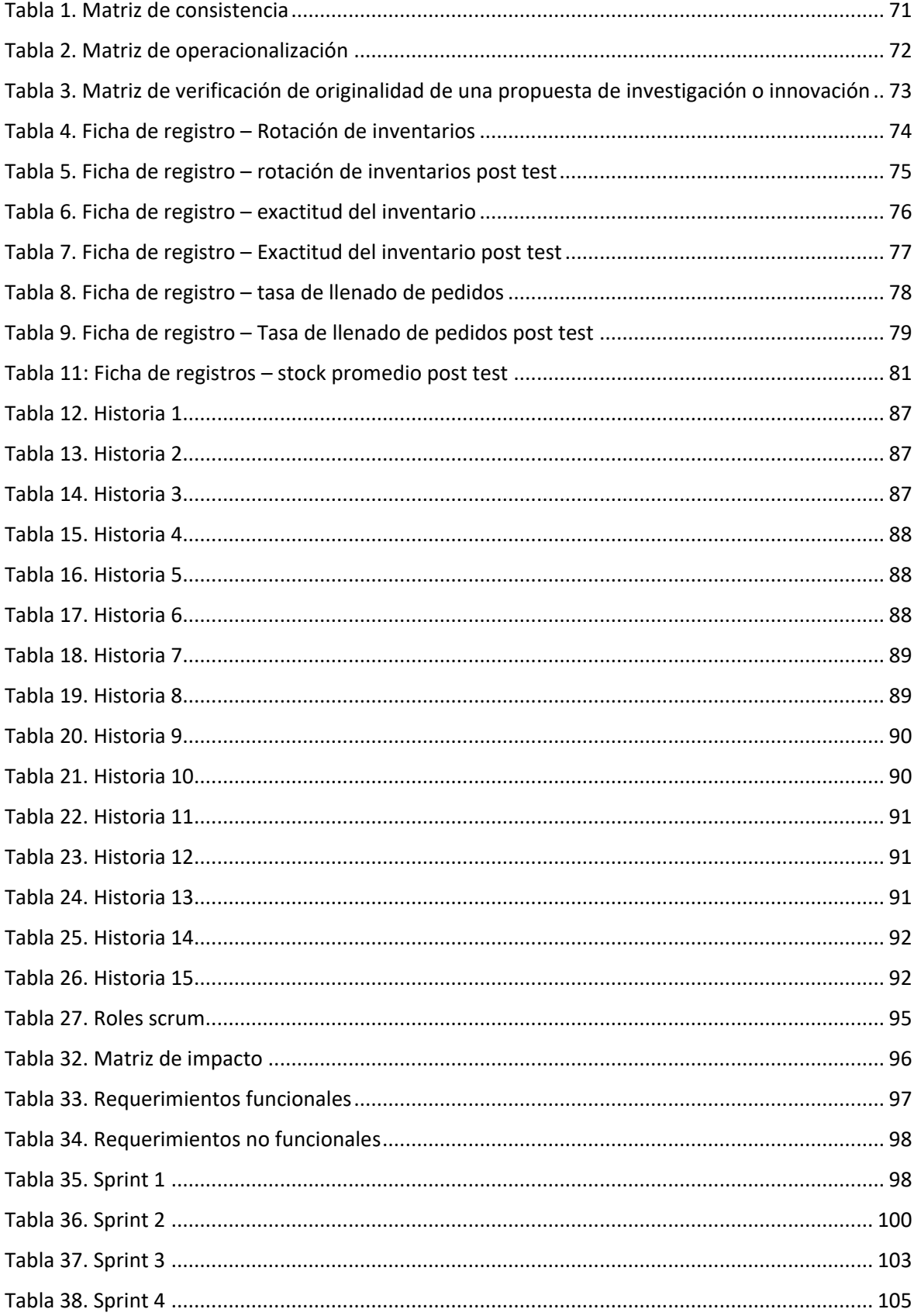

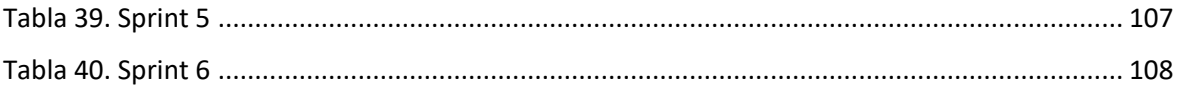

### **Tabla 1. Matriz de consistencia**

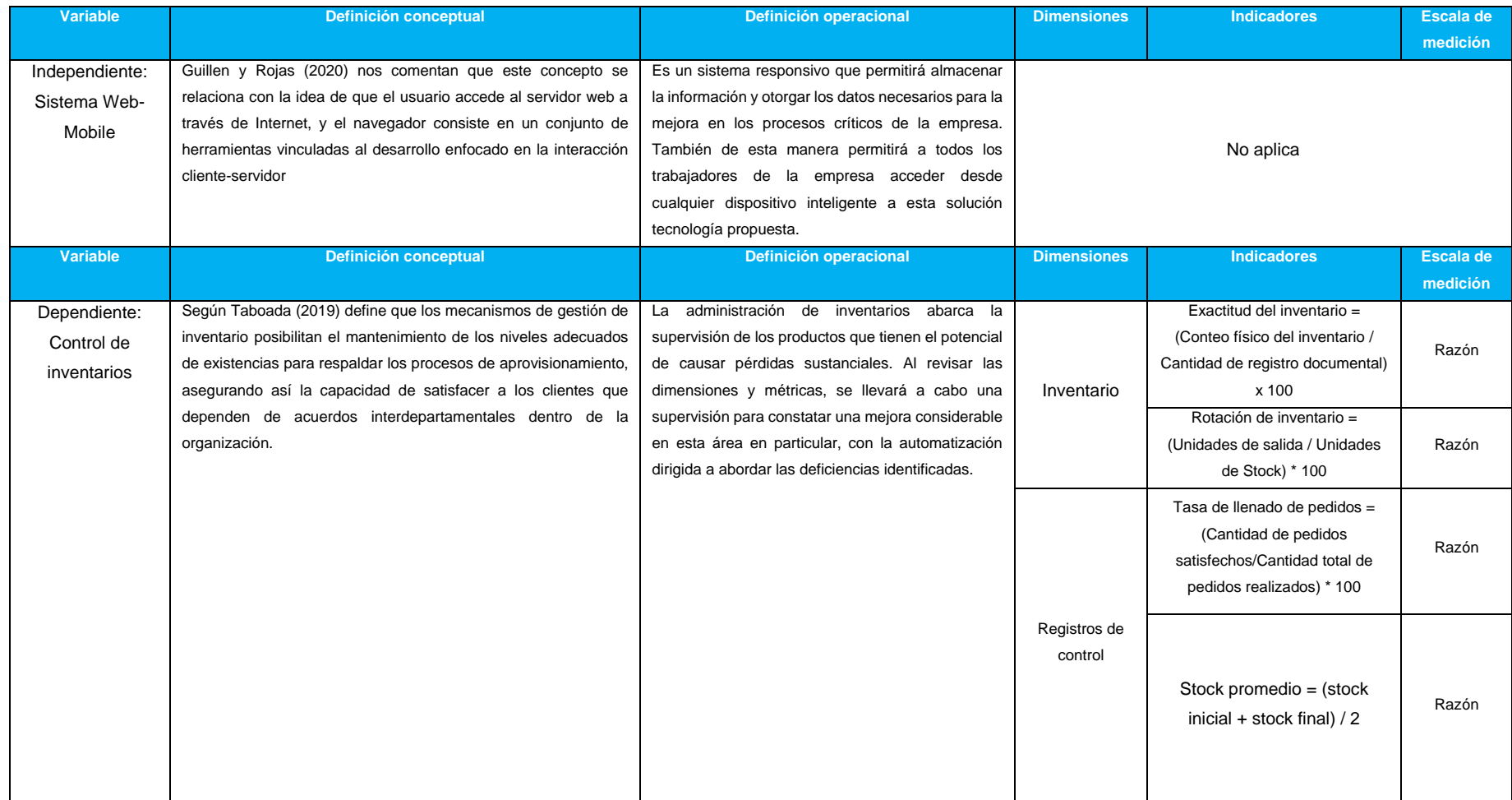

<span id="page-70-0"></span>*Fuente: Elaboración propia*

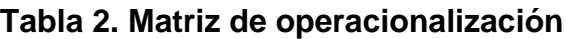

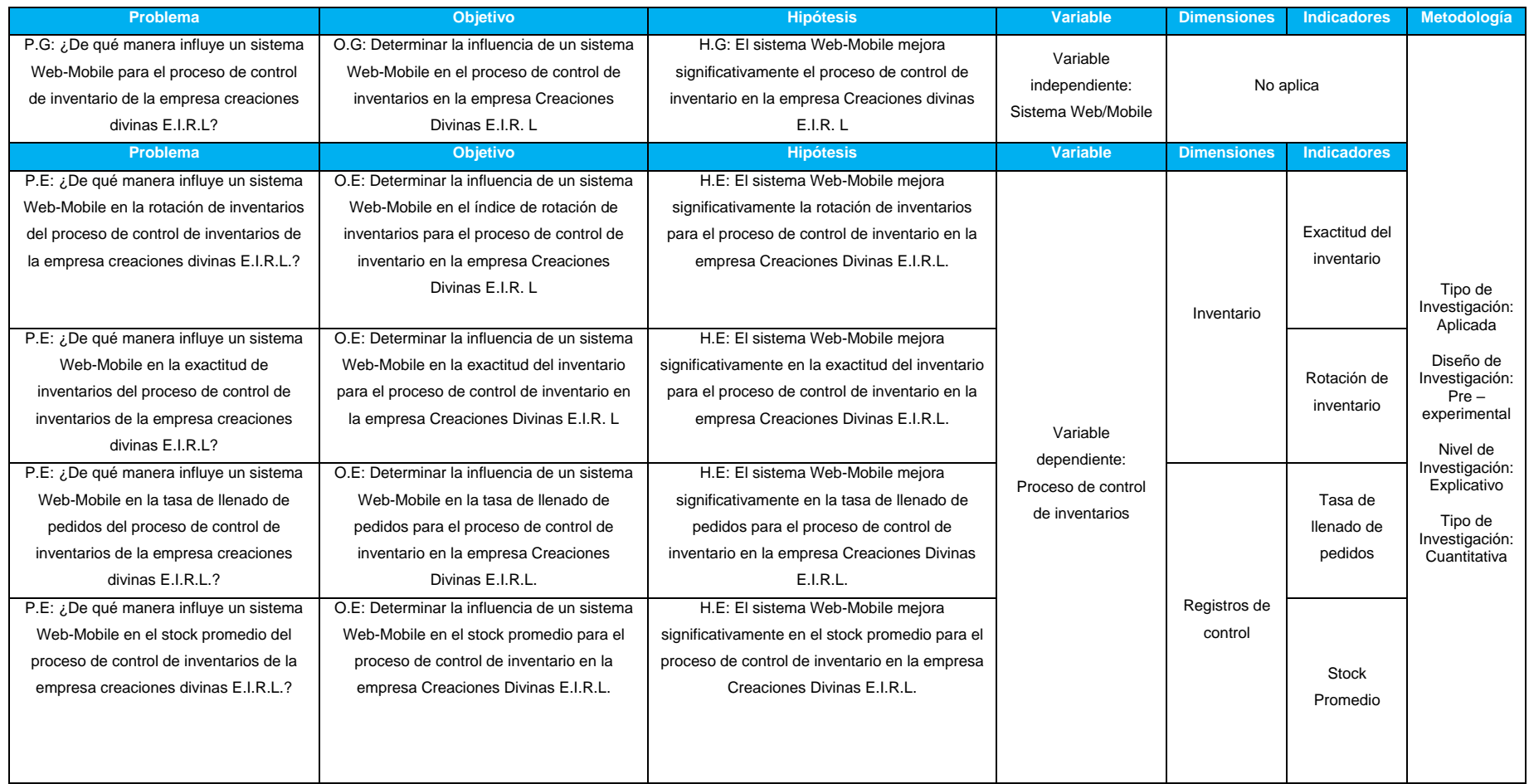

<span id="page-71-0"></span>*Fuente: Elaboración propia*
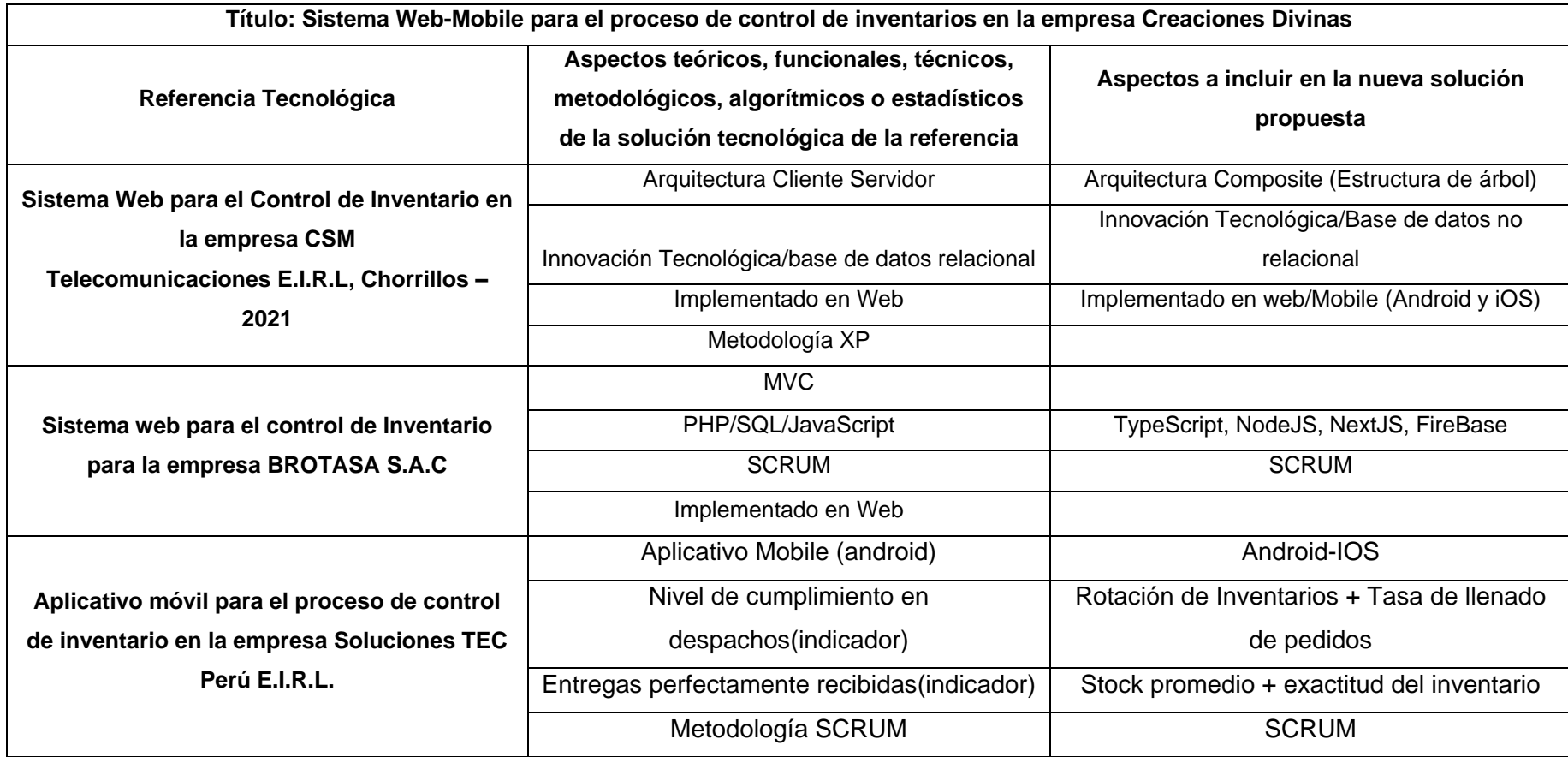

# **Tabla 3. Matriz de verificación de originalidad de una propuesta de investigación o innovación**

# **Tabla 4. Ficha de registro – Rotación de inventarios**

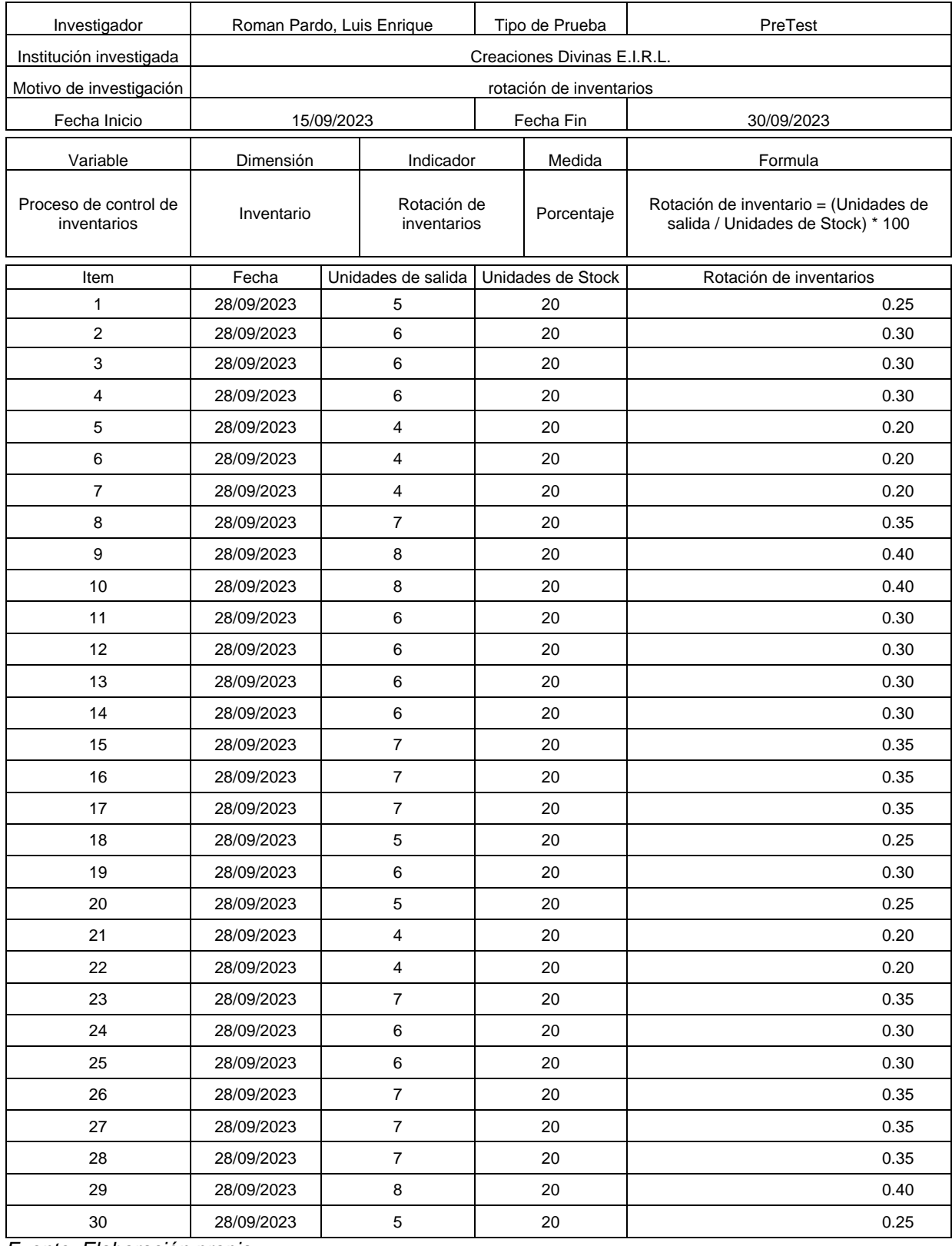

# **Tabla 5. Ficha de registro – rotación de inventarios post test**

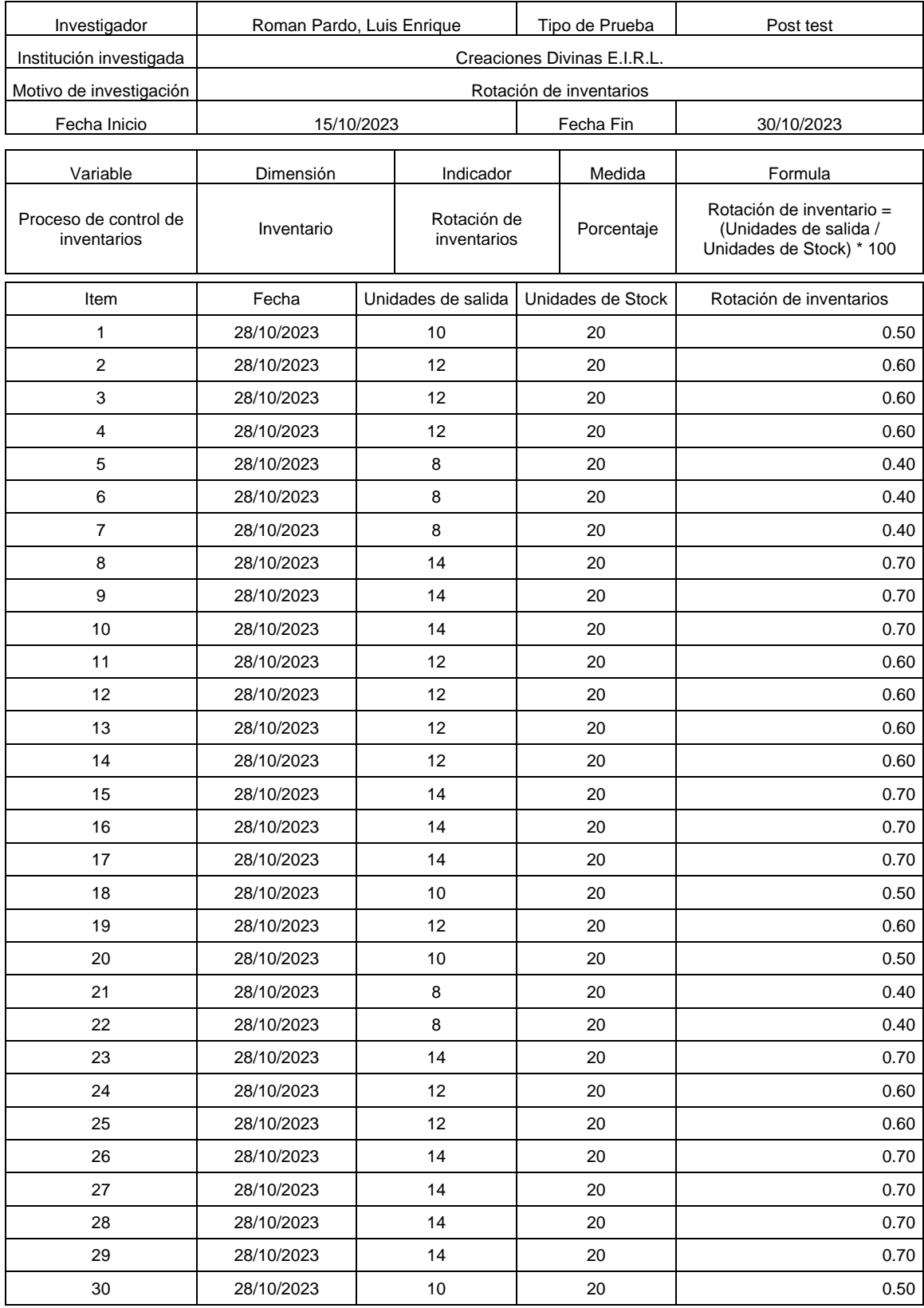

# **Tabla 6. Ficha de registro – exactitud del inventario**

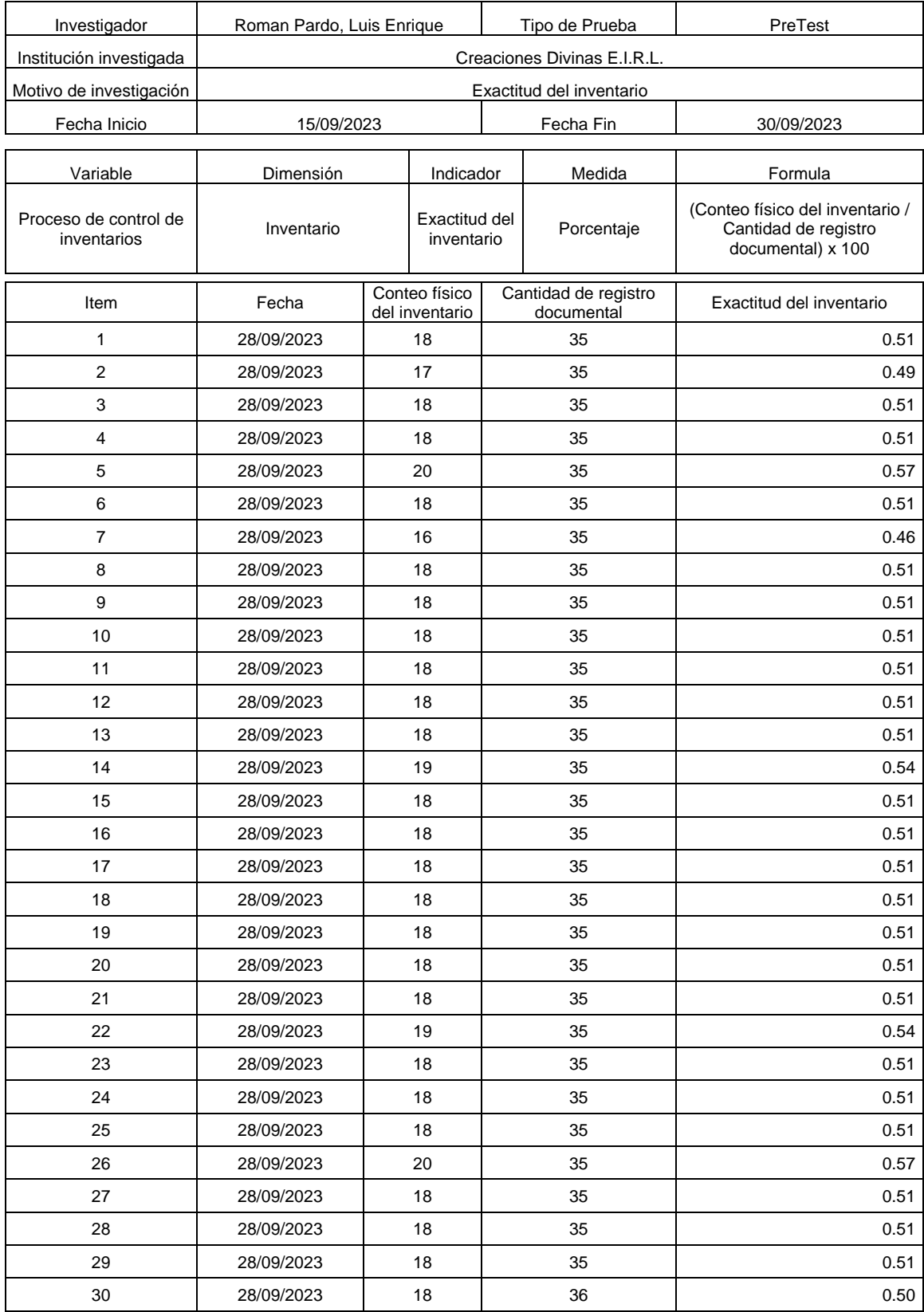

# **Tabla 7. Ficha de registro – Exactitud del inventario post test**

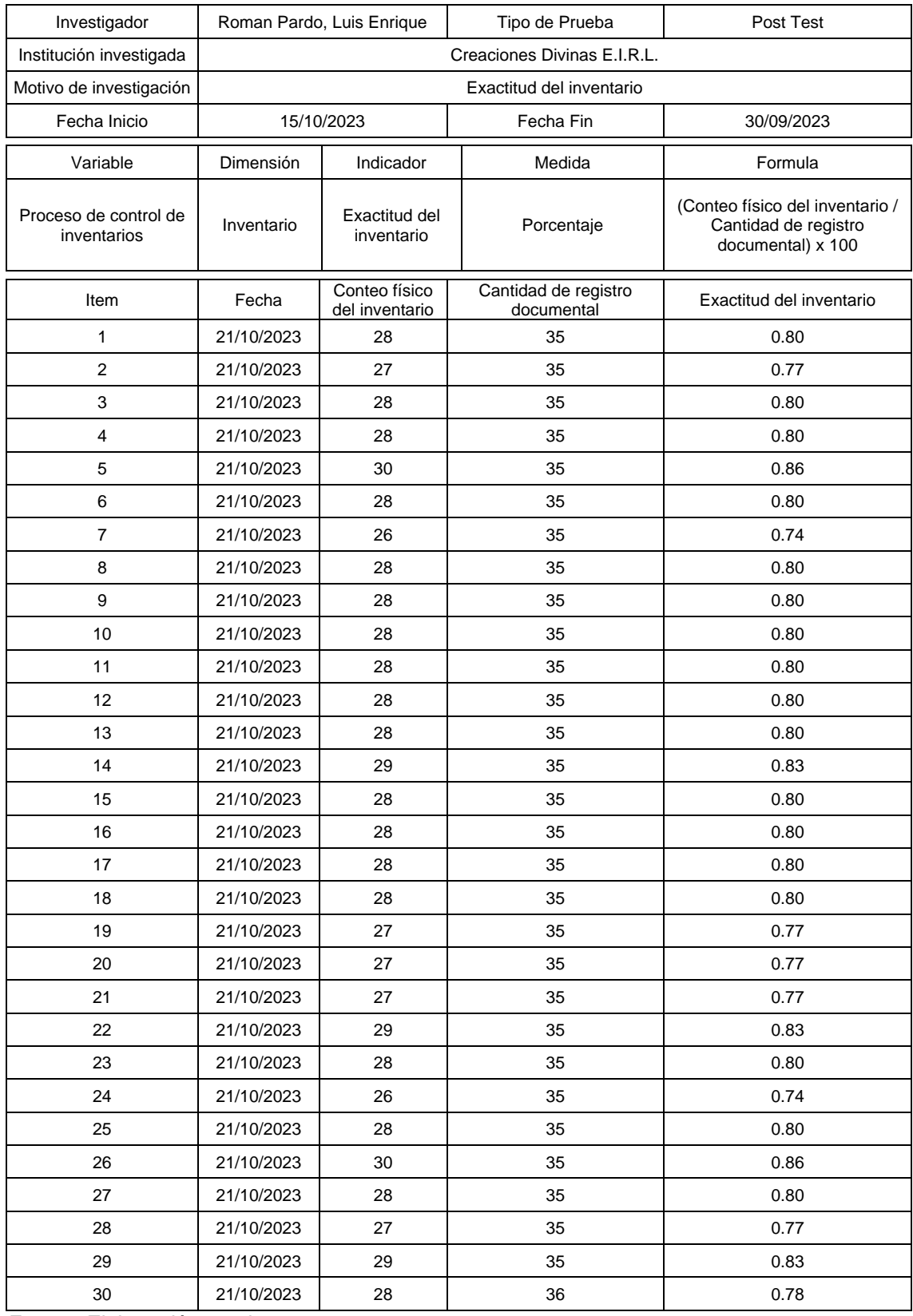

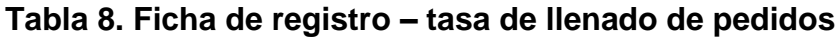

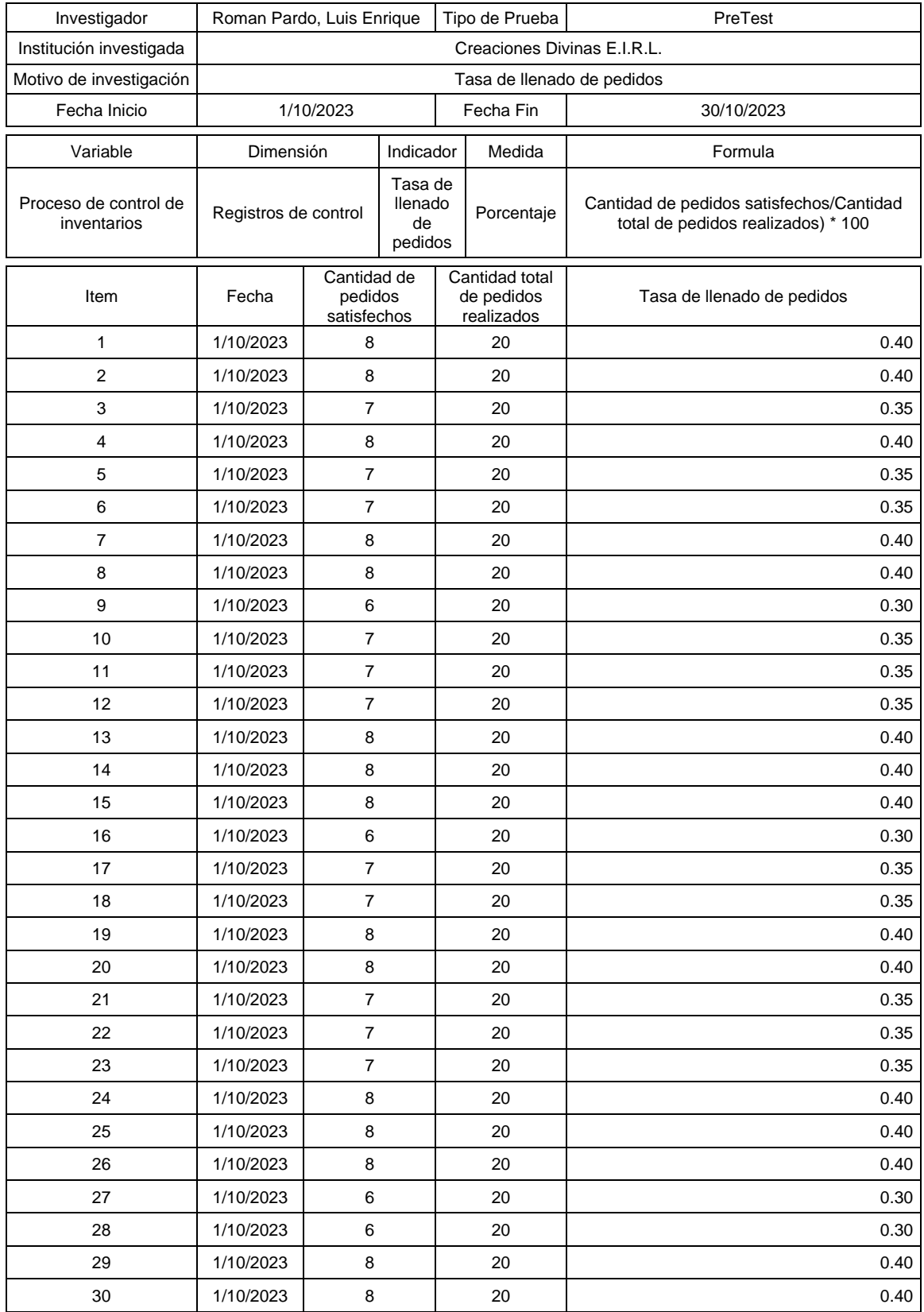

# **Tabla 9. Ficha de registro – Tasa de llenado de pedidos post test**

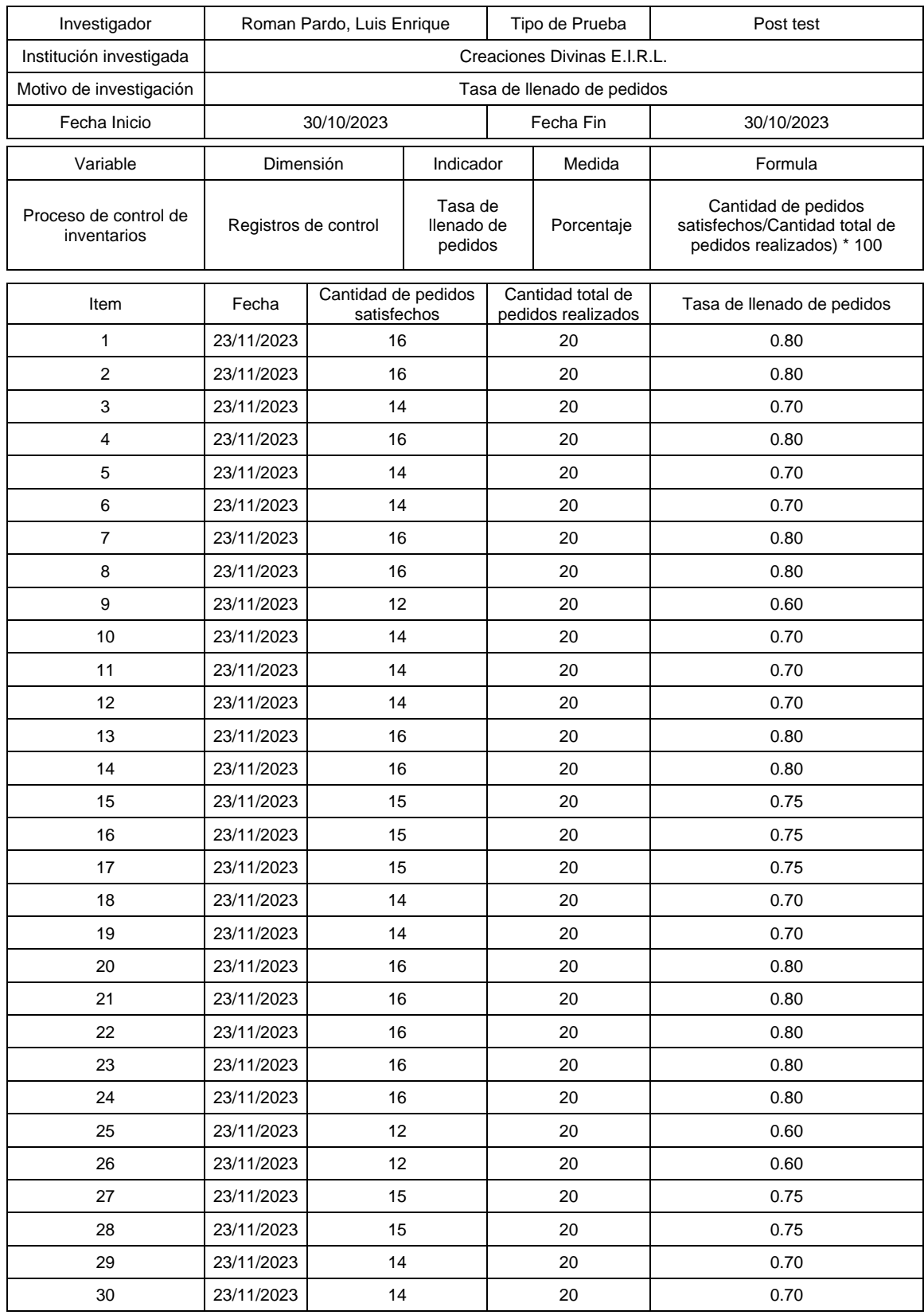

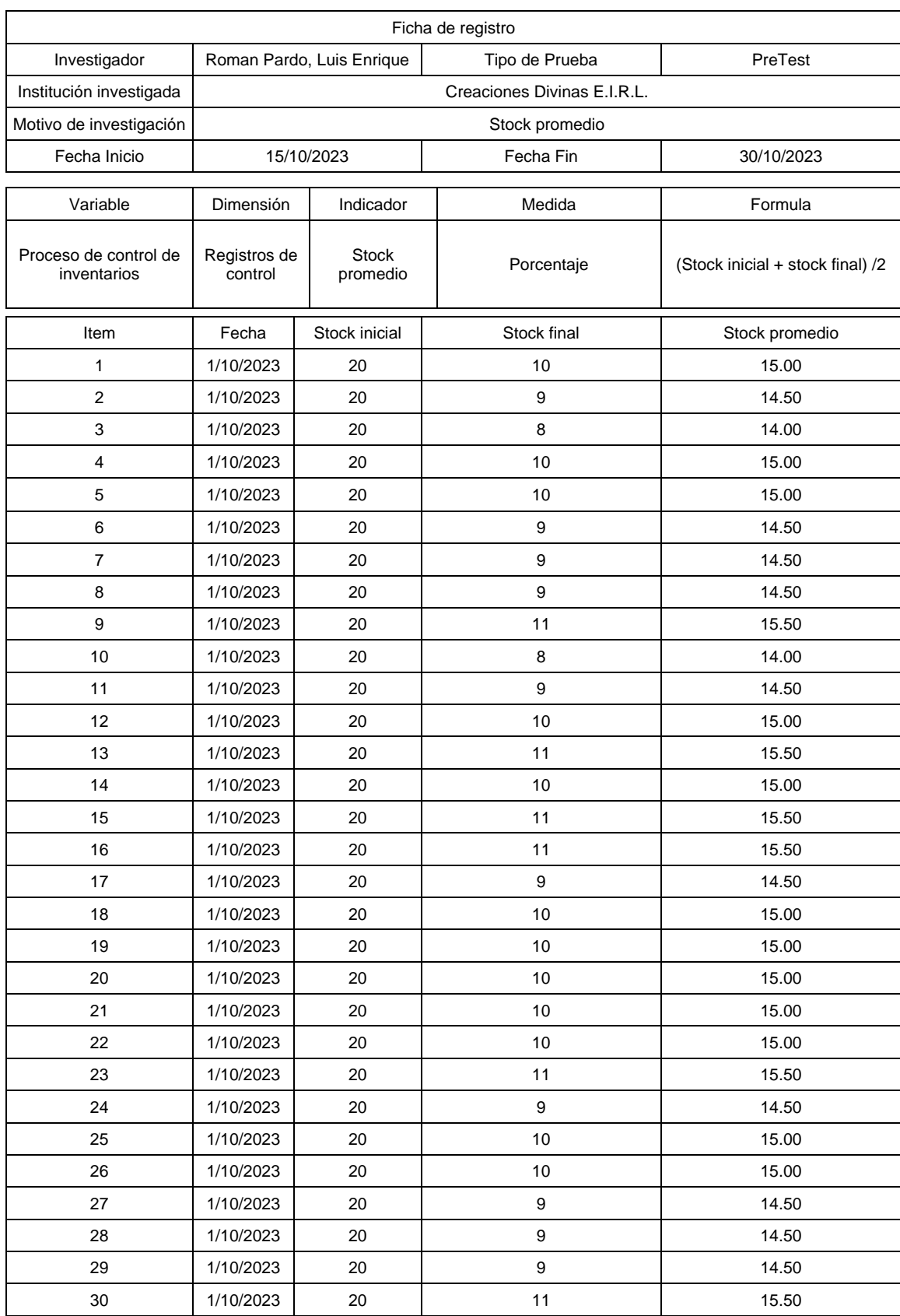

# **Tabla 10. Ficha de registro – stock promedio**

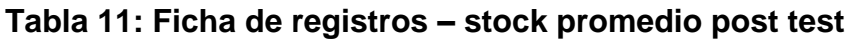

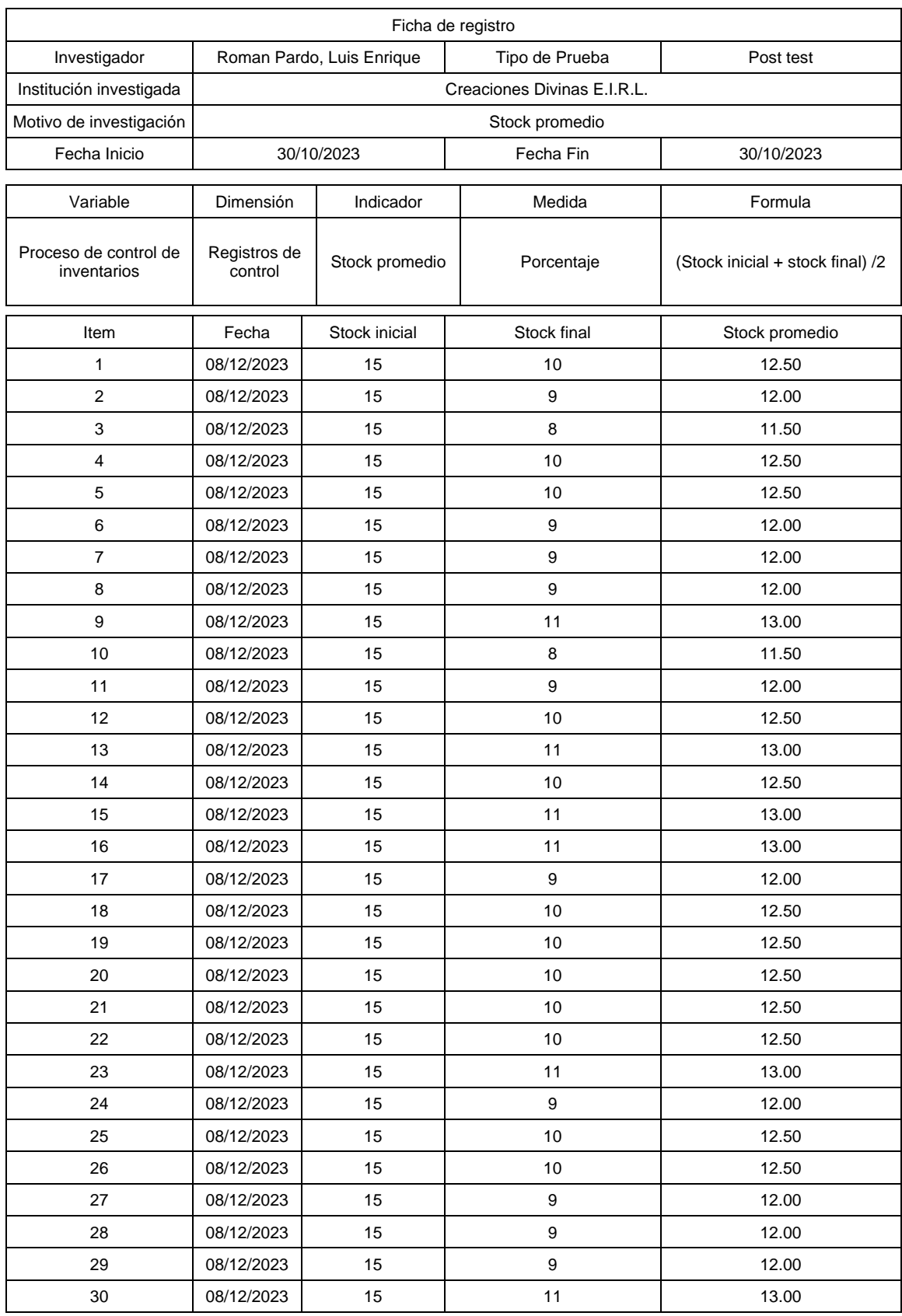

#### **Carta de aceptación del proyecto**

Solicita: Autorización para desarrollar trabajo de investigación

Señor(a): Leslie Carrasco Torres

Yo, Luis Enrique Roman Pardo, en mi calidad de estudiante, es de mi interés realizar la investigación cuyo titulo es: "Sistema Web-Mobile para el proceso de control de inventarios en la empresa Creaciones Divinas E.I.R.L.", el objetivo de esta petición, es solicitar su autorización para llevar a cabo un trabajo de investigación, así mismo comprometiéndonos que, una vez terminado el proceso de análisis de los datos, se entregara un ejemplar a su representada.

Es importante señalar que esta actividad no conlleva ningún gasto para su empresa y que se tomaran los resguardos necesarios para no interferir con el normal funcionamiento de sus actividades propias de la institución. De igual manera, se entregará a los colaboradores un consentimiento informado donde se les invita a participar del proyecto y se les explica en que consiste el trabajo de investigación.

Lugar y Fecha: Lima, 11 de setiembre del 2023 Nombres y Apellidos: Leslie Carrasco Torres DNI: 44811743

# **Declaratoria de Originalidad del Autor**

Yo, Luis Enrique Roman Pardo, alumno de la Escuela de Ingeniería de Sistemas y Escuela Profesional / Programa Académico de Ingeniería de Sistemas de la Universidad César Vallejo Lima Norte declaro bajo juramento que todos los datos e información que acompañan a la Tesis titulado "Sistema Web-Mobile para el proceso del control de inventario para la empresa Creaciones Divinas E.I.R.L." son:

- 1. No ha sido plagiado ni total, ni parcialmente.
- 2. He mencionado todas las fuentes empleadas, identificando correctamente toda cita textual o de paráfrasis proveniente de otras fuentes.
- 3. No ha sido publicado ni presentado anteriormente para la obtención de otro grado académico o título profesional.
- 4. Los datos presentados en los resultados no han sido falseados, ni duplicados, ni copiados.

Lima, 30 de noviembre de 2023.

……………………………………………..

Roman Pardo, Luis Enrique DNI: 72974695

# **Consentimiento informado**

Título de la investigación: Sistema Web-Mobile para el proceso del control de inventario en la empresa Creaciones Divinas E.I.R.L.

Investigador: Luis Enrique Roman Pardo

#### **Propósito del estudio**

La presente investigación le invite a participar para hallar la influencia en un sistema Web-Mobile para el proceso del control de inventarios en la empresa Creaciones Divinas por la cual está siendo desarrollada por el estudiante de pregrado de la carrera profesional de Ingeniería de Sistemas, de la Universidad César Vallejo del campus Lima Norte aprobado por el centro educativo y también por la empresa creaciones divinas.

#### **Procedimiento**

Si usted decide participar en la investigación se realizará lo siguiente:

- 1. Se le entregará una ficha de registro de la cual deberá llenar los datos presentes con las fechas correspondientes del día.
- 2. Esta ficha de registro le tomara un tiempo máximo de 10 minutos y se realizara a todos los trabajadores presentes en la empresa.

Participación voluntaria (principio de autonomía): Puede hacer todas las preguntas para aclarar sus dudas antes de decidir si desea participar o no, y su decisión será respetada. Posterior a la aceptación no desea continuar puede hacerlo sin ningún problema.

Riesgo (principio de No maleficencia): Indicar al participante la existencia que NO existe riesgo o daño al participar en la investigación. Sin embargo, en el caso que existan preguntas que le puedan generar incomodidad. Usted tiene la libertad de responderlas o no.

Beneficios (principio de beneficencia): Se le informará que los resultados de la investigación se le alcanzará a la institución al término de la investigación. No recibirá ningún beneficio económico ni de ninguna otra índole. El estudio no va a aportar a la salud individual de la persona, sin embargo, los resultados del estudio podrán convertirse en beneficio de la salud pública.

Confidencialidad (principio de justicia): Los datos recolectados deben ser anónimos y no tener ninguna forma de identificar al participante. Garantizamos que la información que usted nos brinde es totalmente Confidencial y no será usada para ningún otro propósito fuera de la investigación. Los datos permanecerán bajo custodia del investigador principal y pasado un tiempo determinado serán eliminados convenientemente.

#### Problemas o preguntas:

Si tiene preguntas sobre la investigación puede contactar con el Investigador Roman Pardo, Luis Enrique con el siguiente correo: [leromanr@ucvvirtual.edu.pe](mailto:leromanr@ucvvirtual.edu.pe)

#### Consentimiento

Después de haber leído los propósitos de la investigación autorizo participar en la investigación antes mencionada.

Nombre y apellidos: Leslie Torres Carrasco

Fecha: 12 de Setiembre del 2023

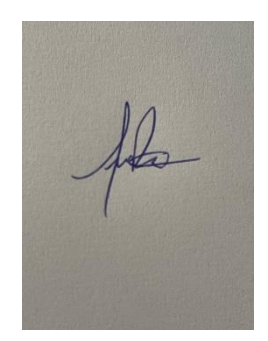

# **DESARROLLO DE LA METODOLOGIA**

En este proyecto se trabajó la metodología scrum para la implementación de un sistema Web-Mobile para la empresa Creaciones Divinas. En este caso la institución se dedica al rubro textil que su enfoque principal es en producir y vender tanto telas como vestidos de noche de gala para todo el sector.

Se presentará la documentación necesaria para la actual tesis, adecuando todos los artefactos de la metodología scrum iterando en los diferentes Sprints exhibidos en el documento para así de esta manera tener un software de calidad para la empresa que está ayudándonos para finalizar este experimento.

### **I. Listado de historias con requerimientos funcionales**

Lo que se presenta a continuación muestra los requerimientos funcionales que se requiere para las necesidades de la empresa. Se detalla de la manera más eficiente posible para un desarrollo satisfactorio para el sistema Web-Mobile.

#### **Tabla 12. Historia 1**

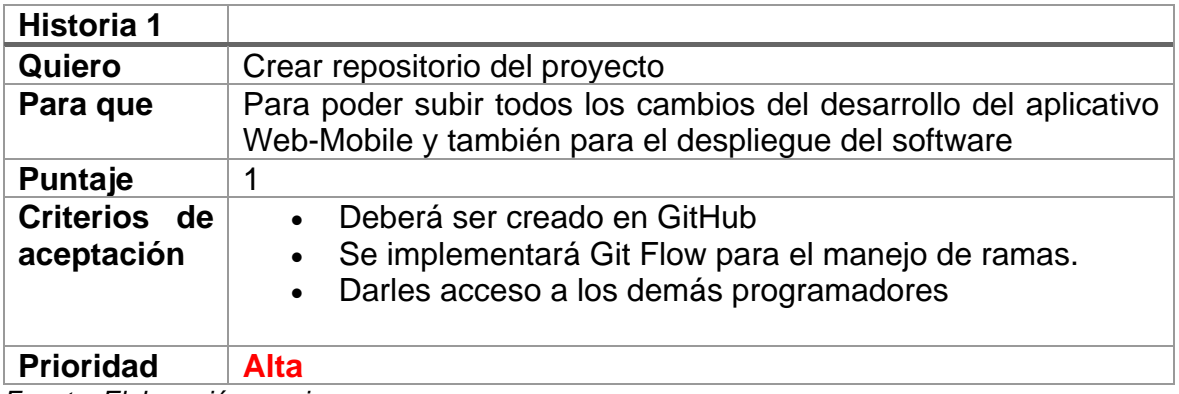

*Fuente: Elaboración propia*

#### **Tabla 13. Historia 2**

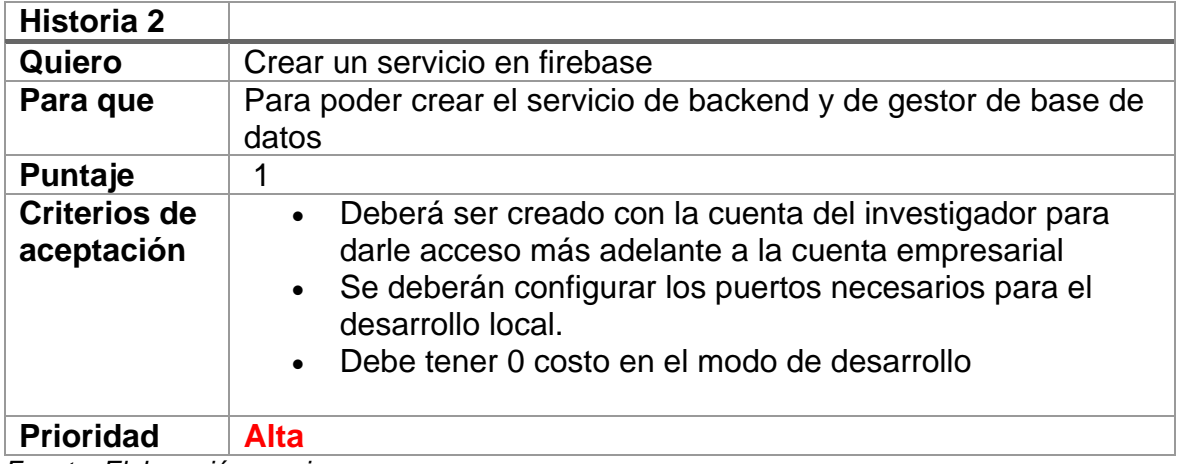

*Fuente: Elaboración propia*

#### **Tabla 14. Historia 3**

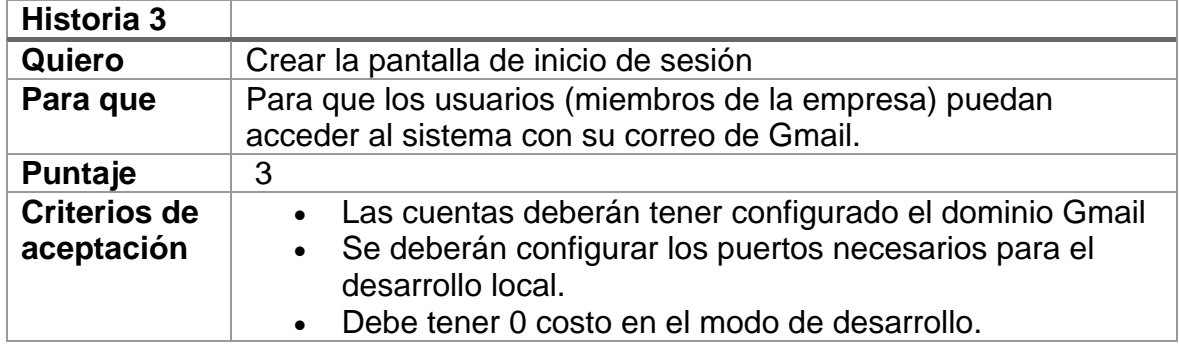

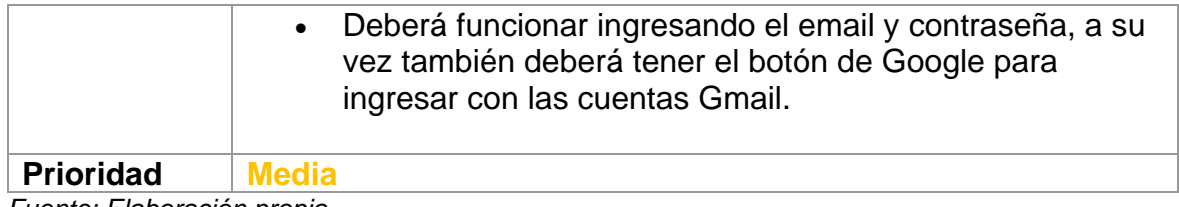

*Fuente: Elaboración propia*

# **Tabla 15. Historia 4**

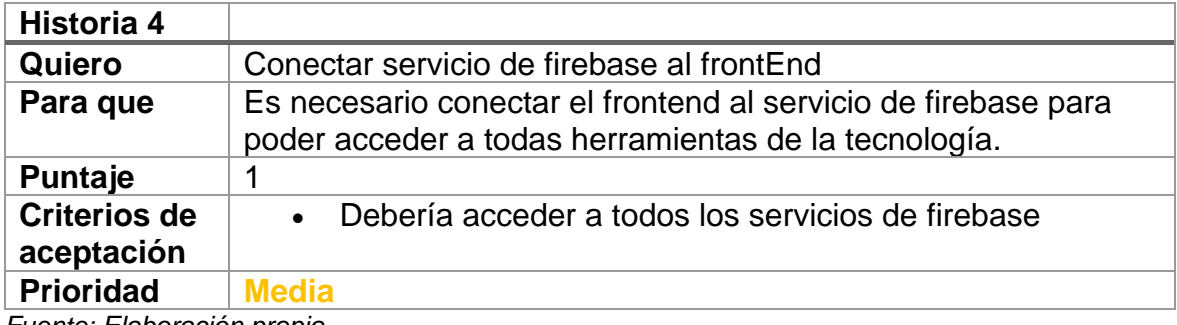

*Fuente: Elaboración propia*

### **Tabla 16. Historia 5**

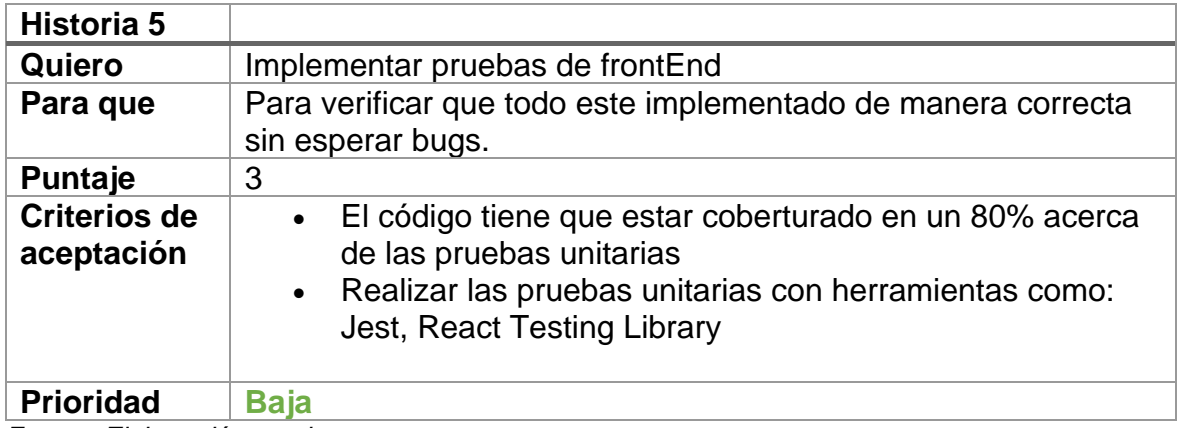

*Fuente: Elaboración propia*

#### **Tabla 17. Historia 6**

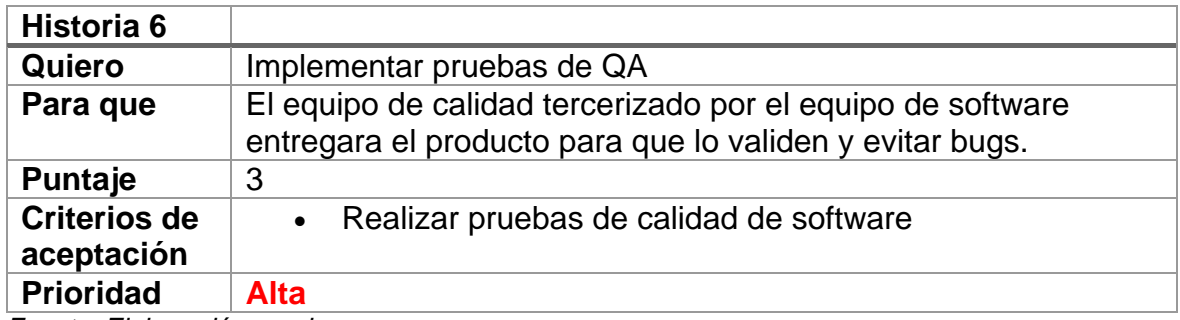

### **Tabla 18. Historia 7**

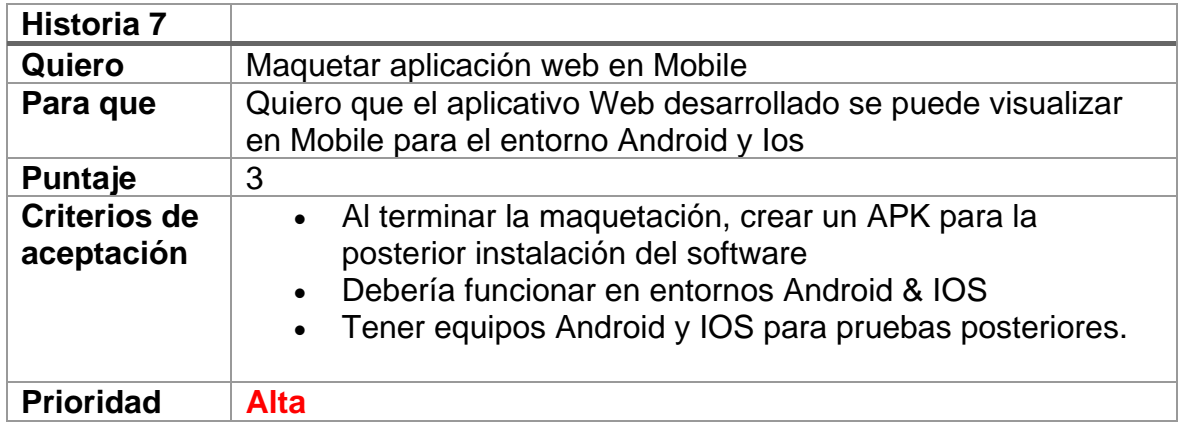

*Fuente: Elaboración propia.*

#### **Tabla 19. Historia 8**

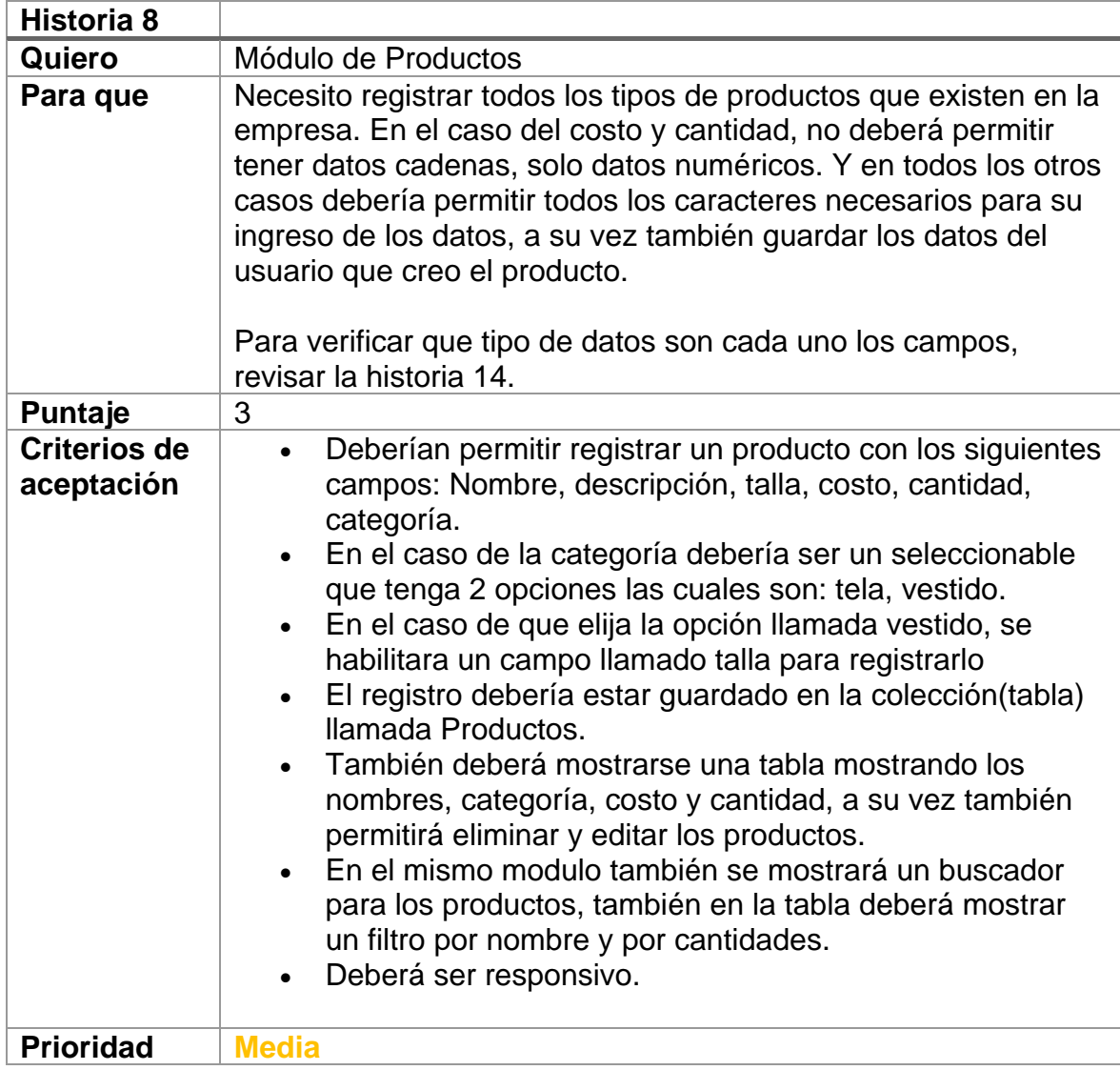

### **Tabla 20. Historia 9**

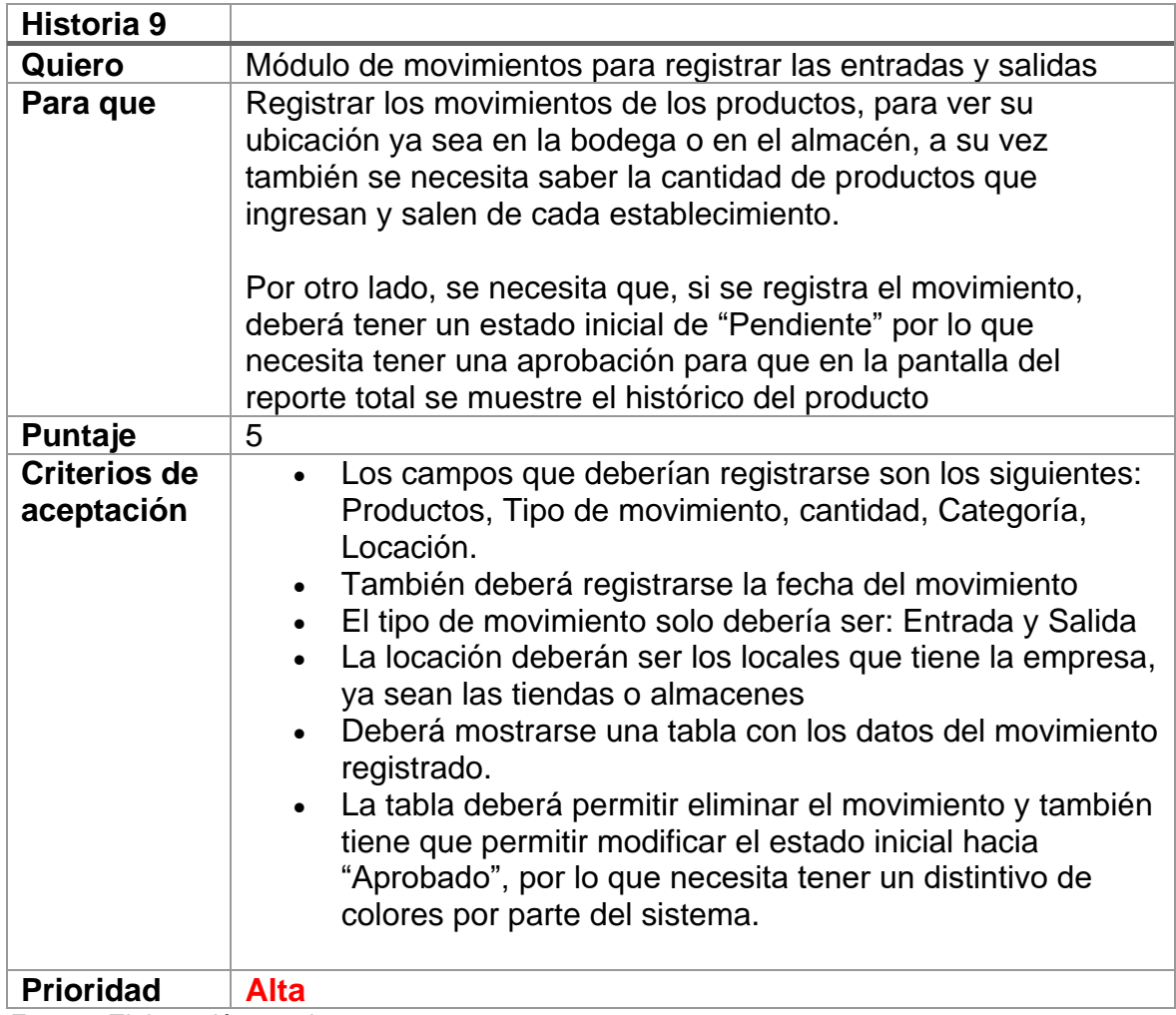

*Fuente: Elaboración propia*

#### **Tabla 21. Historia 10**

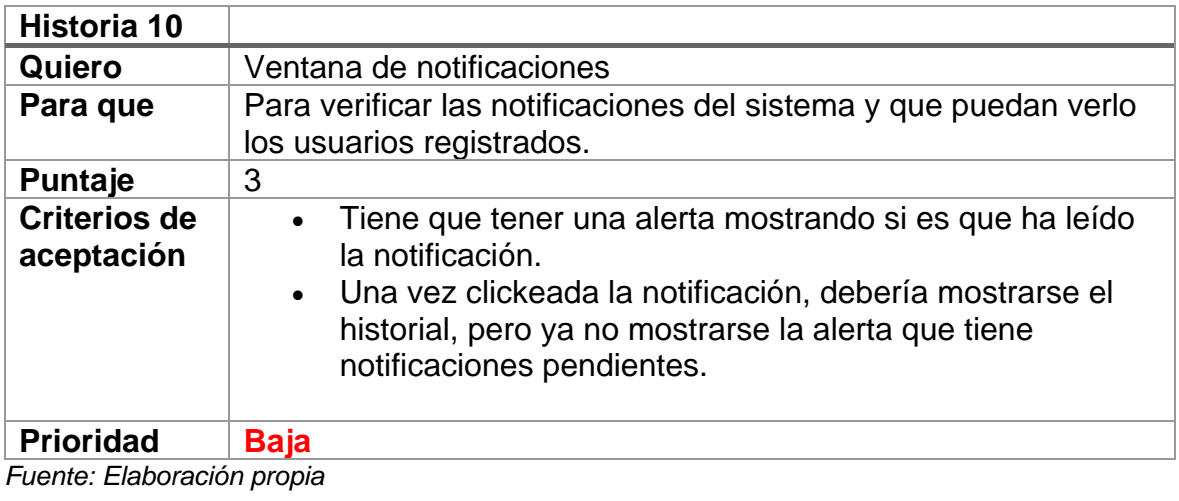

90

### **Tabla 22. Historia 11**

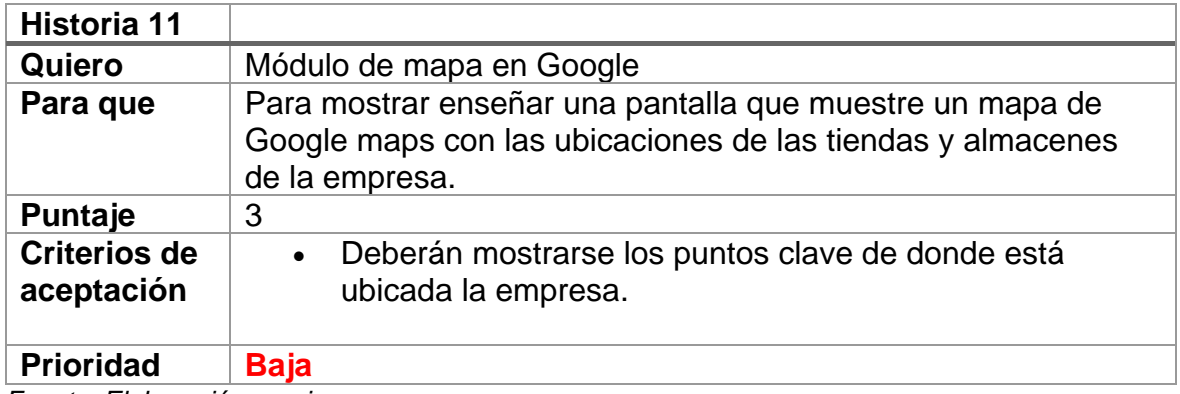

*Fuente: Elaboración propia*

#### **Tabla 23. Historia 12**

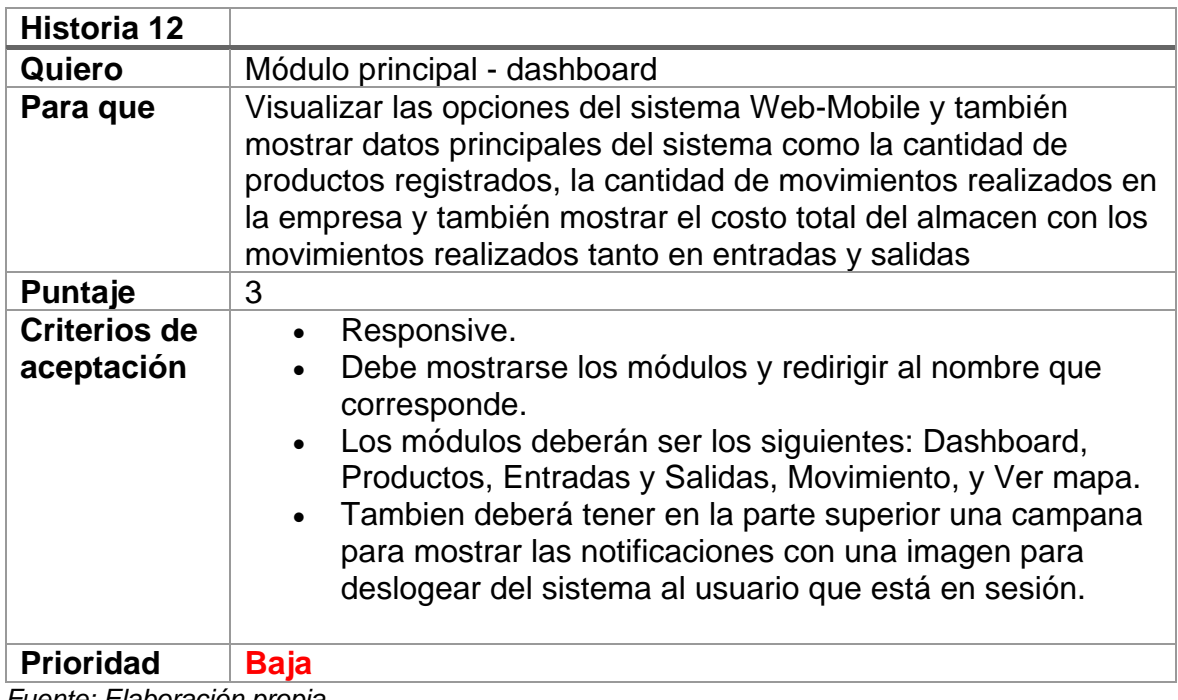

*Fuente: Elaboración propia*

### **Tabla 24. Historia 13**

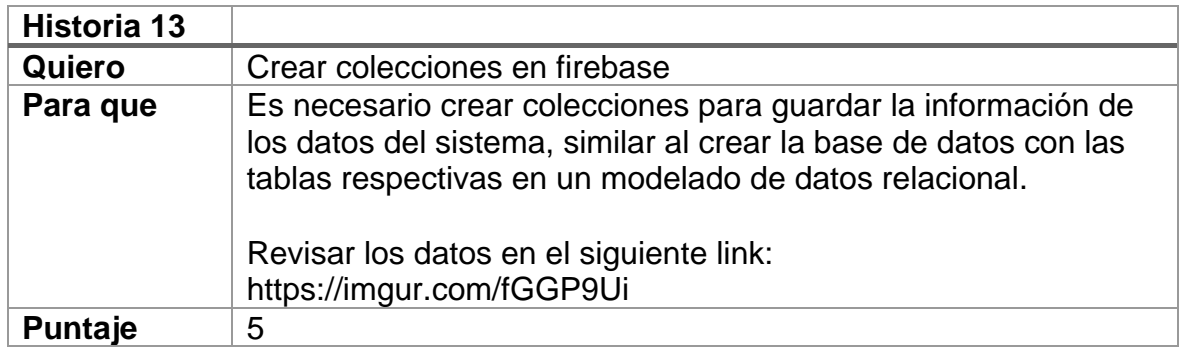

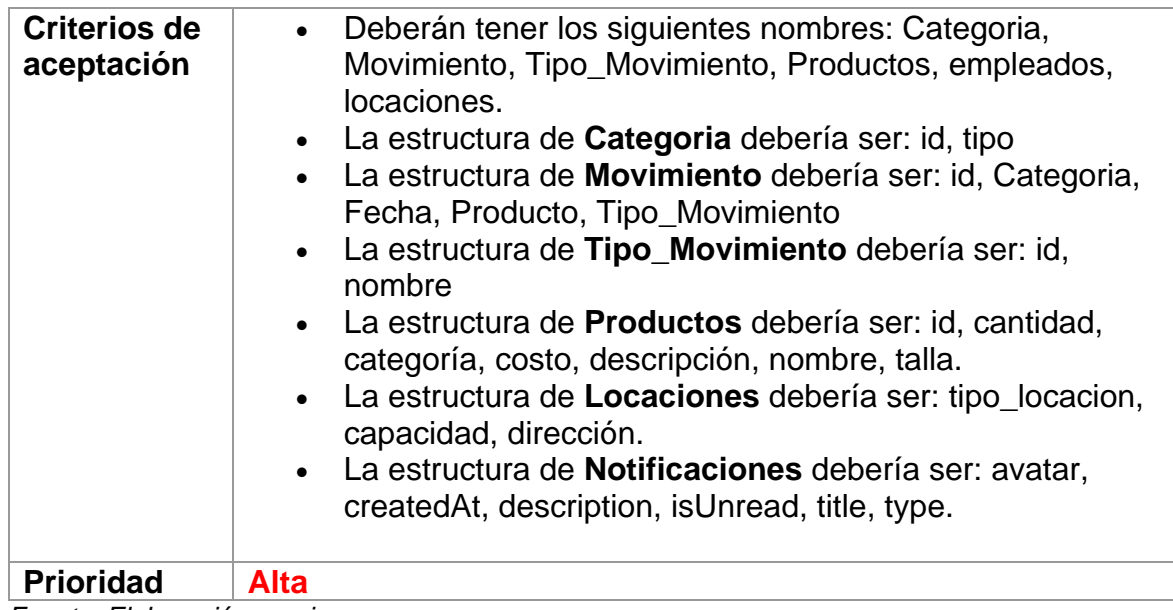

*Fuente: Elaboración propia*

### **Tabla 25. Historia 14**

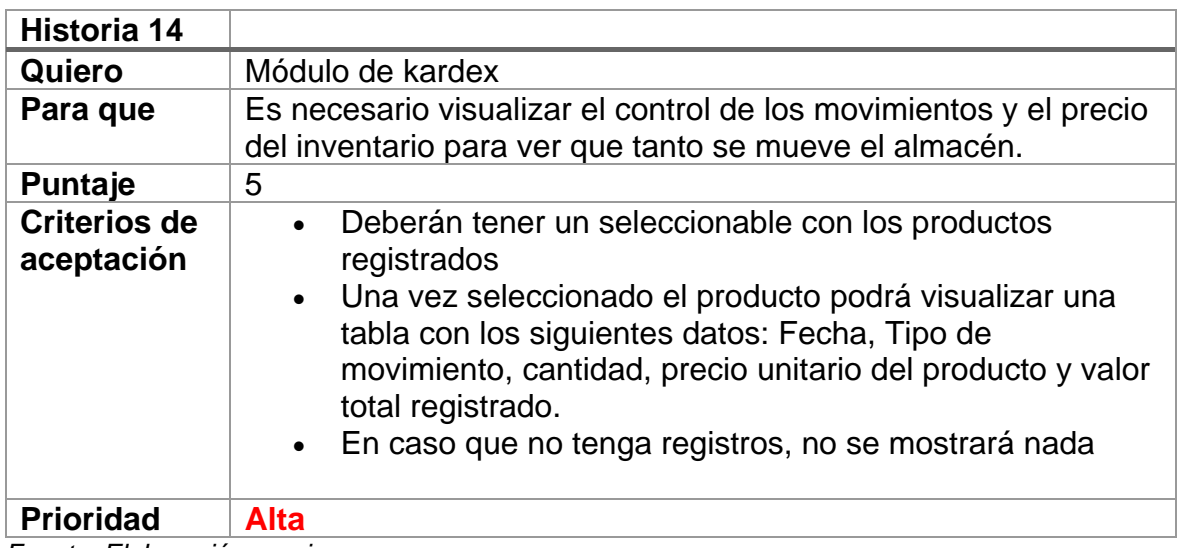

*Fuente: Elaboración propia*

### **Tabla 26. Historia 15**

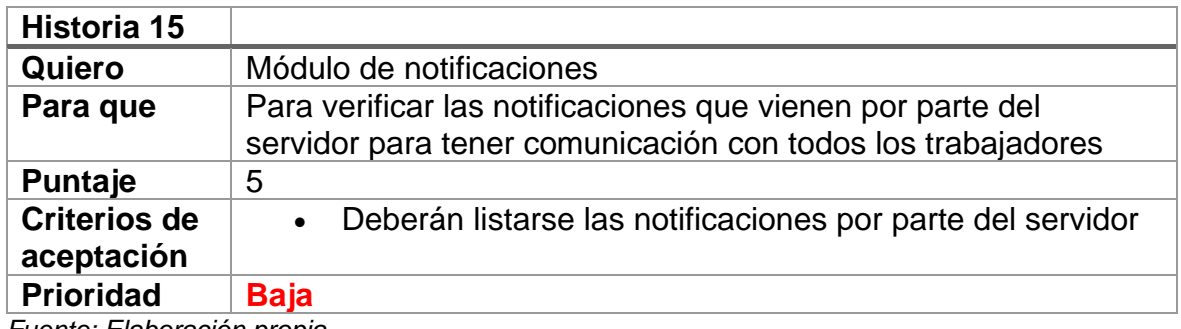

### **Tabla 27. Historia 16**

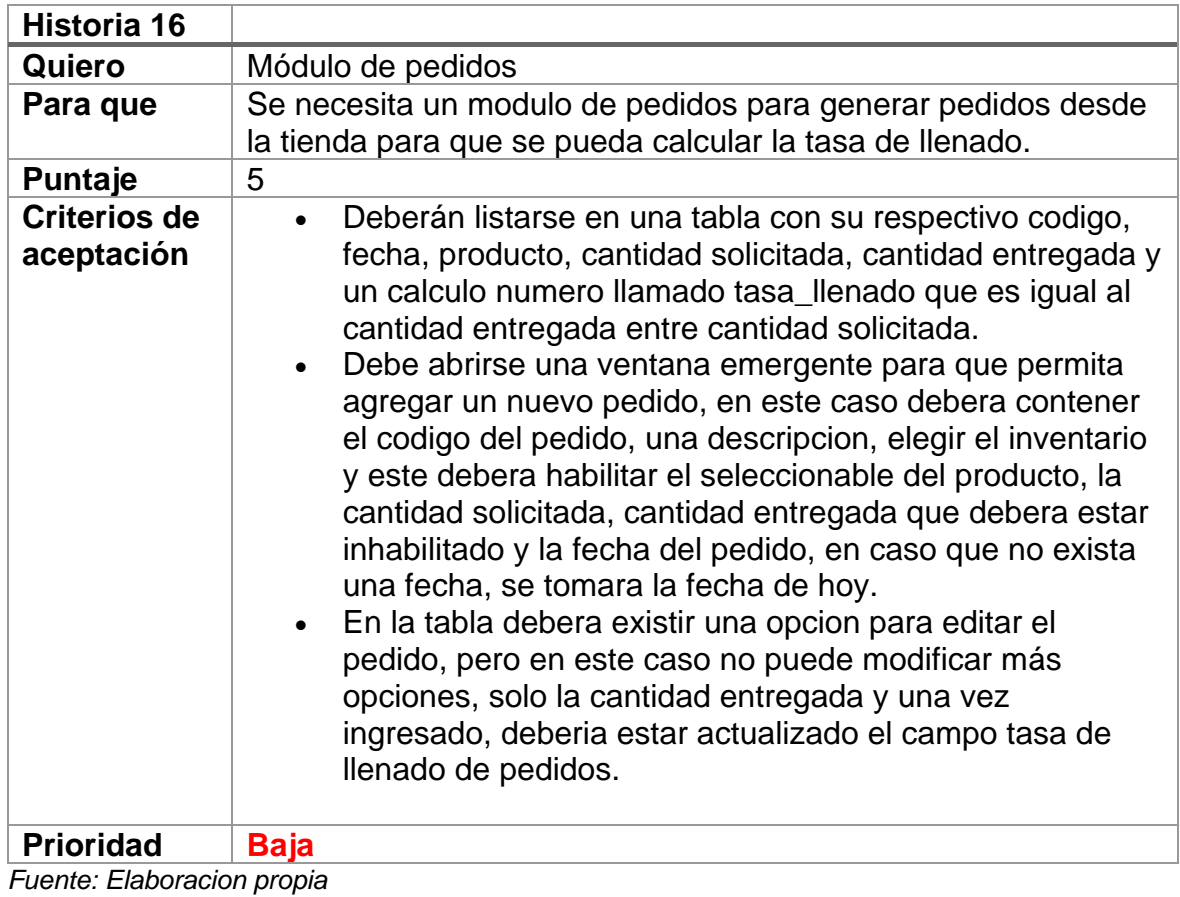

# **Tabla 28. Historia 17**

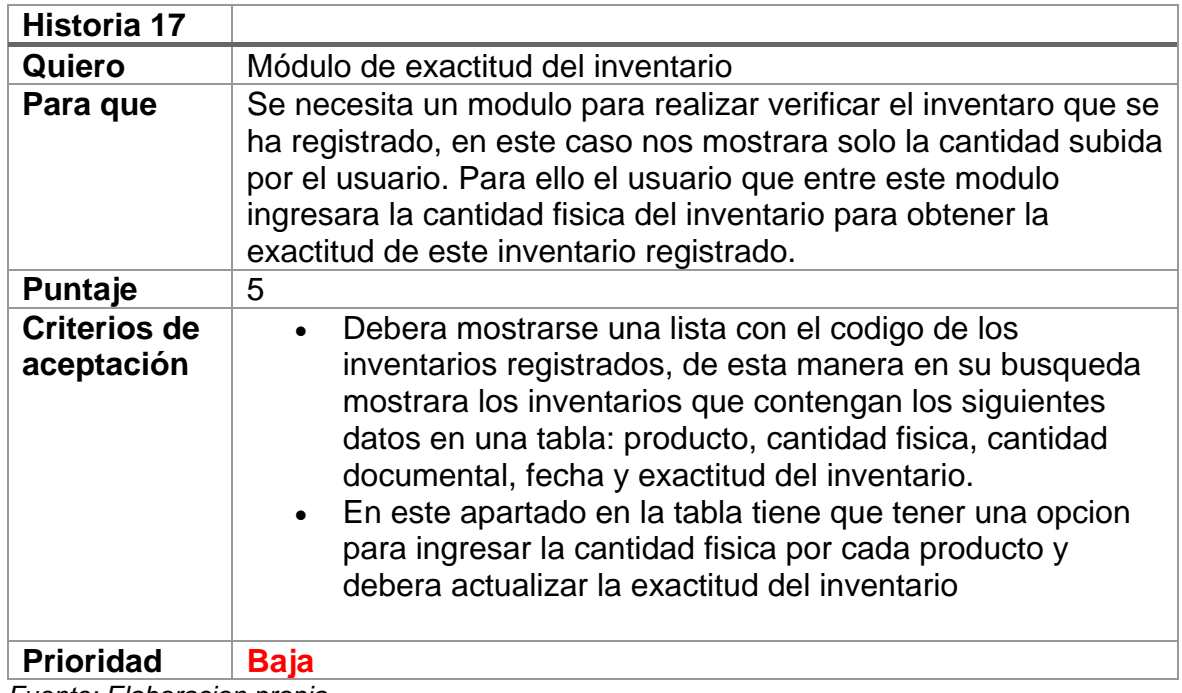

### **Tabla 29. Historia 18**

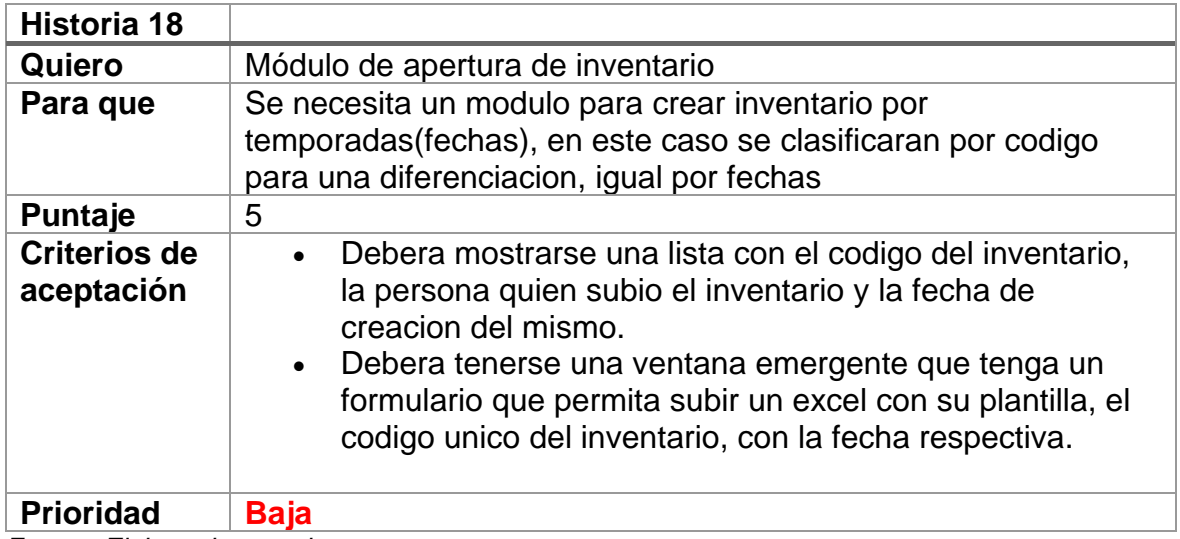

*Fuente: Elaboracion propia*

### **Tabla 30. Historia 19**

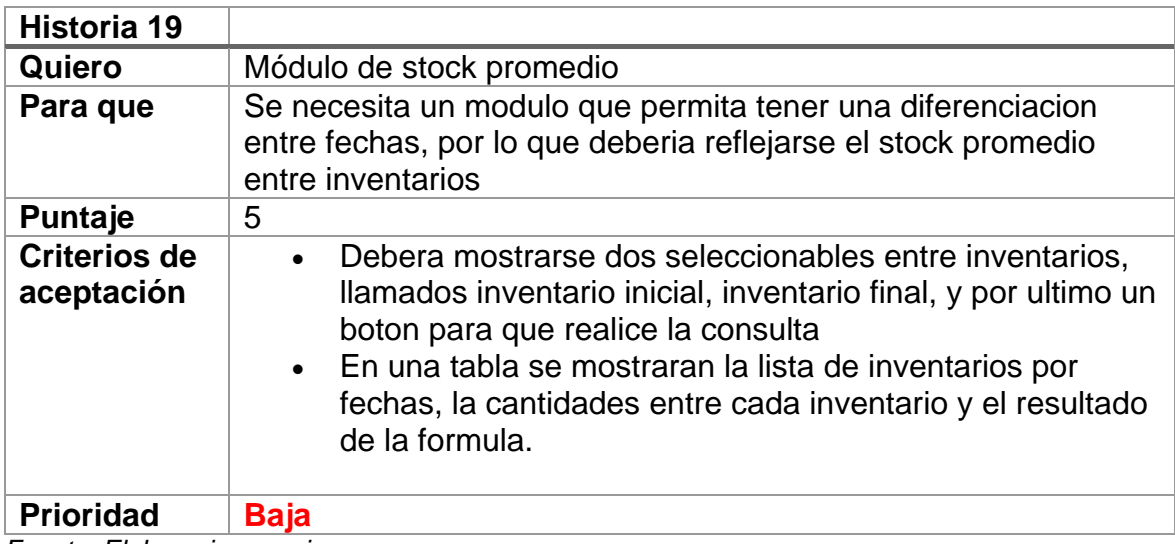

*Fuente: Elaboracion propia*

# **Tabla 31. Historia 20**

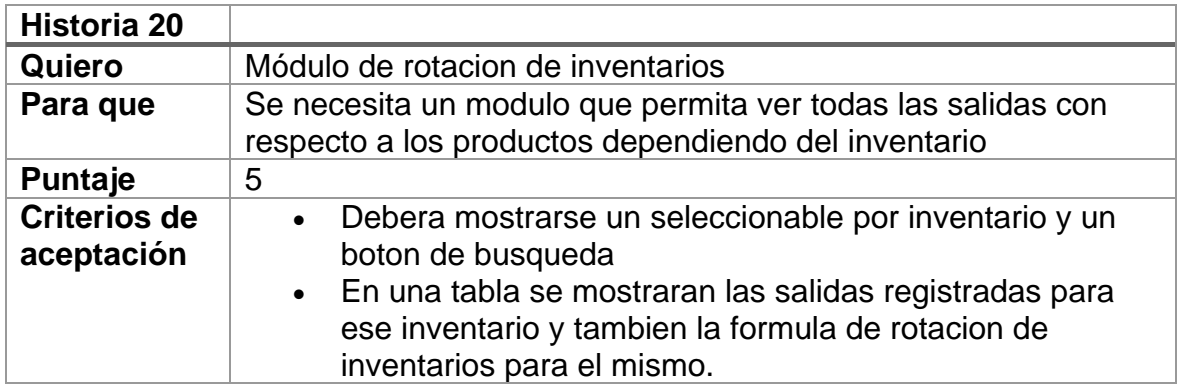

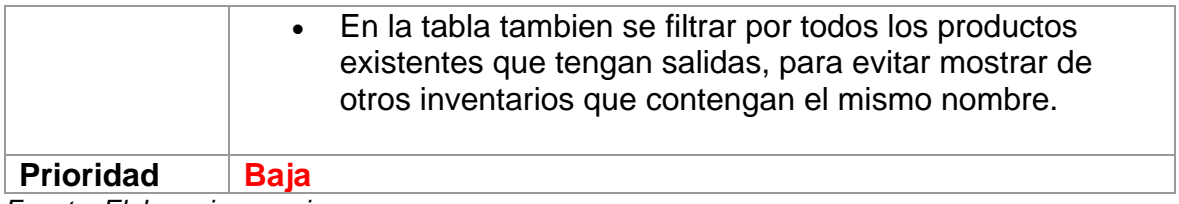

*Fuente: Elaboracion propia*

#### **II. Scrum Team**

El equipo de Scrum deberá ser conformado por un mínimo de 5 miembros, de los cuales deberán ser Product Owner, Scrum Master y el equipo de Scrum que deberá ser conformado por 3 miembros de los cuales serán:

#### **Tabla 27. Roles scrum**

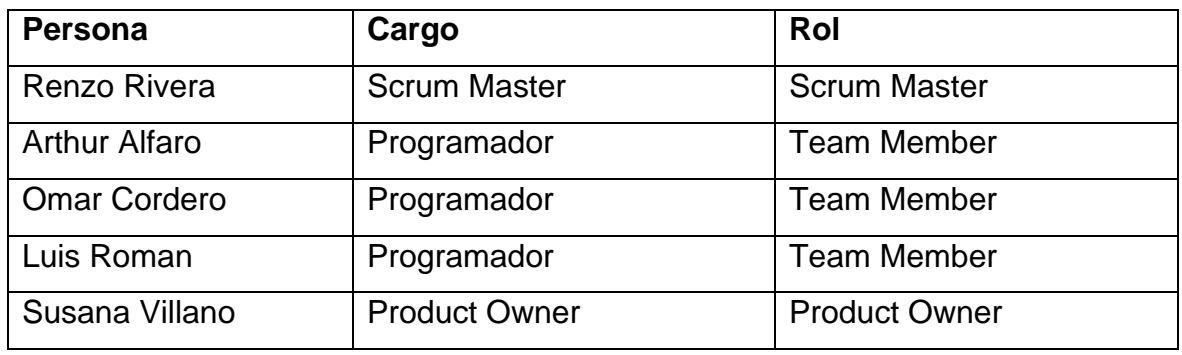

#### **III. Diagrama entidad relación**

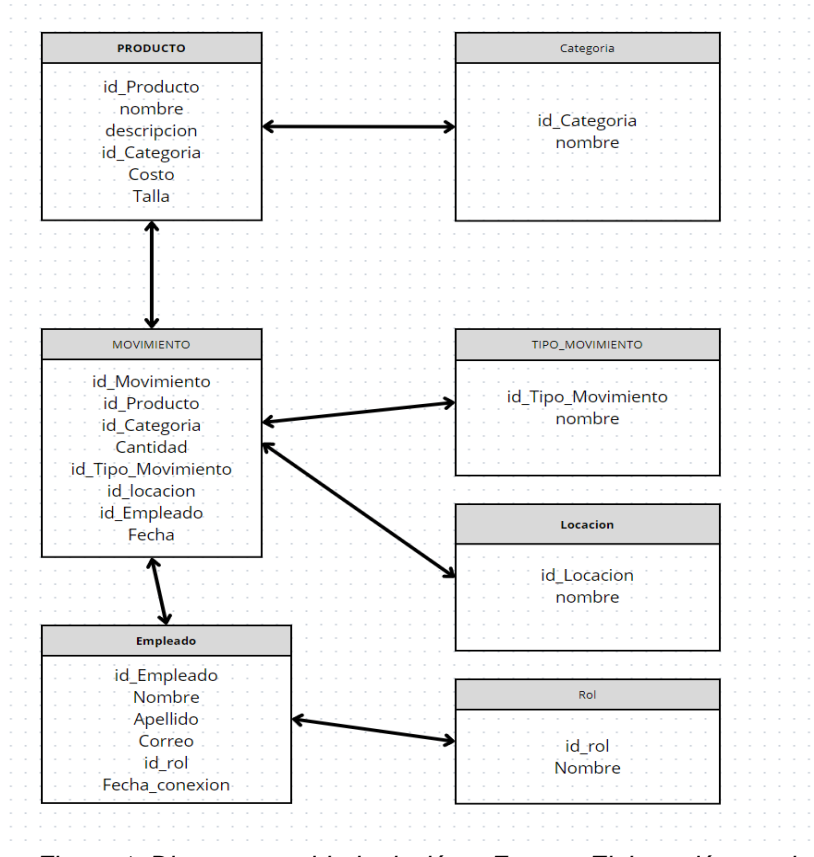

*Figura 1. Diagrama entidad relación – Fuente: Elaboración propia*

### **IV. Matriz de Impacto**

En este apartado se visualiza las prioridades de las historias de usuario, para ello se está utilizando una gama de colores para estar al tanto y queda de la siguiente manera:

#### **Tabla 32. Matriz de impacto**

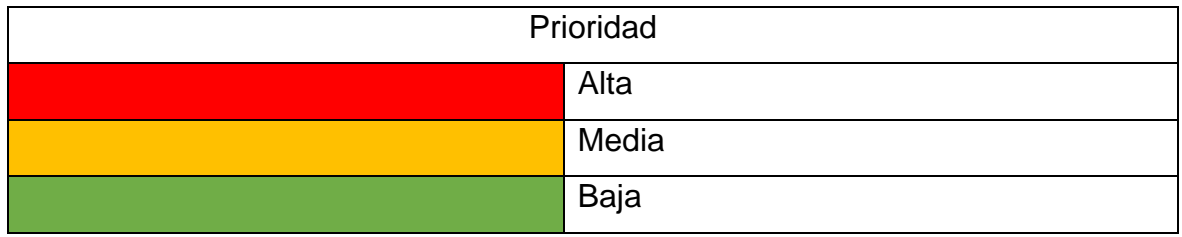

#### **V. Product backlog**

En el siguiente apartado se mostrará el product backlog inicial en los cuales se mostrarán las historias de usuario con su respectivo puntaje y los requerimientos funcionales como no funcionales.

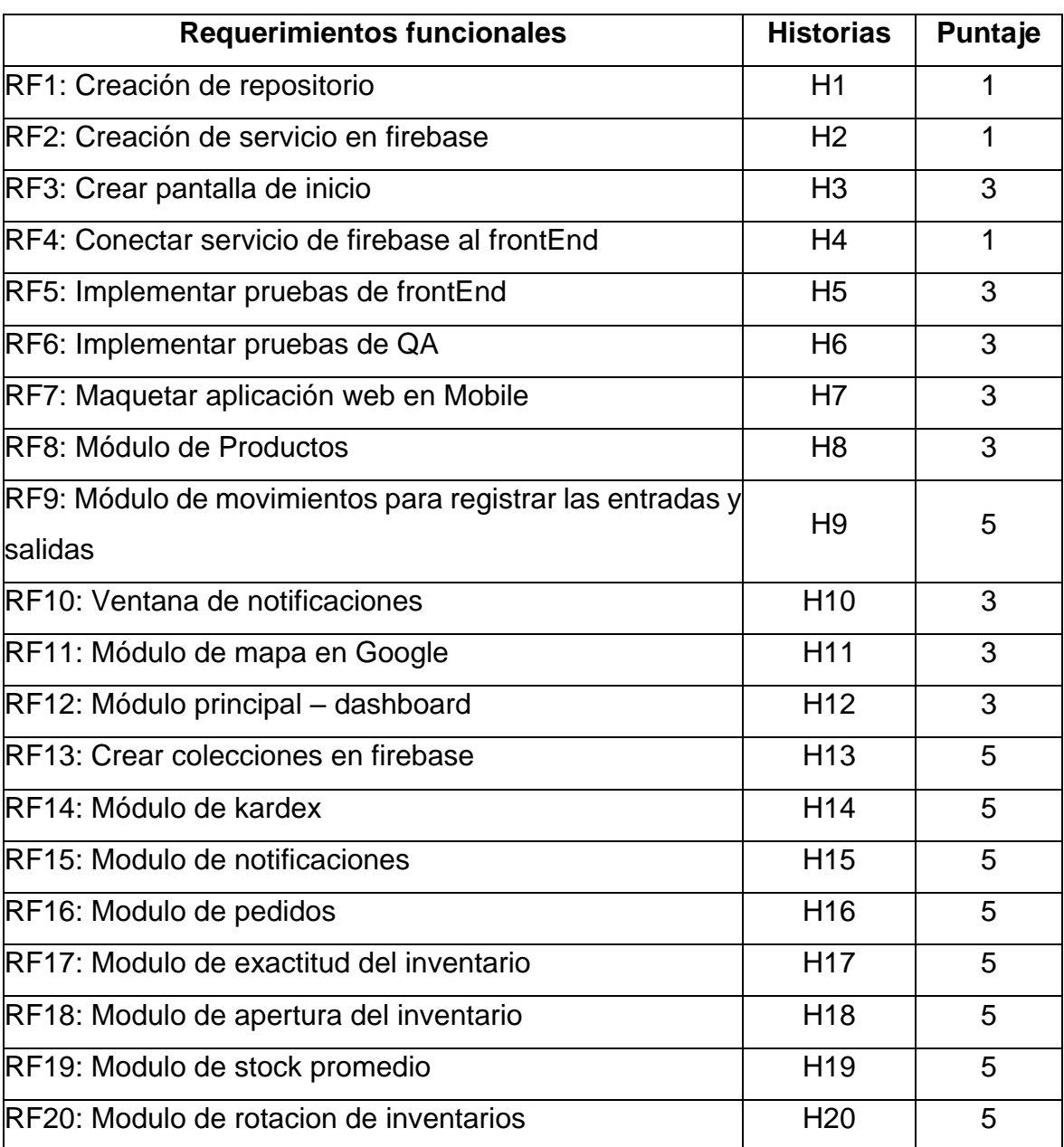

#### **Tabla 33. Requerimientos funcionales**

*Fuente: Elaboración propia*

En este apartado se colocarán los requerimientos no funcionales por parte de la empresa y por parte del scrum master para cumplir con estándares tanto Web-Mobile que no afecten a la lógica de negocio.

# **Tabla 34. Requerimientos no funcionales**

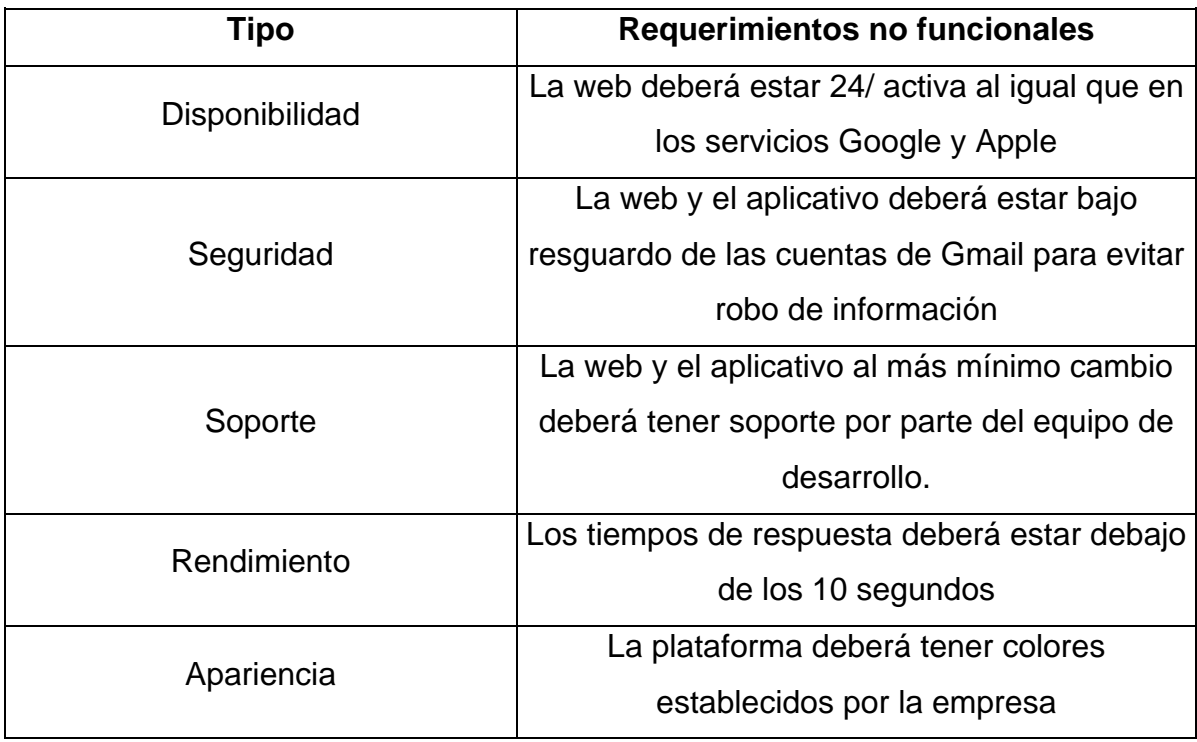

*Fuente: Elaboración propia*

# **VI. Lista de cronograma del sprint**

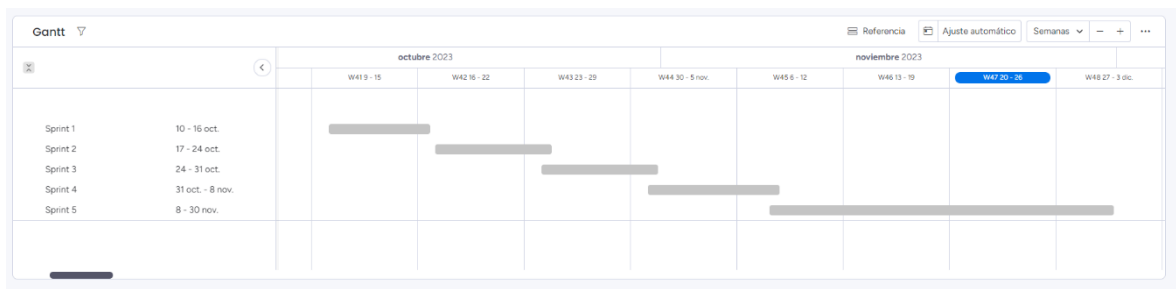

*Figura 2. Lista del cronograma del sprint*

# **6.1. Sprint 1**

**Tabla 35. Sprint 1**

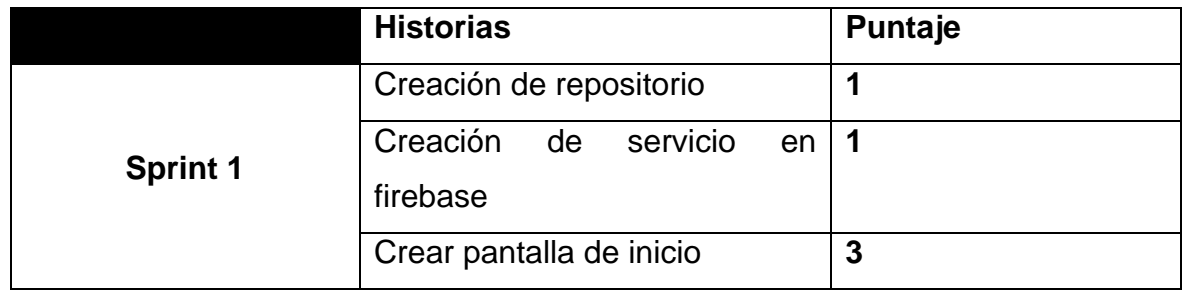

#### **Creación de repositorio:**

Se crea el repositorio en github para guardar todos los cambios de los developers:

[https://github.com/goodlucklan/tesis\\_luis\\_roman\\_v2](https://github.com/goodlucklan/tesis_luis_roman_v2)

<https://github.com/goodlucklan?tab=repositories>

| e                        | tesis_inventario_luisroman Public |              |            | $\Diamond$ Pin | $\odot$ Unwatch 1 $\star$     | ☆ Star 0<br>앟 Fork 0<br>$\overline{\phantom{a}}$                  |     |
|--------------------------|-----------------------------------|--------------|------------|----------------|-------------------------------|-------------------------------------------------------------------|-----|
| $\mathbb{P}$ main $\sim$ | P1 branch Cotags                  |              | Go to file | Add file -     | $\leftrightarrow$ Code $\sim$ | <b>About</b>                                                      | গুঃ |
| €                        | qoodlucklan first commit          |              |            | 820adc4 now    | <b>①1</b> commit              | No description, website, or topics provided.<br><b>CCI</b> Readme |     |
| public<br>$\blacksquare$ |                                   | first commit |            |                | now                           | -V Activity                                                       |     |
| $\blacksquare$<br>src    |                                   | first commit |            |                | now                           | $\hat{z}$ 0 stars                                                 |     |
| М                        | .eslintrc.cjs                     | first commit |            |                | now                           | $\odot$ 1 watching<br>$92$ O forks                                |     |
| .gitignore<br>$\Box$     |                                   | first commit |            |                | now                           |                                                                   |     |
| ै                        | <b>README.md</b>                  | first commit |            |                | now                           | <b>Releases</b>                                                   |     |
| ᡗ                        | index.html                        | first commit |            |                | now                           | No releases published                                             |     |
| ᡗ                        | package-lock.json                 | first commit |            |                | now                           | Create a new release                                              |     |
| $\Box$                   | package.json                      | first commit |            |                | now                           |                                                                   |     |
| М                        | postcss.config.js                 | first commit |            |                | now                           | <b>Packages</b>                                                   |     |
| Г                        | tailwind.config.js                | first commit |            |                | now                           | No packages published<br>Publish your first package               |     |
| n                        | tsconfig.json                     | first commit |            |                | now                           |                                                                   |     |
| n                        | tsconfig.node.json                | first commit |            |                | now                           |                                                                   |     |
| $\Box$                   | vite.config.ts                    | first commit |            |                | now                           |                                                                   |     |
| 三                        | <b>README,md</b>                  |              |            |                | 0                             |                                                                   |     |

*Figura 3. Creación del repositorio – Fuente: Elaboración propia*

#### **Creación del servicio en firebase**

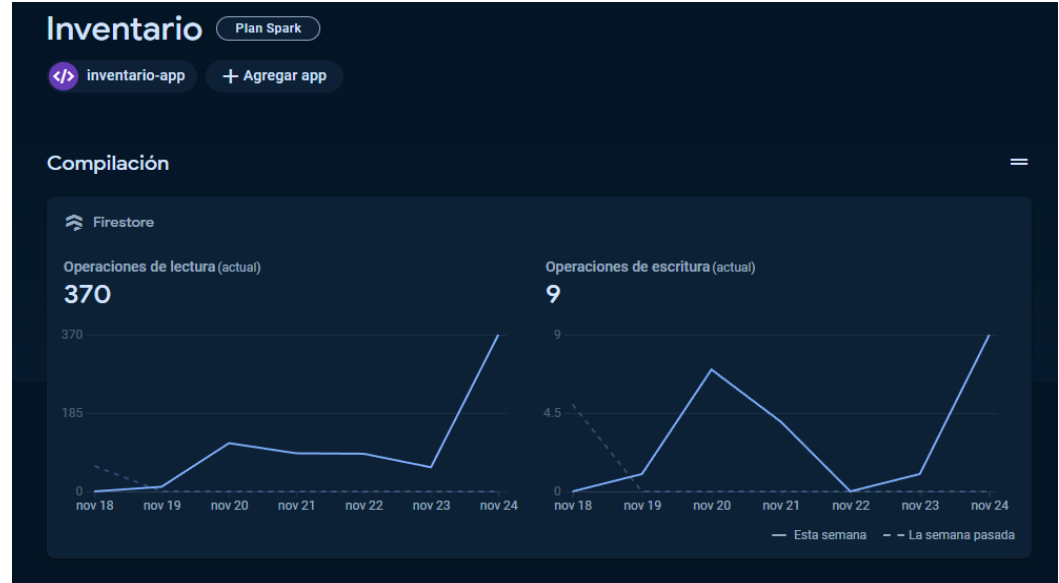

*Figura 4. Creación del servicio en firebase – Fuente: Elaboración propia*

#### **Crear pantalla de inicio**

Se anexan los desarrollos también en mobile como en desktop que es lo que requiere el sistema planteado.

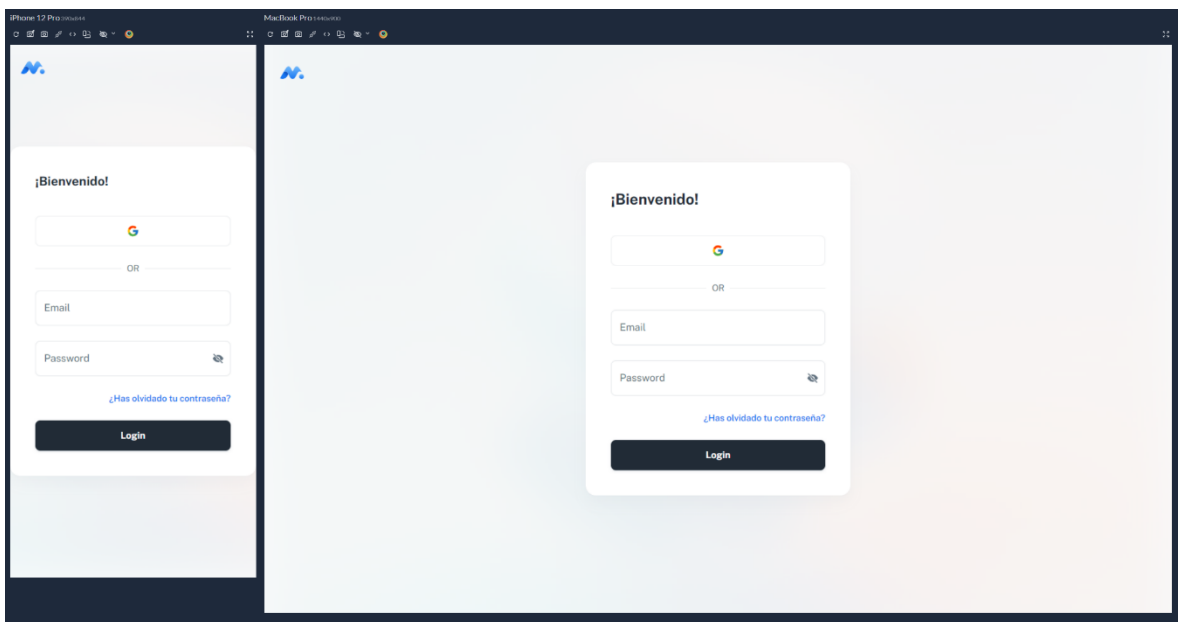

*Figura 5. Crear pantalla de inicio – Fuente: Elaboración propia*

Al habilitar el botón de Google, se abrirá un pop-up para ingresar la cuenta Gmail

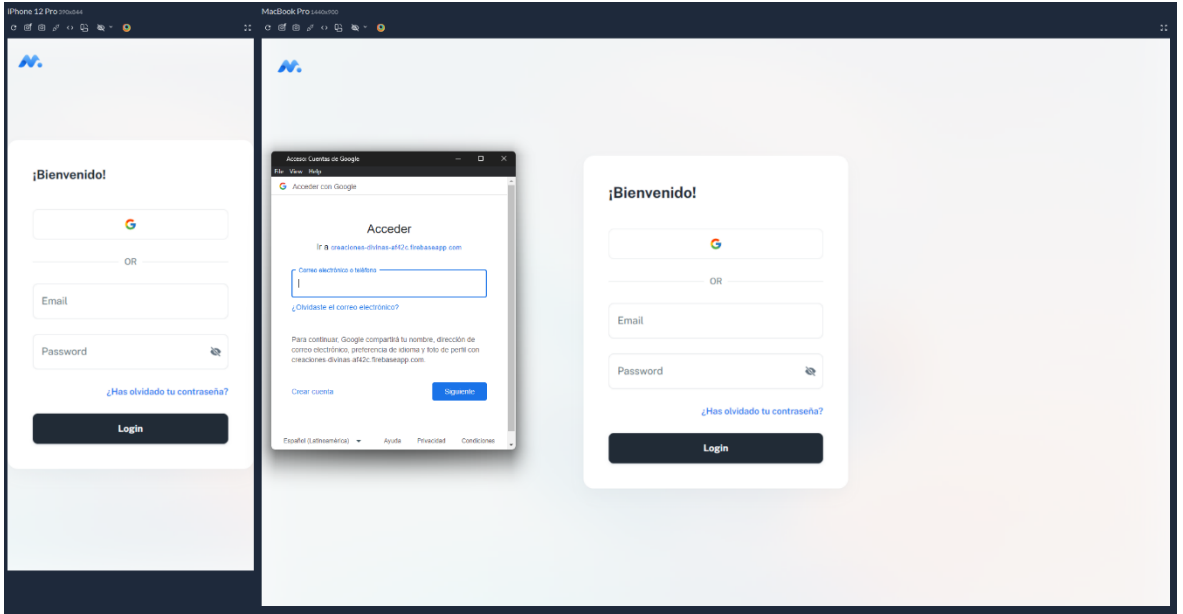

*Figura 6. Pantalla de inicio con autentificación de Google – Fuente: Elaboración propia*

# **6.2. Sprint 2**

# **Tabla 36. Sprint 2**

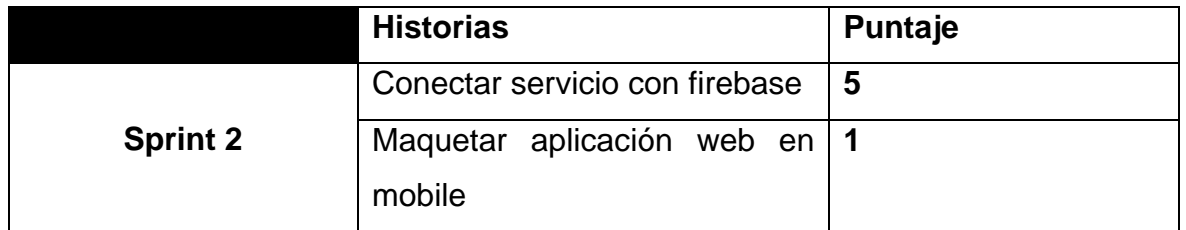

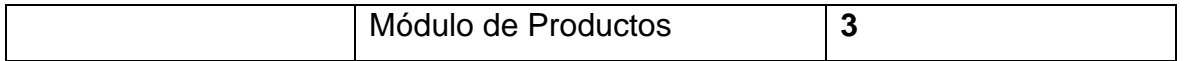

*Fuente: Elaboración propia*

### **Conectar servicio con firebase**

Se coloca la configuración de firebase con el proyecto realizado para utilizar todas las consultas necesarias.

|                 | src $>$ $\frac{1}{15}$ firebase.ts $>$                              |
|-----------------|---------------------------------------------------------------------|
|                 | unknown, la semana pasada   1 author (unknown)                      |
| $\mathbf{1}$    | // Import the functions you need from the SDKs you need             |
| $\overline{2}$  | import { initializeApp } from "firebase/app";                       |
| 3               | import { getAnalytics } from "firebase/analytics";                  |
| 4               | import { getAuth } from "firebase/auth";                            |
| 5.              | // TODO: Add SDKs for Firebase products that you want to use        |
| 6               | // https://firebase.google.com/docs/web/setup#available-libraries   |
| $\overline{7}$  |                                                                     |
| 8               | // Your web app's Firebase configuration                            |
| 9               | // For Firebase JS SDK v7.20.0 and later, measurementId is optional |
| 10              | const firebaseConfig = $\{$                                         |
| 11              | apiKey: "AIzaSyAEp1gUxG-JyGE-1SRFXtcR9KegHSNIUME",                  |
| 12 <sub>2</sub> | authDomain: "inventario-9ee5d.firebaseapp.com",                     |
| 13 <sub>1</sub> | projectId: "inventario-9ee5d",                                      |
| 14              | storageBucket: "inventario-9ee5d.appspot.com",                      |
| 15              | messagingSenderId: "954221254920",                                  |
| 16              | appId: "1:954221254920:web:51e8c640c2af2f1b9a74bd",                 |
| 17              | measurementId: "G-J52CQ40C7B",                                      |
| 18              | };                                                                  |
| 19              |                                                                     |
| 20              | // Initialize Firebase                                              |
| 21              | export const app = initializeApp(firebaseConfig);                   |
| 22              | export const $auth = getAuth(ap);$                                  |
|                 | $\sim$ $\sim$<br>$\cdot$ $\cdot$<br>$\mathbf{r}$                    |

*Figura 7. Conectar servicio con firebase – Fuente: Elaboración propia*

#### **Maquetar aplicación web en Mobile**

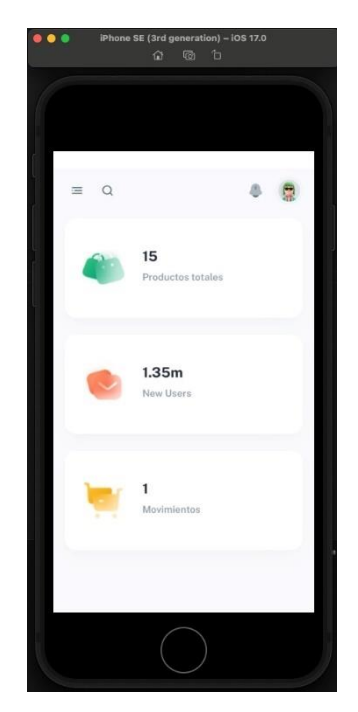

*Figura 8. Maquetar aplicación en Mobile – Fuente: Elaboración propia*

### **Modulo para registrar productos**

Se muestra las pantallas en desktop y en Mobile de como se visualiza el módulo de

| iPhone 12 Programment<br>$\begin{array}{ccccccccccccccccc} \texttt{C} & \texttt{C} & \texttt{C} & \texttt{D} & \texttt{A} & \texttt{A} & \texttt{C} & \texttt{D} & \texttt{A} & \texttt{A} & \texttt{A} & \texttt{A} & \texttt{A} & \texttt{A} & \texttt{A} & \texttt{A} & \texttt{A} & \texttt{A} & \texttt{A} & \texttt{A} & \texttt{A} & \texttt{A} & \texttt{A} & \texttt{A} & \texttt{A} & \texttt{A} & \texttt{A} & \texttt{A} & \texttt{A} & \texttt{A}$ |               | MacBook Pro 140x900<br>$\mathcal{H}$ . $\mathcal{C}$ if a $\mathcal{S}$ $\leftrightarrow$ $\mathcal{C}$ is $\mathcal{S}$ . $\mathcal{C}$ |                   |           |                |                                                      | $\mathcal{M}_{\mathcal{C}}$ |
|----------------------------------------------------------------------------------------------------|---------------|----------------------------------------------------------------------------------------------------|-------------------|-----------|----------------|------------------------------------------------------|-----------------------------|
| $\equiv$ Q                                                                                                    | 4<br><b>g</b> | W.                                                                                                    | $\mathsf Q$       |           |                |                                                      | $\bullet$<br>e              |
| Productos                                                                                                    | $+$ Producto  | E<br>Luis Roman                                                                                                    | Productos         |           |                |                                                      | $+$ Producto                |
| Q Buscar registro                                                                                                    | $\equiv$      | 쏥<br>Dashboard                                                                                                    | Q Buscar registro |           |                |                                                      | $\equiv$                    |
| Nombre 个                                                                                                    | Categoría     | <b>W</b> Productos<br>۵<br>Entradas Y Salidas                                                                                            | Nombre 个          | Categoria | Costo Unitario | Cantidad                                             |                             |
| Cheongsam                                                                                                    | vestido       | S<br>Movimientos                                                                                                    | Cheongsam         | vestido   | 15             | 50                                                   |                             |
| Corte ablusado                                                                                                    | vestido       | later<br>Reporte<br>∙<br>Usuarios                                                                                                    | Corte ablusado    | vestido   | 40             | 100                                                  | ÷                           |
| Corte tubo                                                                                                    | vestido       |                                                                                                    | Corte tubo        | vestido   | 30             | 50                                                   |                             |
| Escote en V                                                                                                    | vestido       |                                                                                                    | Escote en V       | vestido   | 30             | 60                                                   | ÷                           |
| Estilo imperial                                                                                                    | vestido       |                                                                                                    | Estilo imperial   | vestido   | 25             | 25                                                   | $\ddot{z}$                  |
| Rows per page: $5 - 1 - 5$ of 15 $\langle \rangle$                                                                                                    |               |                                                                                                    |                   |           |                | Rows per page: $5 \times 1 - 5$ of 15 $\leftarrow$ > |                             |
|                                                                                                    |               |                                                                                                    |                   |           |                |                                                      |                             |
|                                                                                                    |               |                                                                                                    |                   |           |                |                                                      |                             |
|                                                                                                    |               |                                                                                                    |                   |           |                |                                                      |                             |

productos

*Figura 9. Modulo para productos – Fuente: Elaboración propia*

En el botón superior, al apretar el botón se muestra una ventana emergente para mostrar el formulario para agregar productos nuevos y visualizarlos en la tabla mostrada anteriormente

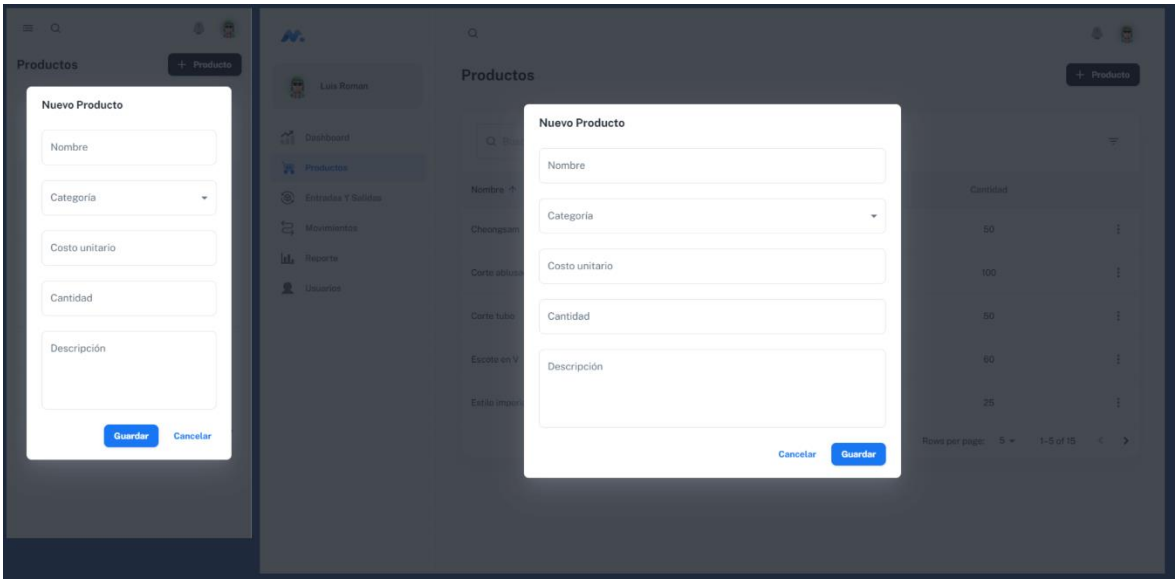

*Figura 10. Registrar productos – Fuente: Elaboración propia*

# **6.3. Sprint 3**

# **Tabla 37. Sprint 3**

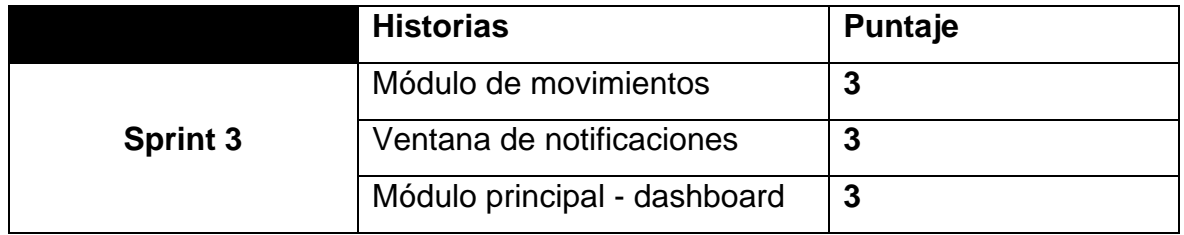

*Fuente: Elaboración propia*

#### **Módulo de movimientos para registrar entradas y salidas**

| $c$ of $n \times \cdots \times n$ $\cdots$<br>$\equiv$ $\alpha$ |                       | 0.8               | $\mathbb{C}$ cdesses $\bullet$<br>w.                     | $\alpha$                  |                    |          |           |                 |                    |                        | $0<\frac{1}{2}$   | $\mathbb{R}^n$ |
|-----------------------------------------------------------------|-----------------------|-------------------|----------------------------------------------------------|---------------------------|--------------------|----------|-----------|-----------------|--------------------|------------------------|-------------------|----------------|
| <b>Entradas y Salidas</b>                                       |                       |                   | R<br>Luis Roman                                          | <b>Entradas y Salidas</b> |                    |          |           |                 |                    |                        |                   |                |
| Q Buscar registro                                               |                       | $\equiv$          | 쏥<br>Dashboard                                           | Q Buscar registro         |                    |          |           |                 |                    |                        | $\overline{\tau}$ |                |
| Producto                                                        | Tipo de<br>Movimiento | Cantidad          | Productos<br>$\circledcirc$<br><b>Entradas Y Salidas</b> | Producto                  | Tipo de Movimiento | Cantidad | Categoria | Fecha           | Locación           | Estado                 |                   |                |
| Tela de<br>algodon                                              | salida                | 20                | S.<br>Movimientos                                        | Tela de algodon           | solida             | 20       | tela      | Sat Dec 02 2023 | almacen            | Aprobado               | $\ddot{z}$        |                |
| Vestido Corte<br>Imperial                                       | salida                | 10                | Ш.<br>Reporte<br>오<br>Usuarios                           | Vestido Corte Imperial    | solida             | 10       | vestido   | Sat Dec 02 2023 | tienda             | Pendiente              | $\ddot{z}$        |                |
| TELA DE<br>CORDUROI                                             | salida                | $\,$ 5            |                                                          | TELA DE CORDUROI          | salida             | 5        | tela      | Sat Dec 02 2023 | almacen            | Aprobado               | $\ddot{z}$        |                |
| Rows per page: 5 =                                              |                       | $1-3$ of $3 \leq$ |                                                          |                           |                    |          |           |                 | Rows per page: 5 - | $1-3$ of 3 $\langle$ > |                   |                |
|                                                                 |                       |                   |                                                          |                           |                    |          |           |                 |                    |                        |                   |                |
|                                                                 |                       |                   |                                                          |                           |                    |          |           |                 |                    |                        |                   |                |
|                                                                 |                       |                   |                                                          |                           |                    |          |           |                 |                    |                        |                   |                |
|                                                                 |                       |                   |                                                          |                           |                    |          |           |                 |                    |                        |                   |                |

*Figura 11. Módulo de movimientos – Fuente: Elaboración propia*

#### **Ventana de notificaciones**

Se visualiza la ventana a nivel Mobile para verificar todas las notificaciones llegadas por el servidor a los trabajadores.

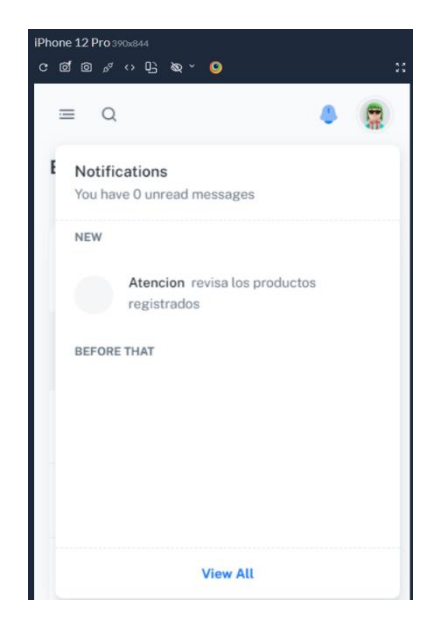

*Figura 12. Ventana de notificaciones a nivel Mobile – Fuente: Elaboración propia*

Y en esta otra pantalla se visualiza a nivel Web.

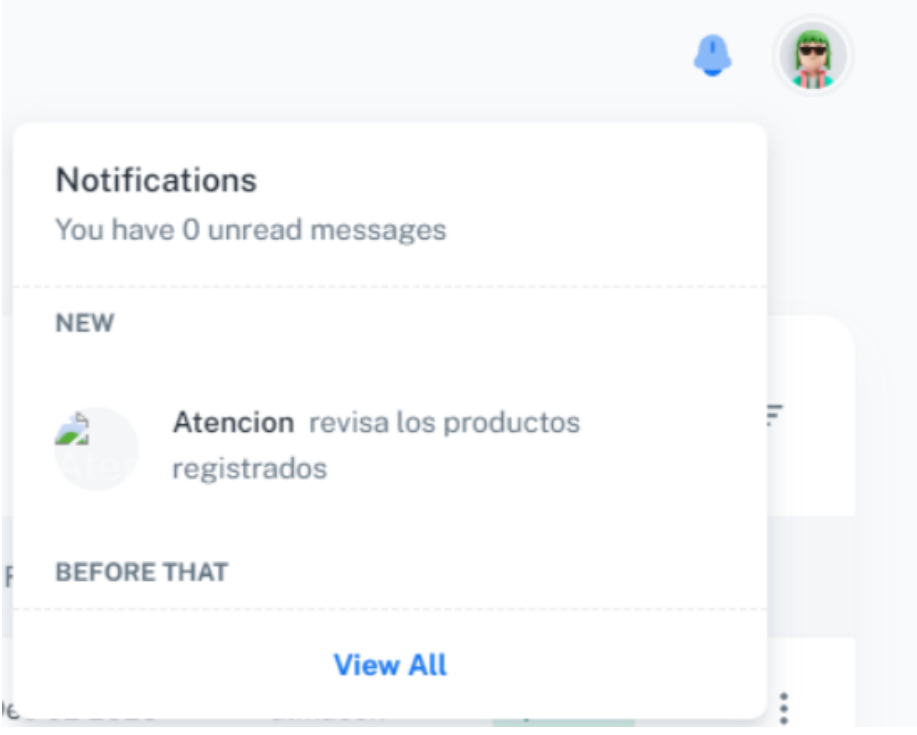

*Figura 13. Ventana de notificaciones a nivel Web – Fuente: Elaboración propia*

# **Modulo del menú principal**

| iPhone 12 Processes<br>$\begin{array}{ccccccccccccccccc} \texttt{C} & \texttt{C} & \texttt{C}$ |                         |                             | MacBook Pro 1406900<br>$\begin{array}{ccccccccccccccccc} \texttt{11} & \texttt{12} & \texttt{13} & \texttt{14} & \texttt{15} & \texttt{16} & \texttt{17} & \texttt{18} & \texttt{18} & \texttt{19} & \texttt{19} & \texttt{10} & \texttt{10} & \texttt{10} & \texttt{10} & \texttt{10} & \texttt{10} & \texttt{10} & \texttt{10} & \texttt{10} & \texttt{10} & \texttt{10} & \texttt{10} & \texttt{10} & \texttt{10} & \texttt{10} & \$ |                   |           | $\mathcal{M}_{\mathcal{C}}$ |
|----------------------------------------------------------------------------------------------------|-------------------------|-----------------------------|----------------------------------------------------------------------------------------------------|-------------------|-----------|-----------------------------|
| $\equiv$ Q                                                                                                    |                         | $\mathbf{0}$ . $\mathbf{Q}$ | N.                                                                                                    | $\hbox{\tt Q}$    |           | $\Phi = \mathbf{Q}$         |
|                                                                                                    | 15<br>Productos totales |                             | R<br>Luis Roman                                                                                                    | 15<br>ω           | 1.35m     | 1                           |
|                                                                                                    |                         |                             | $\sum_{n=1}^{\infty}$ Dashboard                                                                                                    | Productos totales | New Users | Movimientos                 |
|                                                                                                    | 1.35m<br>New Users      |                             | Productos<br><b><i>A</i></b> Entradas Y Salidas<br>Movimientos<br><b>IL</b> Reporte                                                                                                    |                   |           |                             |
|                                                                                                    | 1<br>Movimientos        |                             | $\bullet$ Usuarios                                                                                                    |                   |           |                             |
|                                                                                                    |                         |                             |                                                                                                    |                   |           |                             |
|                                                                                                    |                         |                             |                                                                                                    |                   |           |                             |
|                                                                                                    |                         |                             |                                                                                                    |                   |           |                             |

*Figura 14. Modulo principal del menú – Fuente: Elaboración propia*

### **6.4. Sprint 4**

#### **Tabla 38. Sprint 4**

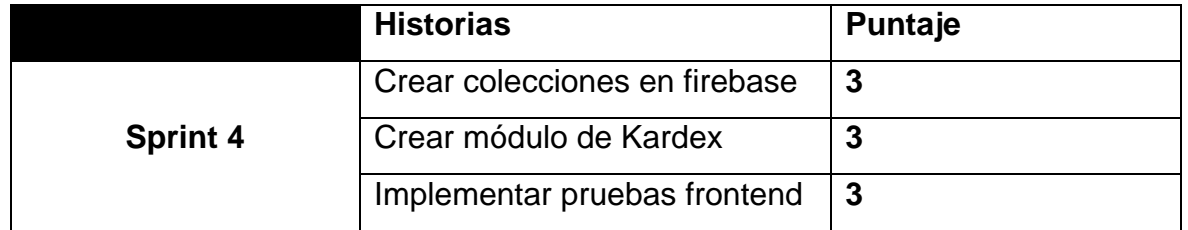

*Fuente: Elaboración propia*

### **Pruebas frontEnd**

| ÷ | Statements $\Leftrightarrow$ | $\div$ | <b>Branches</b> $\Leftrightarrow$ | $\div$ |
|---|------------------------------|--------|-----------------------------------|--------|
|   | 100%                         | 1/1    | 100%                              | 0/0    |
|   | $0\%$                        | O/O    | $0\%$                             | O/O    |
|   | 100%                         | 7/7    | 100%                              | 0/0    |
|   | 88.88%                       | 8/9    | 100%                              | 2/2    |

*Figura 15. Pruebas unitarias en frontEnd – Fuente: Elaboración propia*

#### **Crear colecciones en firebase**

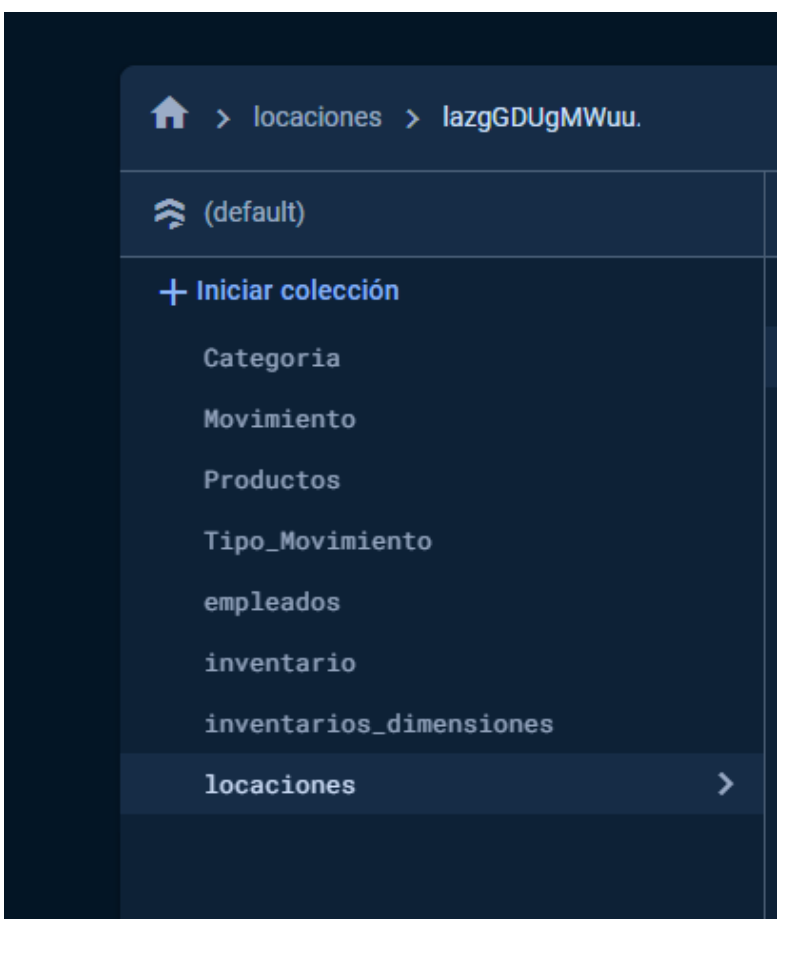

*Figura 16. Crear colecciones en firebase – Fuente: Elaboración propia*

#### **Crear módulo de Kardex**

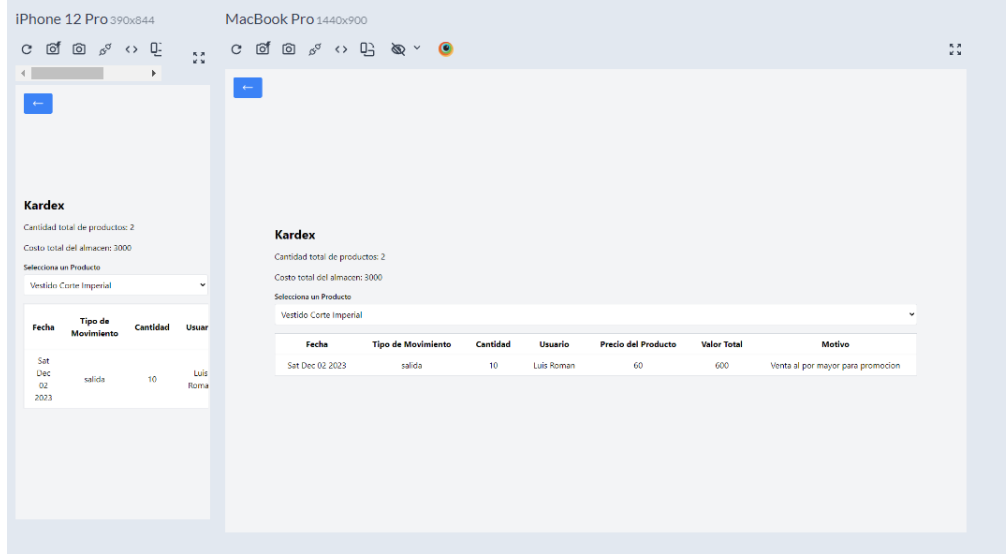

*Figura 17. Crear módulo de kardex – Fuente: Elaboración propia*

# **6.5. Sprint 5**

#### **Tabla 39. Sprint 5**

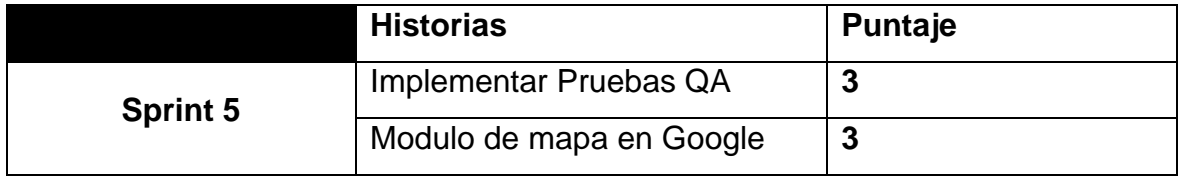

*Fuente: Elaboración propia*

### **Módulo de seguridad usuarios**

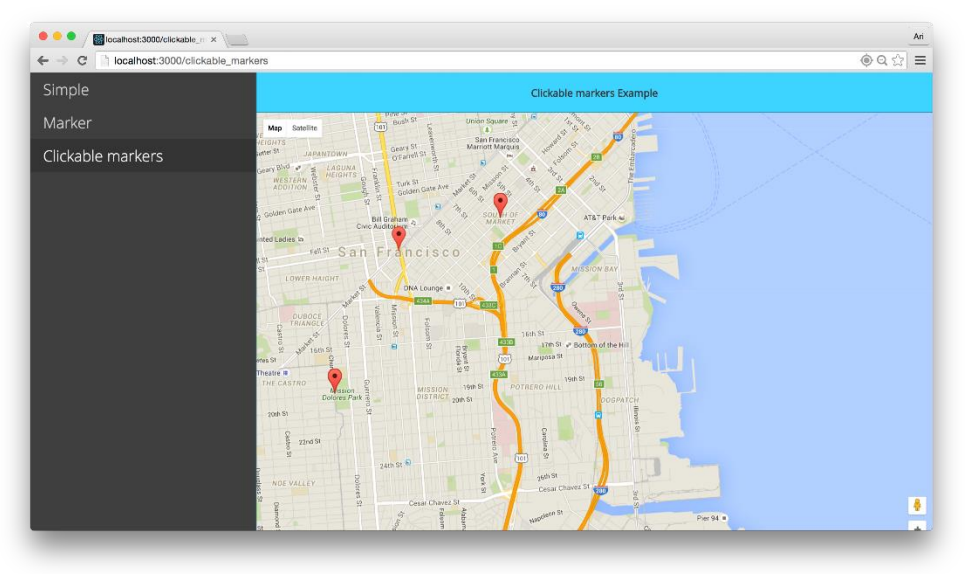

*Figura 18. Modulo de mapas en Google – Fuente: Elaboración propia.*

# **Implementar pruebas de QA**

|                                                                                                    | Apache JMeter (5.3)                                                                                                    |
|----------------------------------------------------------------------------------------------------|----------------------------------------------------------------------------------------------------|
| 61 & 81 X & 81 +                                                                                                    | <b>b @ @ @ # &amp; b E R</b><br>$=$ 4, $\rightarrow$<br>$\left( \zeta$<br>$\bigwedge$ 0<br>0/0<br>00:00:00                                                                                    |
| build-adv-web-test-plan<br>$\overline{\phantom{a}}$<br>HTTP Request Defaults<br>User Defined Variables<br>HTTP Cookie Manager<br>HTTP Header Manager<br>LoginData<br>JMeter Users<br>▼<br>HTTP Request Defaults | <b>HTTP Request</b><br>Home Page<br>Name:<br>Comments:<br>1.11<br>A W<br>Basic Advanced<br>Web Server                                                                                         |
| Home Page<br>ThinkTime<br>Changes                                                                                                    | Server Name or IP:<br>Protocol [http]:<br>Port Number:<br>HTTP Request                                                                                                    |
| ThinkTime<br>Þ.<br>BugDetail Page<br>Login                                                                                                    | $\overline{\phantom{a}}$<br><b>GET</b><br>Path: /<br>Content encoding:<br>Bollow Redirects Manus KeepAlive<br>Redirect Automatically<br>Use multipart/form-data<br>Browser-compatible headers |
| View Results Tree                                                                                                    | Body Data Files Upload<br>Parameters<br>Send Parameters With the Request:<br>URL Encode?<br>Include Equals?<br>Value<br>Content-Type<br>Name:                                                 |
|                                                                                                    |                                                                                                    |

*Figura 19. Pruebas QA – Fuente: Elaboración propia*

# **6.6. Sprint 6**

# **Tabla 40. Sprint 6**

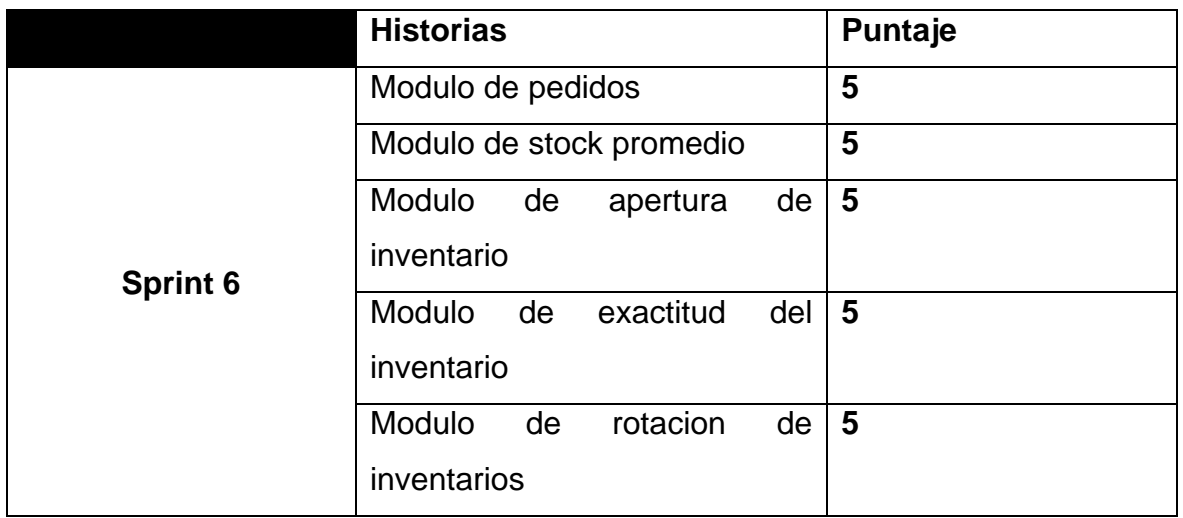

*Fuente: Elaboracion propia*

# **Módulo de pedidos**

| iPhone 12 Prostossa<br><b>CEB</b> 20 8 3 4 9 |                      |                     |                              | MacBook Pro seasono<br>$\mathbb{H}$ celeration of $\mathbb{R}$ |                |                    |            |                    |                     |                            | 50               |
|----------------------------------------------|----------------------|---------------------|------------------------------|----------------------------------------------------------------|----------------|--------------------|------------|--------------------|---------------------|----------------------------|------------------|
| $\equiv$ Q                                   |                      | Ø.                  | e                            | W.                                                             | $\mathsf Q$    |                    |            |                    |                     |                            | 鼎<br>O.          |
| <b>Pedidos</b>                               |                      | $+$ Registro        |                              | Q<br>Luis Roman                                                | <b>Pedidos</b> |                    |            |                    |                     |                            | $+$ Registro     |
|                                              | Q. Buscar registro   |                     | $\overline{\overline{\tau}}$ | $\frac{1}{2}$<br>Dashboard                                     |                | Q Buscar registro  |            |                    |                     |                            | $\overline{\pi}$ |
| Codigo                                       | Producto             | Fecha               | Ca<br>Ent                    | Productos<br>$\circledcirc$<br>Entradas Y Salidas              | Codigo         | Producto           | Fecha      | Cantidad Entregada | Cantidad Solicitada | Tasa de llenado de pedidos |                  |
| 1017                                         | Tela sasten<br>raso  | $23-10-$<br>2023    |                              | ы.<br>Reporte<br>$\Xi$<br>Mapa                                 | 1017           | Tela sasten raso   | 23-10-2023 | 15                 | 20                  | 0.75                       | ÷                |
| 1002                                         | Corte<br>ablusado    | $23-10-$<br>2023    |                              | Exactitud Del Inventario<br>ᇀ                                  | 1002           | Corte ablusado     | 23-10-2023 | 16                 | 20                  | 0.80                       | ŧ                |
| 1027                                         | vestido de<br>fiesta | $23-10-$<br>2023    |                              | Pedidos<br>Inventario                                          | 1027           | vestido de fiesta  | 23-10-2023 | 15                 | 20                  | 0.75                       |                  |
| 1012                                         | Tela Organza         | $23-10-$<br>2023    |                              | Stock Promedio                                                 | 1012           | Tela Organza       | 23-10-2023 | 14                 | 20                  | 0.70                       | ÷                |
| 1024                                         | corte canesu         | $23 - 10 -$<br>2023 |                              | EB Rotacion De Inventarios                                     | 1024           | corte canesu       | 23-10-2023 | 16                 | 20                  | 0.80                       | ÷                |
| 1008                                         | Strapples            | $23-10-$<br>2023    |                              |                                                                | 1008           | Strapples          | 23-10-2023 | 16                 | 20                  | 0.80                       | ÷                |
|                                              | vestido dos          | $23-10-$            |                              |                                                                | 1029           | vestido dos tonos  | 23-10-2023 | 14                 | 20                  | 0.70                       | t                |
| 1029                                         | tonos                | 2023                |                              |                                                                | 1009           | <b>Tela Chalis</b> | 23-10-2023 | 12                 | 20                  | 0.80                       | ÷                |

*Figura 20: Modulo de pedidos - Fuente: Elaboración propia*
# **Formulario de pedido**

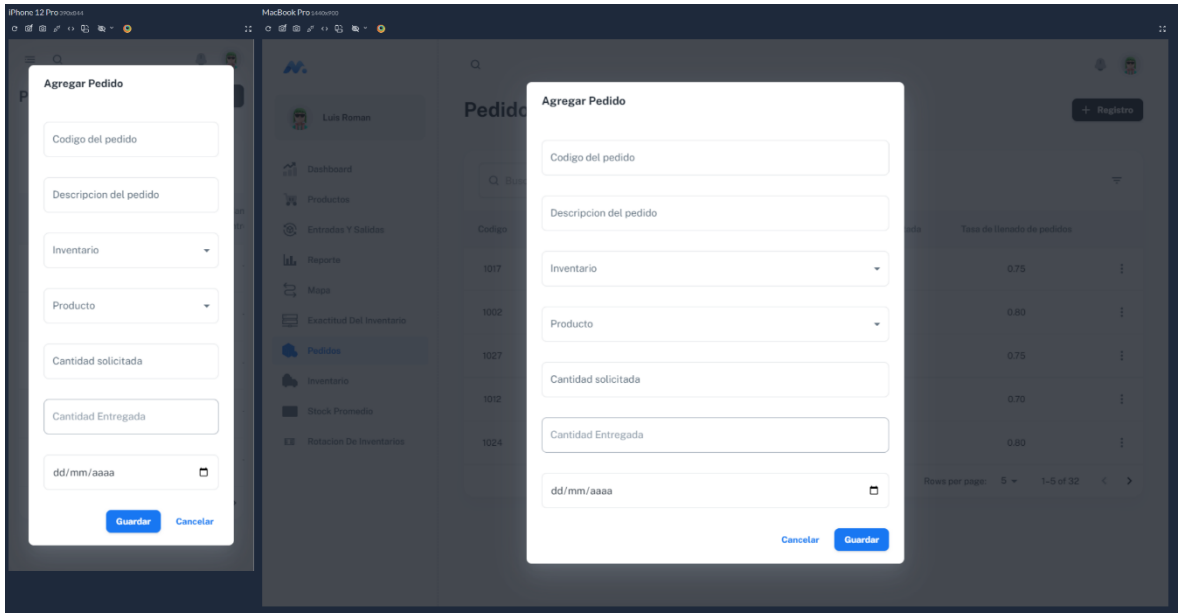

*Figura 21: Formulario de pedidos – Fuente: Elaboración propia*

# **Modulo stock promedio**

| <b>IPhone 12 Pro 390x644</b><br>$\begin{array}{ccccccccccccccccc} \texttt{C} & \texttt{C} & \texttt{C}$ |              | MacBook Pro 1440x900<br>: <b>CEB</b> 8 0 8 8 0               |                             |                       |             | 22                       |
|----------------------------------------------------------------------------------------------------|--------------|--------------------------------------------------------------|-----------------------------|-----------------------|-------------|--------------------------|
| $\equiv$ Q                                                                                                    | 4 皇          | W.                                                           | $\mathsf Q$                 |                       |             | 4 鼎                      |
| <b>Stock Promedio</b><br>Stock Inicial<br>DIC-2023-1<br>Stock Final                                                                                                    | $\mathbf{v}$ | Luis Roman<br>s                                              | Stock Inicial<br>DIC-2023-1 | <b>Stock Promedio</b> |             | $\overline{\phantom{a}}$ |
| DIC-2023-2<br>$+$ Buscar                                                                                                    | $\mathbf{v}$ | 쏥<br>Dashboard<br>w<br>Productos<br>ි.<br>Entradas Y Salidas | Stock Final<br>DIC-2023-2   | $+$ Buscar            |             | $\overline{\phantom{a}}$ |
| Q Buscar registro                                                                                                    | $\equiv$     | Reporte<br>ы.<br>台 Mapa                                      | Q Buscar registro           |                       |             | $\equiv$                 |
| Producto                                                                                                    | Stock Inici  | Exactitud Del Inventario<br>⊟                                | Producto                    | Stock Inicial         | Stock Final | Stock Promedio           |
| Cheongsam                                                                                                    | 15           | Pedidos                                                      | Cheongsam                   | 15                    | 10          | 12.5                     |
| Corte ablusado                                                                                                    | 15           | Inventario<br>Stock Promedio                                 | Corte ablusado              | 15                    | $^{\circ}$  | 12                       |
| Corte tubo                                                                                                    | 15           | Rotacion De Inventarios                                      | Corte tubo                  | 15                    | 8           | 11.5                     |
| Escote en V                                                                                                    | 15           |                                                              | Escote en V                 | 15                    | 10          | 12.5                     |
| Estilo imperial                                                                                                    | 15           |                                                              | Estilo imperial             | 15                    | 10          | 12.5                     |
| Flower Power                                                                                                    | 15           |                                                              | Flower Power                | 15                    | $\,$ $\,$   | 12                       |
| Holgados                                                                                                    | 15           |                                                              | Holgados                    | 15                    | $9\,$       | 12                       |

*Figura 22: Stock promedio - Fuente: Elaboración propia*

#### **Módulo exactitud del inventario**

| IPhone 12 Programses<br>$\begin{array}{ccccccccccccccccc} \mathbf{C} & \mathbf{C} & \mathbf{C} & \mathbf{D} & \mathbf{A} & \mathbf{C} & \mathbf{D} & \mathbf{A} & \mathbf{C} & \mathbf{D} & \mathbf{D} & \mathbf{D} & \mathbf{D} & \mathbf{D} & \mathbf{D} & \mathbf{D} & \mathbf{D} & \mathbf{D} & \mathbf{D} & \mathbf{D} & \mathbf{D} & \mathbf{D} & \mathbf{D} & \mathbf{D} & \mathbf{D} & \mathbf{D} & \mathbf{D} & \mathbf{D} & \mathbf{D} & \mathbf{D}$ |           |                    |   |            | MacBook Pro 1440x900<br>$\mathcal{H}$ . $\mathcal{C}$ is a set of a set of a set of a set of a set of a set of a set of a set of a set of a set of a set of a set of a set of a set of a set of a set of a set of a set of a set of a set of a set of a set of |                                     |           |                        |                     |       |            |                          |            | $\mathcal{V}^{\star}_{\mathbf{r}}$ |
|----------------------------------------------------------------------------------------------------|-----------|--------------------|---|------------|----------------------------------------------------------------------------------------------------|-------------------------------------|-----------|------------------------|---------------------|-------|------------|--------------------------|------------|------------------------------------|
| $\alpha$<br>$\frac{1}{2}$                                                                                                    |           | 0 <sub>0</sub>     |   | N.         |                                                                                                    | $\alpha$                            |           |                        |                     |       |            |                          | a.         | e                                  |
| Exactitud del inventario<br>Codigo del inventario                                                                                                    |           |                    | S | Luis Roman | Exactitud del inventario                                                                                                    |                                     |           |                        |                     |       |            |                          |            |                                    |
| OCT-2023-1                                                                                                    |           | $+$ Buscar         |   | 硫          | Dashboard                                                                                                    | Codigo del inventario<br>OCT-2023-1 |           |                        |                     |       |            |                          | $+$ Buscar |                                    |
| Q Buscar registro                                                                                                    |           |                    | Ξ | w<br>®,    | Productos<br>Entradas Y Salidas                                                                                                    | Q Buscar registro                   |           |                        |                     |       |            |                          | $\equiv$   |                                    |
| Producto                                                                                                    | Categoria | Cantidad<br>Fisica |   | ш<br>S     | Reporte<br>Mapa                                                                                                    | Producto                            | Categoria | <b>Cantidad Fisica</b> | Cantidad Registrada | Costo | Fecha      | Exactitud del inventario |            |                                    |
| Holgados                                                                                                    | vestido   | 28                 |   | ⊟          | <b>Exactitud Del Inventario</b>                                                                                                    | Holgados                            | vestido   | 28                     | 35                  | 40    | 2023-10-21 | 0.80                     |            | $\ddot{z}$                         |
| Tela tafetan                                                                                                    | tela      | 27                 |   | m.         | Pedidos<br>Inventario                                                                                                    | Tela tafetan                        | tela      | 27                     | 35                  | 225   | 2023-10-21 | 0.77                     |            | ÷                                  |
| Tela<br>terciopelo                                                                                                    | tela      | 28                 |   |            | Stock Promedio                                                                                                    | Tela terciopelo                     | tela      | 28                     | 35                  | 235   | 2023-10-21 | 0.80                     |            | ÷                                  |
| Tela sasten<br>raso                                                                                                    | tela      | 28                 |   |            | <b>EB</b> Rotacion De Inventarios                                                                                                    | Tela sasten raso                    | tela      | 28                     | 35                  | 250   | 2023-10-21 | 0.80                     |            | $\ddot{z}$                         |
| <b>Tela Guipur</b>                                                                                                    | tela      | 30                 |   |            |                                                                                                    | Tela Guipur                         | tela      | 30                     | 35                  | 250   | 2023-10-21 | 0.86                     |            | ÷                                  |
|                                                                                                    |           |                    |   |            |                                                                                                    | Flower Power                        | vestido   | 28                     | 35                  | 25    | 2023-10-21 | 0.80                     |            | ÷                                  |
|                                                                                                    |           |                    |   |            |                                                                                                    | Strapples                           | vestido   | 26                     | 35                  | 25    | 2023-10-21 | 0.74                     |            | ÷                                  |

*Figura 23: Exactitud del inventario - Fuente: Elaboración propia*

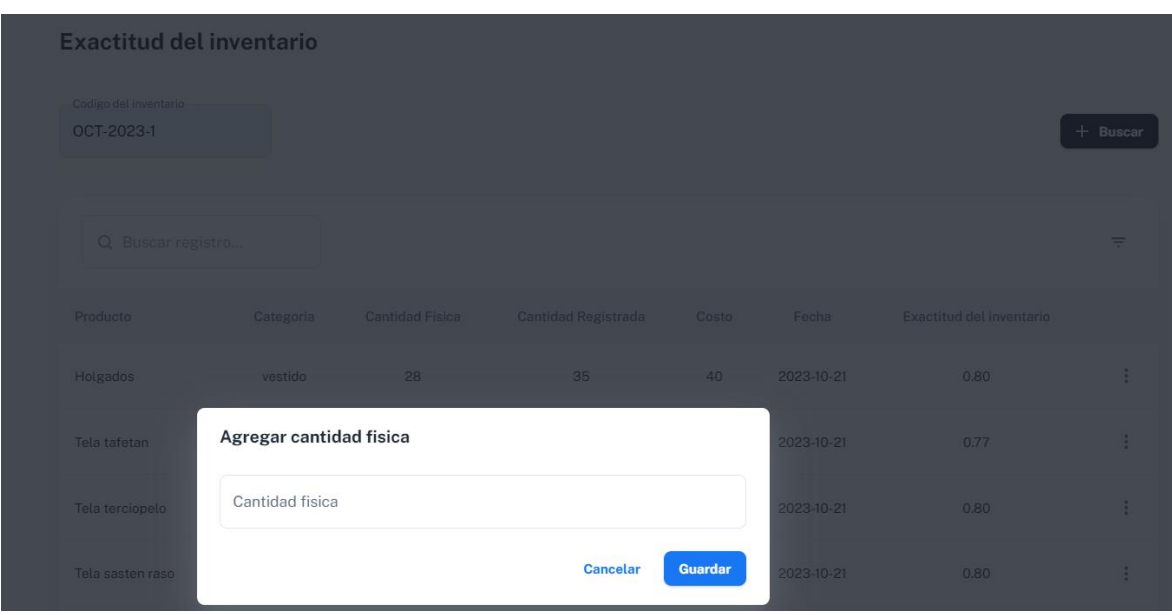

*Figura 23: Agregar cantidad física en el inventario – Fuente: Elaboración propia*

# **Módulo de apertura de inventario**

**Formulario de apertura de inventario**

| iPhone 12 Pro 390x844<br>$C$ of $\circledcirc$ $s^{\sigma} \leftrightarrow \circledcirc$ $\circledcirc$ $\cdot$ |                   | MacBook Pro 1440x900<br>$\mathbb{C}^*$ . The condition of $\mathbb{C}^*$ and $\mathbb{C}^*$ and $\mathbb{C}^*$ . On $\mathbb{C}^*$ |                        |               |            |                         | $\frac{\pi}{4}$                        |
|----------------------------------------------------------------------------------------------------|-------------------|----------------------------------------------------------------------------------------------------|------------------------|---------------|------------|-------------------------|----------------------------------------|
| $\equiv$ $\alpha$<br>Inventario                                                                                 | 4 盘<br>+ Registro | W.<br>Q<br>Luis Roman                                                                                                    | $\alpha$<br>Inventario |               |            |                         | ٠<br>鼎<br>+ Registro                   |
| Q Buscar registro                                                                                               | $\equiv$          | $\sum_{n=1}^{\infty}$ Dashboard                                                                                                    | Q Buscar registro      |               |            |                         | $\equiv$                               |
| Codigo<br>Usuario                                                                                               | Fecha             | <b>Productos</b><br>Entradas Y Salidas                                                                                             | Codigo                 | Usuario       | Fecha      | Costo Inventario Fisico | Costo Inventario Documental            |
| DIC-2023-1<br>Leslie Torres                                                                                     | 2023-12-01        | <b>IL</b> Reporte                                                                                                    | DIC-2023-1             | Leslie Torres | 2023-12-01 | $\circ$                 | 68205                                  |
| OCT-2023-2<br>Leslie Torres                                                                                     | 2023-10-28        | $\sum$ Mapa                                                                                                    | OCT-2023-2             | Leslie Torres | 2023-10-28 | $\circ$                 | 90940                                  |
| DIC-2023-2<br>Leslie Torres                                                                                     | 2023-12-08        | Exactitud Del Inventario                                                                                                    | DIC-2023-2             | Leslie Torres | 2023-12-08 | $\circ$                 | 45371                                  |
| OCT-2023-1<br>Leslie Torres                                                                                     | 2023-10-21        | Pedidos<br>ß.                                                                                                    | OCT-2023-1             | Leslie Torres | 2023-10-21 | $\circ$                 | 159185                                 |
| Rows per page: $5 - 1 - 4$ of $4 \leq$                                                                          |                   | Inventario<br><b>SILLER</b><br>Stock Promedio                                                                                      |                        |               |            |                         | Rows per page: $5 - 1 - 4$ of $4 \leq$ |

*Figura 24: Modulo de Apertura del inventario - Fuente: Elaboración propia*

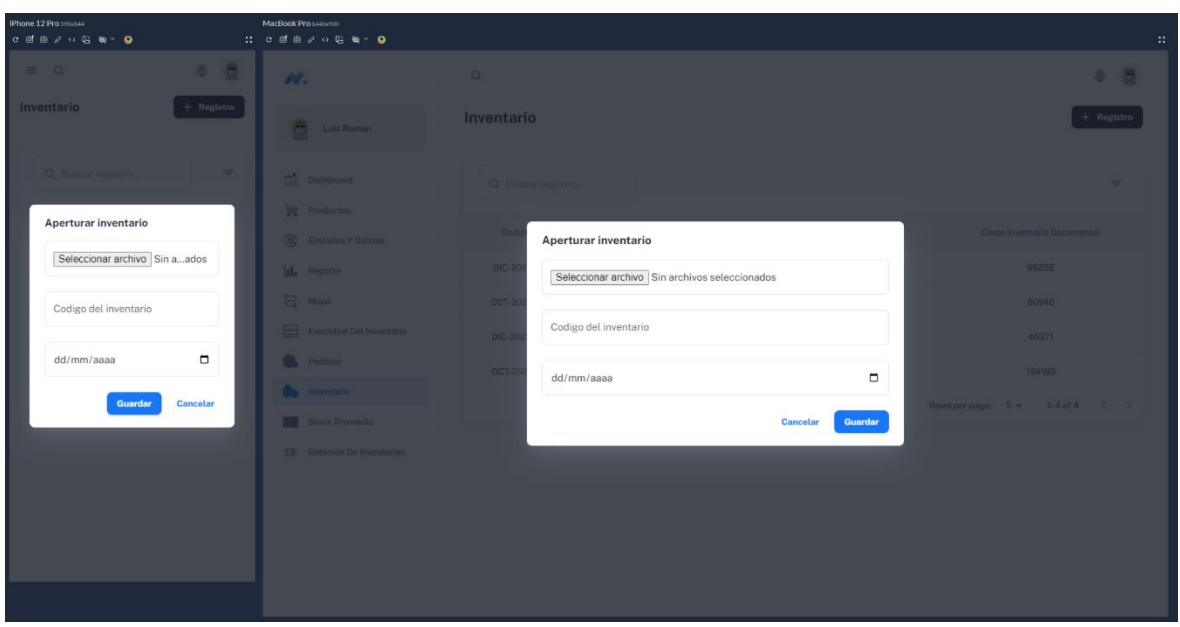

*Figura 25: Formulario de Apertura del inventario - Fuente: Elaboración propia*

### **Rotación de inventarios**

| IPhone 12 Programs44<br>$\begin{array}{ccccccccccccccccc} \mathbf{C} & \mathbf{C} & \mathbf{C} & \mathbf{D} & \mathbf{A} & \mathbf{A} & \mathbf{C} & \mathbf{A} & \mathbf{C} & \mathbf{D} & \mathbf{A} & \mathbf{C} & \mathbf{D} & \mathbf{D} & \mathbf{A} & \mathbf{A} & \mathbf{D} & \mathbf{D} & \mathbf{A} & \mathbf{A} & \mathbf{D} & \mathbf{A} & \mathbf{D} & \mathbf{D} & \mathbf{A} & \mathbf{D} & \mathbf{D} & \mathbf{A} & \mathbf{A} & \mathbf{D}$ |                         |                          | MacBook Pro 14401900<br>$\mathbb{C}$ : $\mathbb{C}$ of a $\mathbb{C}$ $\circ$ 0 a $\mathbb{C}$ or |                                 |                 |                                |                      |                              |          |
|----------------------------------------------------------------------------------------------------|-------------------------|--------------------------|---------------------------------------------------------------------------------------------------|---------------------------------|-----------------|--------------------------------|----------------------|------------------------------|----------|
| $\equiv$ $\alpha$                                                                                                    | $\oplus$                | e                        | w.                                                                                                | $\Omega$                        |                 |                                |                      | ₿                            | Q        |
| Codigo Inventario<br>OCT-2023-2                                                                                                    | Rotacion de inventarios | $\overline{\phantom{a}}$ | c<br>Luis Roman                                                                                   | Codigo Inventario<br>OCT-2023-2 |                 | <b>Rotacion de inventarios</b> |                      |                              | ۰        |
| Q Buscar registro                                                                                                    |                         | $\equiv$                 | 쥬<br>Dashboard<br>w<br>Productos<br>۵<br>Entradas Y Salidas                                       | Q Buscar registro               |                 |                                |                      |                              | $\equiv$ |
| Codigo Inventario                                                                                                    | Producto                | Unidade                  | III. Reporte                                                                                      | Codigo Inventario               | Producto        | Unidades de salida             | Unidades de stock    | Rotacion de inventarios      |          |
| OCT-2023-2                                                                                                    | Flower Power            |                          | 旨<br>Mapa                                                                                         | OCT-2023-2                      | Flower Power    | 10 <sub>10</sub>               | 20                   | 50.00%                       |          |
| OCT-2023-2                                                                                                    | corte canesu            |                          | 든<br>Exactitud Del Inventario                                                                     | OCT-2023-2                      | corte canesu    | 12                             | 20                   | 60.00%                       |          |
| OCT-2023-2                                                                                                    | vestido Linea A         |                          | Pedidos                                                                                           | OCT-2023-2                      | vestido Linea A | 12                             | 20                   | 60.00%                       |          |
| OCT-2023-2                                                                                                    | Tela Organza            |                          | Inventario                                                                                        | OCT-2023-2                      | Tela Organza    | 12                             | 20                   | 60.00%                       |          |
| OCT-2023-2                                                                                                    | cintura alta            |                          | Stock Promedio<br><b>EU</b> Rotacion De Inventarios                                               | OCT-2023-2                      | cintura alta    | 8                              | 20                   | 40.00%                       |          |
| Rows per page: $5 -$                                                                                                    | 1-5 of 30               | $\langle \rangle$        |                                                                                                   |                                 |                 |                                | Rows per page: $5 -$ | $1 - 5$ of 30 $\leftarrow$ > |          |
|                                                                                                    |                         |                          |                                                                                                   |                                 |                 |                                |                      |                              |          |
|                                                                                                    |                         |                          |                                                                                                   |                                 |                 |                                |                      |                              |          |
|                                                                                                    |                         |                          |                                                                                                   |                                 |                 |                                |                      |                              |          |
|                                                                                                    |                         |                          |                                                                                                   |                                 |                 |                                |                      |                              |          |

*Figura 26: Modulo de rotación de inventarios*

#### **VII. Código del producto**

```
<code>import</code> { <code>lazy, Suspense</code> \overline{\ } from 'react';
import { Outlet, Navigate, useRoutes } from 'react-router-dom';
import DashboardLayout from 'src/layouts/dashboard';
/* Public Pages */
export const LoginPage = lazy() => import('src/pages/public/login'));
* Private Pages */
export const IndexPage = lazy(() => import('src/pages/private/app'));
export const InputsAndOutputsPage = \text{lazy()} \Rightarrow \text{import('src/pages/private/inputs-and-outputs'))};
export const ProductsPage = laxy(() \Rightarrow import('src/pages/private/products'));export const ReportPage = laxy() \Rightarrow import('src/pages/private/report'));export const UsersPage = lazy(() => import('src/pages/private/users'));<br>export const UsersPage = lazy(() => import('src/pages/private/users'));<br>export const InventoryAccuracy = lazy(() => import('src/pages/private/inventor
export const Orders = lazy() => import('src/pages/private/orders'));
export const InventaryOpen = lazy(() => import('src/pages/private/inventory-open'));
export const <mark>StockMedia = lazy((</mark>) => import('src/pages/private/stock-media'));
export const Pa<mark>ge404 = lazy(() => import('src/pages/page-not-found'));</mark>
export const RotacionInventario = lazy(() => import('src/pages/private/rotation-inventory'));
CodiumAI: Options | Test this function
export default function Router() {
  const routes = useRoutes([
    ₹
      element: (
         <DashboardLayout>
          <Suspense>
             <Outlet />
           </Suspense>
         </DashboardLayout>
      \lambda.
      children: [
         { element: <IndexPage \rightarrow, index: true },
         { path: 'productos', element: <ProductsPage /> },
         { path: 'entradas-y-salidas', element: <InputsAndOutputsPage /> },
         { path: 'reporte', element: <ReportPage /> },
         { path: 'usuarios', element: < UsersPage \rightarrow },
         { path: 'exactitud', element: <InventoryAccuracy /> },<br>{ path: 'pedidos', element: <Orders /> },
         { path: 'stock-media', element: <StockMedia /> },
         { path: 'rotacion-inventarios', element: <RotacionInventario \rightarrow },
      -1.
    },
      path: 'login',
      element: <LoginPage />,
    Ъ,
      path: '404',
      element: <Page404 />,
    ١.
      path: '*',
      element: <Navigate to="/404" replace />,
    },
  \exists);
  return routes;
```
*Figura 27: Modulo principal – Fuente: Elaboración propia*

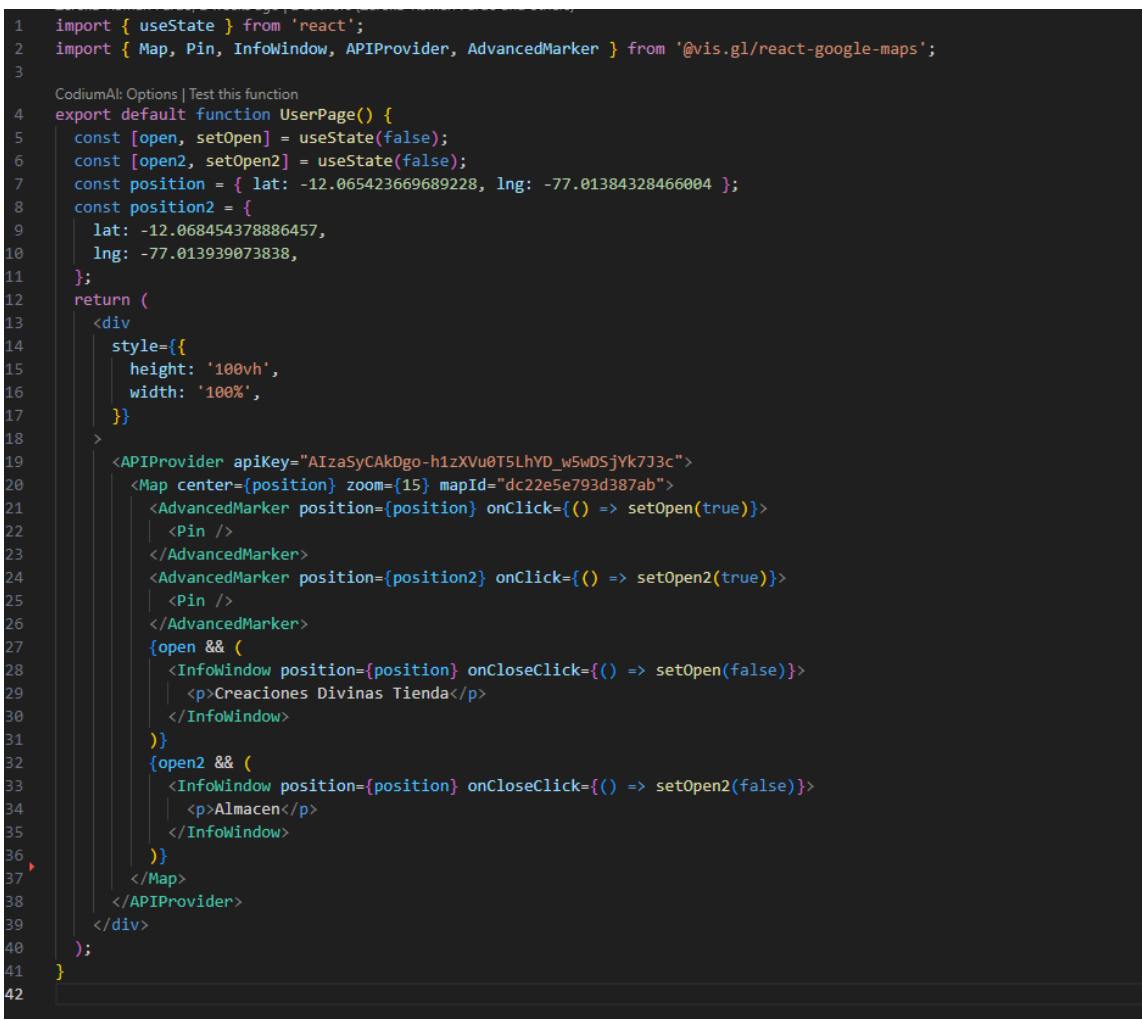

*Figura 28: Modulo de mapa – Fuente: Elaboración propia*

```
import React, { useState, useEffect } from 'react';
import { getDocs, collection } from 'firebase/firestore';
import \{stack,
  Select,
  Button,
 MonuTtom
  Container,
 Typography,
 InputLabel,
  FormControl,
} from '@mui/material';
import Iconify from 'src/components/iconify';
import { DataTable } from 'src/components/table';
import { db } from '../../firebase/firebase';
const inventarioRef = collection(db, 'Inventario Apertura');
CodiumAI: Options | Test this function<br>const Stock_promedio = () => {
\overline{\phantom{a}} const [data, setData] = useState([]);
 const [formData, setFormData] = useState({
  stock_inicial: ",
   stock_final: ",
  const [tableRotation, setTableRotation] = useState([]);
  useEffect(() => {
   const obtenerInventario = async () => {
      const inventarioSnapShot = await getDocs(inventarioRef);
      const inventarioData = inventarioSnapShot.docs.map((doc) => ({
       id: doc.id,
        codigo: doc.data().codigo,
        fecha: doc.data().fecha,
        productos: doc.data().productos,
      setData(inventarioData);
    \mathcal{E}obtenerInventario();
  \}, []);
  const handleChange = (event) => {
   setFormData({ ...formData, [event.target.name]: event.target.value });
  const search = () => {
   const getOnlyProductsInitial = data.filter((code) => code.codigo === formData.stock_inicial);
    const getOnlyProductosFinal = data.filter((code) => code.codigo === formData.stock_final);
    const combinacion = getOnlyProductsInitial[0].productos.map((product1, index) => {
      const product2 = getOnlyProductosFinal[0].productos[index];
      id: index + 1,
        producto: product1.nombre,
        stock_inicial: product1.cantidad,
        stock final: product2.cantidad,
        stock_promedio: (parseInt(product1.cantidad, 10) + parseInt(product2.cantidad, 10)) / 2,
    \mathcal{E});
    setTableRotation(combinacion);
  ν.
```
*Figura 29: Modulo de stock promedio – Fuente: Elaboración propia*

```
import React, { useState, useEffect } from 'react';
     import { query, where, getDocs, collection } from 'firebase/firestore';
     import \{Stack.
       Select,
       MenuItem,
       Container,
       Typography,
       InputLabel,
       FormControl,
     } from '@mui/material';
     import { DataTable } from 'src/components/table';
     import { db } from '../../firebase/firebase';
     const inventarioRef = collection(db, 'Inventario_Apertura');
     const productosRef = collection(db, 'Productos_Nuevos');<br>const movimientoRef = collection(db, 'Movimiento_Nuevo');
     CodiumAI: Options | Test this function
     const Rotacion_Inventario = () => {
       const [dataInventario, setDataInventario] = useState([]);
       const [tableRotation, setTableRotation] = useState([]);
       useEffect() \Rightarrow \{const obtenerInventario = async () => {
           const inventarioSnapShot = await getDocs(inventarioRef);
           const inventarioData = inventarioSnapShot.docs.map((doc) => ({}id: doc.id,
             codigo: doc.data().codigo,
           \mathcal{D}:
           setDataInventario(inventarioData);
         Ъ.
         obtenerInventario();
       \}, [ ] );
       const getTableRotationByCode = async (code) => {
         console.log('code', code);
         const productos = await query(productosRef, where('codigo_inventario', '==', code));
         const productosSnapShot = await getDocs(productos);
         const productsData = productosSnapShot.docs.map((productDoc) => ({
          id: productDoc.id,
           ...productDoc.data(),
45\{\}):
         const salidas = await query(movimientoRef, where('codigo', '==', code));
         const salidasSnapShot = await getDocs(salidas);
         const salidasData = salidasSnapShot.docs.map((salidaDoc) => {{
          id: salidaDoc.id,
           ...salidaDoc.data(),
         \{y\};
          console.log('productos', productsData);
         console.log('salidas', salidasData);
         const resultTable = productsData.map((item, index) => {
           const movimientoTable = salidasData.find(
             (movimientoItem) => movimientoItem.producto === item.nombre
           \mathcal{E}const unidadesDeSalida = movimientoTable ? movimientoTable.cantidad : 0;
           const unidadesDeStock = item.cantidad;
           const rotacionDeInventario =
             unidadesDeStock !== 0 ? ((unidadesDeSalida / unidadesDeStock) * 100).toFixed(2) : 0;
```
*Figura 30: Modulo de Rotación de inventario – Fuente: Elaboración propia*

```
import <mark>{        useState,         useEffect        }</mark>        from 'react';
import { query, where, getDocs, collection } from 'firebase/firestore';
import {
 Stack,
  Select,
 MenuItem.
 Container.
  Typography,
 InputLabel,
  FormControl,
  from '@mui/material';
import { db } from 'src/firebase/firebase';
import { DataTable } from 'src/components/table';
import useProductsData from '../../hooks/use-products-data';
export default function ReportPage() {
 const [productSelected, setProductSelected] = useState('');
  const [productFilter, setProductFilter] = useState();
 const [kardexTable, setKardexTable] = useState([]);<br>const { data: dataSelectProducts } = useProductsData();
 useEffect(() => {
    const getMovements = async () => {
      const movimientos = await query(
       collection(db, 'Movimiento'),
        where('producto', '==', productSelected)
      \mathcal{E}let saldo;
      const cantidad_inicial = productFilter[0].quantity;
      const movimientoSnapShot = await getDocs(movimientos);
      const kardexTableMap = movimientoSnapShot.docs.map((movDoc, index) => \sqrt{2}const productData = movDoc.data();
        const cantidad = index > 0 ? saldo : cantidad_inicial;
        if (productData.Tipo Movimiento === 'entrada') {
          saldo =parseInt(index > \theta ? cantidad : cantidad_inicial, 10) +
            parseInt(productData.cantidad, 10);
          saldo =parseInt(index > \theta ? cantidad : cantidad inicial, 10) -
            parseInt(productData.cantidad, 10);
        -3
          id: movDoc.id,
          fecha: productData.fecha,
          producto: productData.producto,
          motivo: productData.motivo,
          usuario: productData.user,
          cantidad.
          entrada: productData.Tipo_Movimiento === 'entrada' ? productData.cantidad : '0',
          salida: productData.Tipo_Movimiento === 'salida' ? productData.cantidad : '0',
          saldo.
        \overline{3}\overline{\mathbb{D}}:
      setKardexTable(kardexTableMap);
    Ä,
    getMovements();
  }, [productSelected, productFilter]);
```
*Figura 31: Modulo de Kardex – Fuente: Elaboración propia*

```
import { useMemo, useState } from 'react';
import toast, { Toaster } from 'react-hot-toast';
import { doc, addDoc, updateDoc, deleteDoc, collection } from 'firebase/firestore';
import {
  Stack,
  Button.
  Dialog,
  Container,
  Typography,
  DialogTitle,
  DialogContent,
  from '@mui/material':
import Iconify from 'src/components/iconify';<br>import { DataTable } from 'src/components/table';
import { ProductForm } from 'src/components/form/product-form';
import { db } from '../../firebase/firebase';
import useProductsData from '../../hooks/use-products-data';
export default function ProductsPage() {
  const [open, setOpen] = useState(false);
  const [defaultData, setDefaultData] = useState({});
  const [titleForm, setTitleForm] = useState('');
  const { data } = useProductsData();
  \frac{1}{1} const products = useMemo(() => data, [data]);
  const headers = [{ id: 'name', label: 'Nombre' },
    { 1d: name , 1abel: Nombre },<br>{ id: 'category', label: 'Categoría', align: 'center' },<br>{ id: 'unitCost', label: 'Costo Unitario', align: 'center' },<br>{ id: 'quantity', label: 'Cantidad', align: 'center' },<br>{ id: '' },
  const notify = () => toast.success('Producto agregado correctamente');
  combined to the second control of the control of the control of the control of the control of the control of the control of the control of the control of the control of the control of the control of the control of the con
  const categoryList = ['vestido', 'tela'];
  const handleEdit = (payload) => {
    setTitleForm('Actualizar Producto');
    setDefaultData(payload);
    setOpen(true);
  const handleDelete = async (payload) => {...
  const handleClose = () => \{ \cdotsconst cancelProduct = () => \{ \cdotsconst addProduct = async (payload) => {
    const productsRef = await collection(db, 'Productos');
    if (titleForm === 'Nuevo Producto') {
       await addDoc(productsRef, {
         categoria: payload.category,
         nombre: payload.name,
         cantidad: payload.quantity,
         costo: payload.unitCost,
          decemination: newload decemintion
```
*Figura 32: Modulo de productos – Fuente: Elaboración propia*

```
import React, { useMemo, useState, useEffect } from 'react';
// import { addDoc, collection } from 'firebase/firestore';
import { doc, addDoc, getDocs, updateDoc, collection } from 'firebase/firestore';
import {Stack,
  Button,
  Dialog,
  Container,
  Typography,
  DialogTitle,
  DialogContent,
} from '@mui/material';
import { db } from 'src/firebase/firebase';
import Iconify from 'src/components/iconify';<br>import { DataTable } from 'src/components/table';<br>import { OrderForm } from 'src/components/form/order-form';
import useOrderData from '../../hooks/use-orders-data';
const myProducts = collection(db, 'Inventario_Apertura');
CodiumAI: Options | Test this function
const Orders = () => {
 const [open, setOpen] = useState(false);
  const [actionType, setActionType] = useState('');
  const [defaultData, setDefaultData] = useState({});
  const [dataInventario, setDataInventario] = useState([]);
  const [productsDataSelect, setProductsDataSelect] = useState([]);
  const { data } = useOrderData();
  const orders = use Memo(() \Rightarrow data, [data]);const clearDefaultData = () => {
    setDefaultData({
      producto: "
      description: ",
      codigo inventario: '',
      codigo: "',
      cantidad_solicitada: ",
      cantidad_entregada: ",
      fecha: ",
    \}) ;
  };
  const completeDataProducts = (code) => {
   const productosSelect = dataInventario.filter((cody) => cody.codigo === code);
    setProductsDataSelect(productosSelect[0].productos);
  };
  useEffect(() => {
    const getProducts = async () => {
      const productsSnapShot = await getDocs(myProducts);
      const productsData = productsSnapShot.docs.map((docky) => ({
        id: docky.id,
         ...docky.data(),
      \}):
      setDataInventario(productsData);
    \mathcal{H}getProducts();
  \}, [ ] );
```
*Figura 33: Modulo de pedidos – Fuente: Elaboración propia*

```
import * as XLSX from 'xlsx/xlsx.mjs';
import as ALSA from <sub>in</sub>AlsA/AlsA.mys<br>import toast, { Toaster } from 'react-hot-toast';<br>import React, { useState, useEffect } from 'react';<br>import { addDoc, getDocs, collection } from 'firebase/firestore';
import {Stack,
  Button,
  Dialog,
  Container,
  Typography,
  DialogTitle,
  DialogContent,
} from '@mui/material';
import { excelToArray } from 'src/hooks/use-excel-data';
import Iconify from 'src/components/iconify';
import { DataTable } from 'src/components/table';
import { InventoryOpenForm } from 'src/components/form/inventory-open-form';
import { db } from '../../firebase/firebase';
const inventarioRef = collection(db, 'Inventario_Apertura');<br>const productosRef = collection(db, 'Productos_Nuevos');
CodiumAI: Options | Test this function
const InventaryOpen = () => \left\{\right\}const [open, setOpen] = useState(false);
  const [actionType, setActionType] = useState('');
  const [defaultData, setDefaultData] = useState({});
  const [excel, setExcel] = useState([]);
  const [data, setData] = useState([]);
  const clearDefaultData = () => {
    setDefaultData({
      codigo: '',<br>fecha: '',
    \}:
  \mathcal{V}const notify = (msg) \Rightarrow toast.success(msg);
  useEffect(() => {
    const obtenerInventario = async () => {
      const inventarioSnapShot = await getDocs(inventarioRef);
       const inventarioData = inventarioSnapShot.docs.map((doc) => {
         const productosInventarios = doc.data().productos;
         const costo_Conteo_documental = productosInventarios.reduce((acc, prod) => {
           const multiplicacion = parseInt(prod.costo, 10) * parseInt(prod.cantidad, 10);
           return acc + multiplicacion;
         \}, 0);const costo_Conteo_fisico = productosInventarios.reduce((acc, prod) => {
           const multiplicacion = parseInt(prod.costo, 10) * parseInt(prod.cantidad_fisica, 10);
           return acc + multiplicacion;
         \}, 0);return {
           id: doc.id,
           codigo: doc.data().codigo,
           usuario: doc.data().usuario,
           fecha: doc.data().fecha,
           conteo_fisico: costo_Conteo_fisico || 0,
           conteo_documental: costo_Conteo_documental || 0,
       \mathcal{V}:
       setData(inventarioData);
```
*Figura 34: Modulo de apertura de inventario – Fuente: Elaboración propia*

```
import dayjs from 'dayjs';<br>import React, {    useState } from 'react';
import { Toaster } from 'react-hot-toast';
import { doc, query, where, getDocs, updateDoc, collection } from 'firebase/firestore';
import {
  stack,
  Button,
  Dialog,
  Container,
  TextField,
  Typography,
  DialogTitle,
  FormControl,
  DialogContent,
}        from '@mui/material';
import Iconify from 'src/components/iconify';
import { DataTable } from 'src/components/table';
import { AccuracyForm } from 'src/components/form/accuracy-form';
import { db } from '../../firebase/firebase';
CodiumAI: Options | Test this function
\frac{1}{2} const InventoryAccuracy = () => {
 const [open, setOpen] = useState(false);
  const [titleForm, setTitleForm] = useState('');
 (),<br>
// const [defaultData, setDefaultData] = useState({});<br>
const [codigo, setCodigo] = useState('');
  const [data, setData] = useState([]);<br>const [data, setData] = useState([]);<br>const [productSelected, setProductSelected] = useState();
  const headers = [<br>{ id: 'producto', label: 'Producto' },<br>f id: 'categonia', label: 'Categonia'
    { 10. producto , label: Producto ,<br>{ id: 'categoria', label: 'Categoria', align: 'center' },<br>{ id: 'cantidad_fisica', label: 'Cantidad Fisica', align: 'center' },<br>{ id: 'cantidad', label: 'Cantidad Registrada', align: 'cen
    { 1d: Cantidad , Tabel: Cantidad Registrada , align: Center },<br>{ id: 'costo', label: 'Costo', align: 'center' },<br>{ id: 'fecha_creacion', label: 'Fecha', align: 'center' },<br>{ id: 'exactitud', label: 'Exactitud del inventari
  const handleClose = () => {
    setOpen(false);
  const saveCounter = async (payload) => {
    const productsRef = await collection(db, 'Productos_Nuevos');
     comet docRef = await doc(productsRef, productSelected.id);
     await updateDoc(docRef, {
      nombre: productSelected.producto,
       categoria: productSelected.categoria,
       cantidad fisica: payload.cantidad,
       cantidad: productSelected.cantidad,
       costo: productSelected.costo,
        fecha_creacion: dayjs(productSelected.fecha_creacion).format('YYYY-MM-DD'),
        fecha_actualizacion: dayjs().format('YYYY-MM-DD'),
       exactitud: `${(
          parseInt(payload.cantidad, 10) / parseInt(productSelected.cantidad, 10)
        ).toFixed(2),
     \overline{\mathbf{D}}await searchInventario();
     setOpen(false);
```
*Figura 35: Modulo de exactitud de inventario – Fuente: Elaboración propia*

```
import dayjs from 'dayjs';
import { useState, useEffect } from 'react';
import toast, { Toaster } from 'react-hot-toast';
import \{doc,query,
  where,
 addDoc.
  getDocs,
 updateDoc,
  // deleteDoc,
 collection,
} from 'firebase/firestore';
import {
 Stack,
  Button,
  Dialog,
  Select,
  MenuItem,
  Container,
  Typography,
 InputLabel,
 DialogTitle,
 FormControl,
 DialogContent,
} from '@mui/material';
import Iconify from 'src/components/iconify';<br>import { DataTable } from 'src/components/table';
import { MovementForm } from 'src/components/form/movement-form';
import { db } from '../../firebase/firebase';
const inventario = collection(db, 'Inventario_Apertura');
const products = collection(db, 'Productos_Nuevos');
CodiumAI: Options | Test this function
export default function InputsAndOutputsPage() {
 xport details rancelon inputsuandoepats.uge() {<br>
const headers = [<br>
{ id: 'producto', label: 'Producto' },<br>
{ id: 'codigo [nventario', align: 'center' },<br>
{ id: 'codigo [nventario', align: 'center' },
    { id: 'tipo_movimiento', label: 'Tipo de Movimiento', align: 'center' },
    { id: 'cantidad', label: 'Cantidad', align: 'center' },
    { id: 'fecha', label: 'Fecha', align: 'center' },
    { id: 'locacion', label: 'Locación', align: 'center' },<br>{ id: 'locacion', label: 'Locación', align: 'center' },<br>{ id: '' },
  1:
  const typesOfMovementsList = ['entrada', 'salida'];
  const locationList = ['tienda', 'almacen'];
  const [open, setOpen] = useState(false);
  const [titleForm, setTitleForm] = useState('');
  const [defaultData, setDefaultData] = useState({});
  const [actionType, setActionType] = useState('');
  const [inventoryData, setInventoryData] = useState([]);
  const [productosData, setProductosData] = useState([]);
  const [codeInventory, setCodeInventory] = useState('');
  const [movesData, setMovesData] = useState([]);
```
*Figura 36: Modulo de entradas y salidas – Fuente: Elaboración propia*

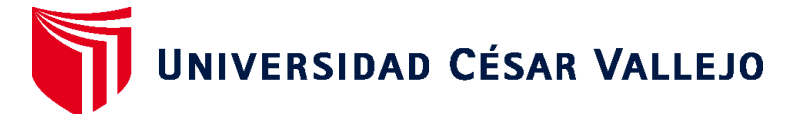

# **FACULTAD DE INGENIERÍA Y ARQUITECTURA ESCUELA PROFESIONAL DE INGENIERÍA DE SISTEMAS**

### **Declaratoria de Autenticidad del Asesor**

Yo, PEREZ HUAMAN OMAR, docente de la FACULTAD DE INGENIERÍA Y ARQUITECTURA de la escuela profesional de INGENIERÍA DE SISTEMAS de la UNIVERSIDAD CÉSAR VALLEJO SAC - LIMA NORTE, asesor de Tesis titulada: "Sistema Web-Mobile para el proceso de control de inventarios en la empresa Creaciones Divinas E.I.R.L.", cuyo autor es ROMAN PARDO LUIS ENRIQUE, constato que la investigación tiene un índice de similitud de 19.00%, verificable en el reporte de originalidad del programa Turnitin, el cual ha sido realizado sin filtros, ni exclusiones.

He revisado dicho reporte y concluyo que cada una de las coincidencias detectadas no constituyen plagio. A mi leal saber y entender la Tesis cumple con todas las normas para el uso de citas y referencias establecidas por la Universidad César Vallejo.

En tal sentido, asumo la responsabilidad que corresponda ante cualquier falsedad, ocultamiento u omisión tanto de los documentos como de información aportada, por lo cual me someto a lo dispuesto en las normas académicas vigentes de la Universidad César Vallejo.

LIMA, 26 de Diciembre del 2023

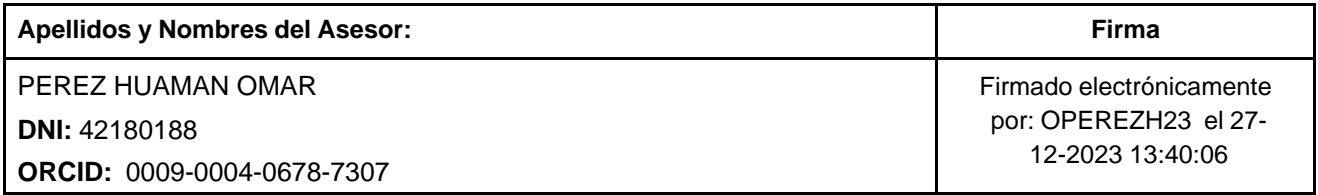

Código documento Trilce: TRI - 0708529

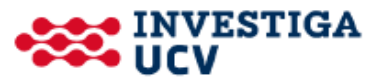